# CHAPTER 1

# Windows 2000 Debugging Support

Because much of the information found in this book is of the so-called undocu-mented kind, some of it is available only by peeking inside the operating system code. The Windows 2000 Device Driver Kit (DDK) provides a powerful debugger that does a great job in this respect. This chapter begins with detailed step-by-step instructions to set up a full-fledged debugging environment on your machine. While reading the following chapters, you will frequently go back to the Kernel Debugger to extract operating system internals of various kinds. If you are becoming bored with the Kernel Debugger, you might want to tailor your own debugging tools. Therefore, this chapter also includes information about the documented and undocumented Windows 2000 debugging interfaces, including detailed inside information about Microsoft symbol files. It features two sample libraries with companion applications that list processes, process and system modules, and various kinds of symbol information buried inside the Windows 2000 symbol files. As a special bonus, you will find the first public documentation of the Microsoft Program Database (PDB) file format at the end of this chapter.

# **SETTING UP A DEBUGGING ENVIRONMENT**

"Hey, I don't want to debug a Windows 2000 program. First of all, I want to *write* one!" you might shout out after reading this headline. "Right!" I say, "That's what you are going to do!" But why should you start the voyage by setting up a debugging environment? The answer is simple: The debugger is sort of a backdoor into the operating system. Of course, this has not been the primary intention of the persons who wrote this tool. However, every good debugger must be able to tell you something useful about the system while you are stepping through the execution of your own code or after your application has died unexpectedly. It is not quite acceptable to report an eight-digit crash address that points somewhere into the 4GB address

space, leaving you figuring out alone what really happened. The debugger should at least tell you which module's code the offending code was executing last, and, ideally, it should also tell you the name of the function where the application passed away. Therefore, the debugger usually must know much more about the system than is printed in the programming manuals, and you can use this knowledge to explore the internals of the system.

Windows 2000 comes with two native debuggers:  $\text{WinDbg}$ , exe (pronounced like "WindBag") is a Win32 GUI application, and i386kd.exe is its console-mode equivalent. I have worked with both versions for some time and finally decided that i386kd.exe is the better one because it has a more powerful set of options. Recently, however, it seems that  $\text{WinDbg}$ . exe has improved, causing the people at Open Systems Resources (OSR) to include an article titled "There's a New WinDBG in Town—And It Doesn't Suck Anymore" in the May/June 2000 edition of *The NT Insider* (Open Systems Resources 2000). Nevertheless, all examples in this book that somehow involve a Windows 2000 debugger relate to i386kd.exe. As you might have guessed, the i386 portion of the name refers to the target processor platform (Intel 386 family in this case, including all Pentium versions), and kd is short for Kernel Debugger. The Windows 2000 Kernel Debugger is a very powerful tool. For example, it knows how to make use of the symbol files distributed on the Windows 2000 setup CDs, and therefore can give you invaluable symbolic information about almost any address in system memory. Moreover, it will disassemble binary code, list hex dumps of memory contents in various formats, and even show you the layout of some key structures of the kernel. And it gives away this information for free—the debugger's command interface is fully documented in its online help.

#### **PREPARING FOR A CRASH DUMP**

This is the good news. The bad news is that you have to do some preparatory work before the Kernel Debugger will obey you. The first obstacle is that debugging usually involves two separate machines connected by a cable—one running the debugger, the other one hosting the debuggee. However, there is a much easier way, eliminating the necessity of a second machine, if live debugging is not a requirement. For example, if a buggy application throws an unhandled exception causing the infamous NT "Blue Screen Of Death" (BSOD) to pop up, you can choose to save the memory image that was in effect right before the crash to a file and examine this *crash dump* after rebooting. This technique is usually called *post mortem* debugging (*post mortem* is Latin and means "after death"), and it is one of the preferred methods used throughout this book. Our primary task here is to explore system memory, and for most situations, it doesn't matter whether the memory under examination is alive or a snapshot of the last breath of a dead system. However, some interesting insights can be gained by peeking into the innards of a live system using a kernel-mode driver, but this is a topic to be saved for later chapters.

A crash dump is simply a copy of the current memory contents flushed to a disk file. Therefore, the size of a complete crash dump file is (almost) the same as the amount of physical RAM installed on the machine—in fact, it is a bit less than that. The crash dump is written by a special routine inside the kernel in the course of handling the fatal exception. However, this handler doesn't write the memory contents immediately to the target file. This is a good idea, because the disk file system might not be in good health after the crash. Instead, the image is copied to the page file storage, which is part of the system's memory manager. Therefore, you should increase the total size of your page files to at least twice the size of physical memory. Twice? Wouldn't the same size be enough? Of course—just enough for the crash dump. However, the system will attempt to copy the crash dump image to a real disk file during bootstrap, and this means that the system might run out of virtual memory if it can't free the page file memory occupied by the image in time. Usually, the system will cope with this situation, just throwing some annoying "low on virtual memory" warnings at you while thrashing the disk, but you can save a lot of time by making the page file large enough whenever you are expecting an increased probability of a Blue Screen.

That said, you should proceed now by starting the Windows 2000 Control Panel utility and changing the following settings:

- Increase the overall size of your page files to at least twice the amount of installed RAM. To this end, open the **System** applet, select the **Advanced** tab of the **System Properties** dialog, and click the **Performance Options**… button. In the **Virtual memory** frame, click the **Change…** button, and change the value in the **Maximum size (MB)** field if it doesn't match your physical memory configuration. Figure 1-1 is a sample snapshot taken on the system on which I am currently writing these lines. I have 256 MB of RAM inside my tower, so 512 MB is just enough. Click **Set** after changing the settings, and confirm all open dialogs except the **System Properties** by pressing their **OK** buttons.
- Next, configure the system to write a crash dump file on every Blue Screen. In the **System Properties** dialog, click the **Startup and Recovery…** button, and examine the **Write Debugging Information** options. You should select the **Complete Memory Dump** option from the drop-down list to get a faithful copy of the entire memory contents. In the **Dump File** box, enter the path and name of the file where the dump will be copied to from the page file. %SystemRoot%\MEMORY.DMP is a commonly used setting (Figure 1-2). Check or uncheck the **Overwrite any existing file** option according to your own preference, and confirm all open dialogs.

#### **4** WINDOWS 2000 DEBUGGING SUPPORT

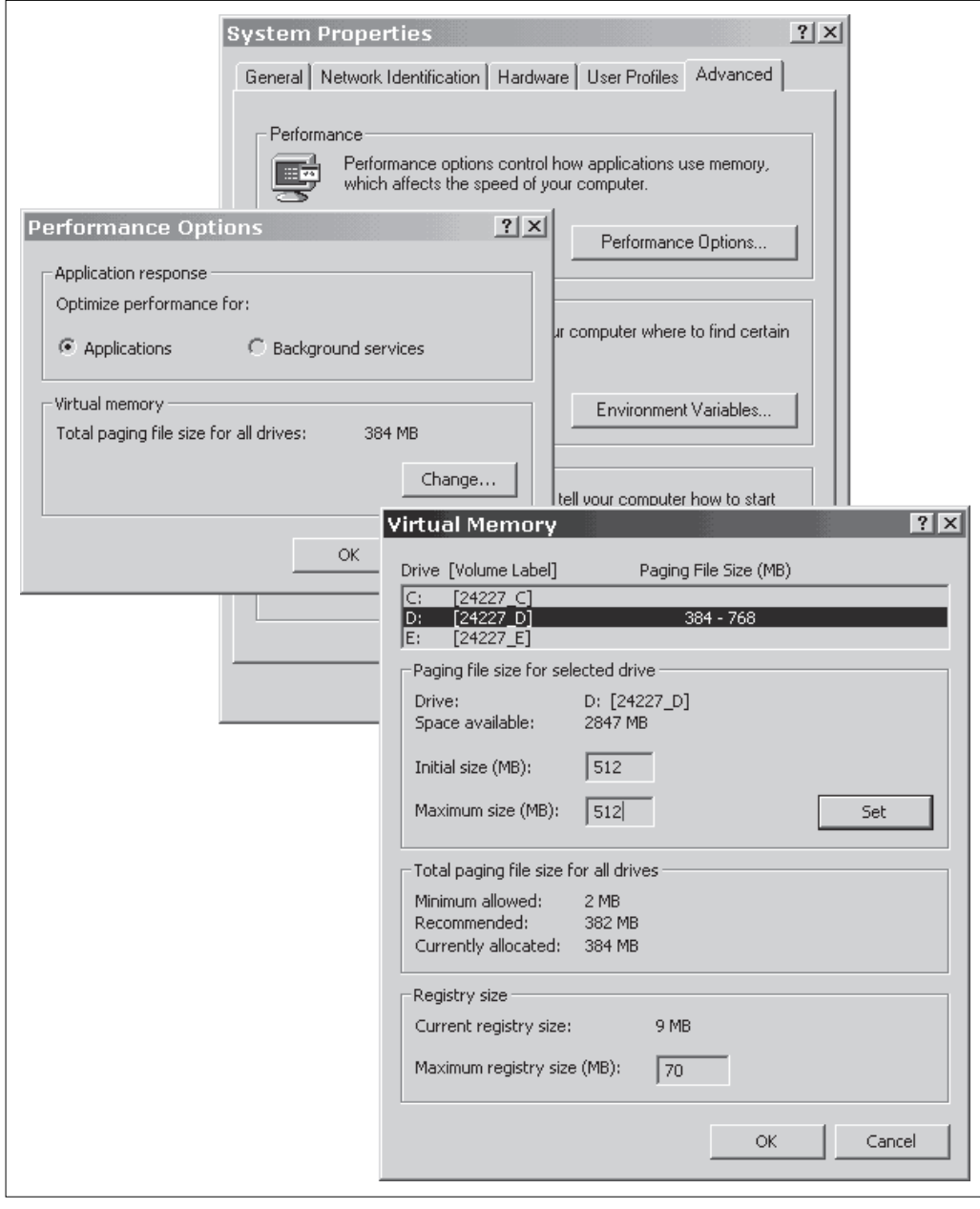

**FIGURE 1-1.** *Setting the Size of the Page File Storage*

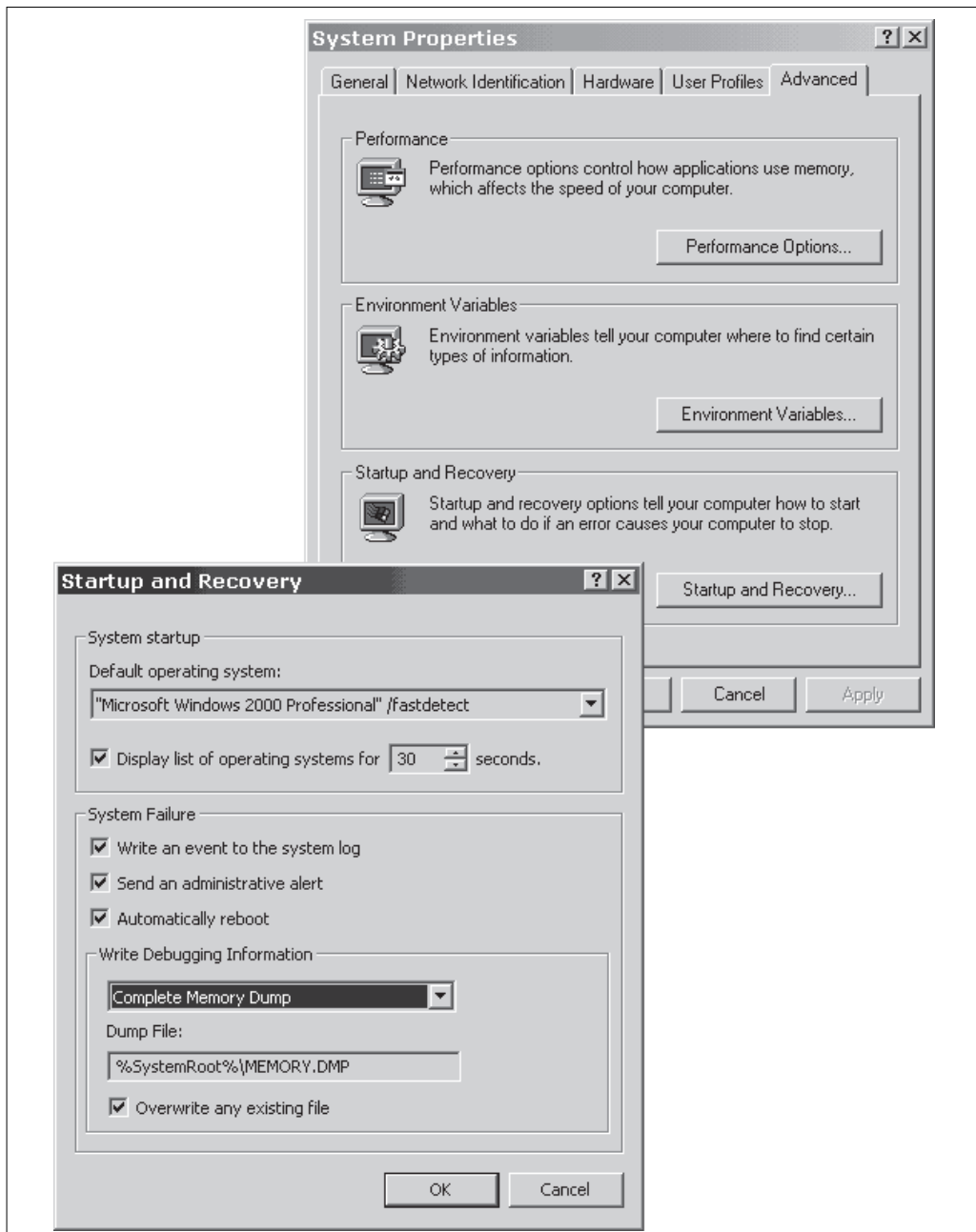

**FIGURE 1-2.** *Choosing Crash Dump Options*

## **CRASHING THE SYSTEM**

After having set up the system for a crash dump, it is time to do the most horrible thing in the life of a Windows 2000 system programmer: Let's crash the system! Usually, you will get the dreaded Blue Screen whenever Damocles' sword is hanging above your head—typically when a production deadline is due in a few hours. Now that you are willing to crash the system, you are probably unable to find any unstable piece of software that will do the job. Try David Solomon's neat trick described in the second edition of *Inside Windows NT*. This is his proposal:

*"How can you reliably generate a crash dump? Just kill the Win32 subsystem process (csrss.exe) or the Windows NT logon process (winlogon.exe) with the Windows NT Resource Kit tool kill.exe. (You must have administrator privileges to do this.)" (Solomon [1998], p. 23.)*

Surprise, surprise! This trick doesn't work anymore on Windows 2000! On first sight, that's bad luck, but on the other hand, it is good news. What do you think about an operating system that can be trashed so easily by a tiny and simple tool officially distributed by Microsoft? In fact, it is good that Microsoft has closed this security gap. However, we are now in need of an alternative way to tear down the system. At this point, it is time for an old and simple NT rule: "If anything seems to be impossible in the Win32 world, just write a kernel-mode driver, and it will work out all right!" Windows 2000 manages Win32 applications very carefully. It constructs a wall between the application and the kernel, and anyone trying to cross this border will be shot without mercy. This is good for the overall stability of the system, but bad for programmers who need to write code that has to touch hardware. Contrary to DOS, where any application was allowed to do anything to the hardware, Windows 2000 is very picky in this respect. This doesn't mean that accessing hardware on Windows 2000 is impossible. Instead, this kind of access is restricted to a special kind of module called kernel-mode driver.

I can tell you now that I will present a short introduction to kernel-mode driver programming in Chapter 3. For now, it should suffice to say that crashing the system is one of the easiest things a kernel-mode driver can do. Windows 2000 doesn't provide an error recovery mechanism for drivers going berserk—even the faintest attempt to perform an illegal operation is immediately answered with a Blue Screen. Of course, the simplest and least dangerous violation of the rules is reading from an invalid memory address. Because the system explicitly catches all memory accesses through a NULL pointer, which is probably one of the most common errors in C programming, a NULL pointer read is the ideal operation to force a benign system crash. This is exactly what the  $w2k_k$  kill. sys driver on the sample CD does. This very simple piece of software will also be one of the first kernel-mode driver projects presented in this book.

Listing 1-1 is a tiny excerpt from  $w2k_k$ ill.c, containing nothing but the bad code that triggers the Blue Screen. When writing senseless code such as this, be aware that the brilliant optimizer built into Visual C/C++ might counteract your efforts. It tracks all code and tends to eliminate any instructions that don't have permanent side effects. In the example below, the optimizer's hands are tied because the DriverEntry() function insists on returning the value found at address zero as its return value. This means that this value has to be moved to CPU register EAX, and the easiest way to do this is by means of the MOV EAX, [0] instruction, which will throw the exception we have been waiting for.

The w2k\_load.exe application presented in Chapter 3 can be used to load and start the w2k\_kill.sys driver. If you are mentally ready to kill your Windows 2000 system, proceed as follows:

- Close all applications.
- Insert the accompanying sample CD.
- Choose **Run…** from the **Start** menu.
- Enter d:\bin\w2k\_load w2k\_kill.sys into the edit box, replacing d: with the drive letter of your CD-ROM drive, and click **OK.**

After this click,  $w2k_$ load. exe will attempt to load the  $w2k_k$ kill. sys file located in the CD's  $\binom{1}{k}$  directory. As soon as the DriverEntry() routine is executed, the Blue Screen will appear, with a message similar to the one shown in Figure 1-3, and you will see a counter on the screen being incremented from 0 to 100 (or so) while the memory contents are dumped to the page file storage. If you have checked the **Automatically reboot** option in the **Startup and Recovery** dialog (see Figure 1-2), the system will reboot immediately after the crash dump is finished. When the system is ready for logon, wait for some time until the disk LED is no longer flashing. It takes some time to copy the crash dump image from the page file storage to the target disk file defined in the **Startup and Recovery** options (see Figure 1-2), especially if you have plenty of physical memory. Disturbing the system in this phase, for example, by shutting it down too early, might yield an invalid crash dump file that will be refused by the Kernel Debugger.

```
NTSTATUS DriverEntry (PDRIVER_OBJECT pDriverObject,
                      PUNICODE_STRING puRegistryPath)
    {
    return *((NTSTATUS *) 0); // read through NULL pointer
    }
```
# **LISTING 1-1.** *A NULL Pointer Read Operation in Kernel-Mode Crashes the System*

```
*** STOP: 0x0000001E (0xC0000005, 0xBECC3000, 0x00000000, 0x00000000)<br>KMODE_EXCEPTION_NOT_HANDLED
*** Address ØxBECC3000 base at ØxBECC2000, Date Stamp 389db915 - w2k_kill.sys
Beginning dump of physical memory<br>Dumping physical memory to disk:  99
```
**FIGURE 1-3.** *Execution of* w2k\_kill.sys *Yields a Nice Blue Screen*

In Figure 1-3, the system displays the name of the module that contains the offending code (w2k\_kill.sys), as well as the address of the instruction that caused the exception  $(0 \times BECC3000)$ . This address will probably be different on your system, because it varies with the hardware configuration. Driver load addresses generally are not deterministic, similar to DLL load addresses. Please write down the indicated address—you will need it later after installing and configuring the Kernel Debugger.

A short note of caution is appropriate here: Crashing the system intentionally is not something you should do every day. Although the offending  $w2k_k$  kill. sys code itself is benign, the time of its execution might be unfortunate. If the NULL pointer read occurs while another thread is in the course of doing something important, the system might shut down before this thread has a chance to clean up. For example, the active desktop tends to complain after the reboot that something horrible has happened and that it needs to be restored. Therefore, carefully check that the machine isn't working on precious data and that all cached data has been flushed to disk before you crash the system. The best time is when the disk has calmed down after a bootstrap. Note that neither the author nor the publisher of this book shall be liable for any damages resulting from system crashes forced by the w2k\_kill.sys driver.

#### **INSTALLING THE SYMBOL FILES**

After rebooting, you have a snapshot of a Windows 2000 system, including a bad kernel-mode driver, caught in the course of a NULL pointer read. Peeking into this file is as good as examining the memory of a live system. Of course, this snapshot is like a dead animal body—it can't react anymore to external stimuli, but that shouldn't worry you now. What comes next is the setup of the symbol files that shall be used by the Kernel Debugger while you are dissecting the crash dump.

MSDN subscribers have to look for the symbol files on the CD named *Windows 2000 Customer Support—Diagnostic Tools,* which is part of the dark green *Development Platform (English)* CD set. Inserting the CD into the drive will start the Windows 2000 Internet Explorer with a file named \DBG.HTM. Here you can click on various setup options. If you are running the free build of Windows 2000, **Install retail symbols** is the correct choice. For the checked build, choose **Install debug symbols** instead. You can also use the classic symbol file setup by opening the Explorer and double-clicking the files \SYMBOLS\I386\RETAIL\SYMBOLSX.EXE (Figure 1-4) or \SYMBOLS\I386\DEBUG\SYMBOLSX.EXE, which are exactly the actions attached to the setup hyperlinks embedded in the  $\Delta$ DBG.HTM file. The setup utility will copy several .dbg and .pdb files from the SYMBOLS.CAB archive to various subdirectories of the system's symbol root, which is named %systemroot%\Symbols by default. The %systemroot% token symbolizes the value of the environment variable systemroot, indicating the installation directory of the Windows 2000 system. In the example below, it is the D:\WINNT directory.

On startup, the Windows 2000 Kernel Debugger will try to locate the symbol files by evaluating the environment variable \_NT\_SYMBOL\_PATH (note the leading underscore), so it is a good idea to define this variable right now. Again, you have to start the **System** applet from the Control Panel and select the **Advanced** tab, this time clicking the **Environment Variables…** button. Next, click the **New...** button in the **System variables** frame, and enter the **Variable Name:** and **Variable Value:** as shown in Figure 1-5, replacing  $D: \W$ INNT by the  $\text{L}$  systemroot apart of your system. After confirming all dialogs, symbol setup is complete.

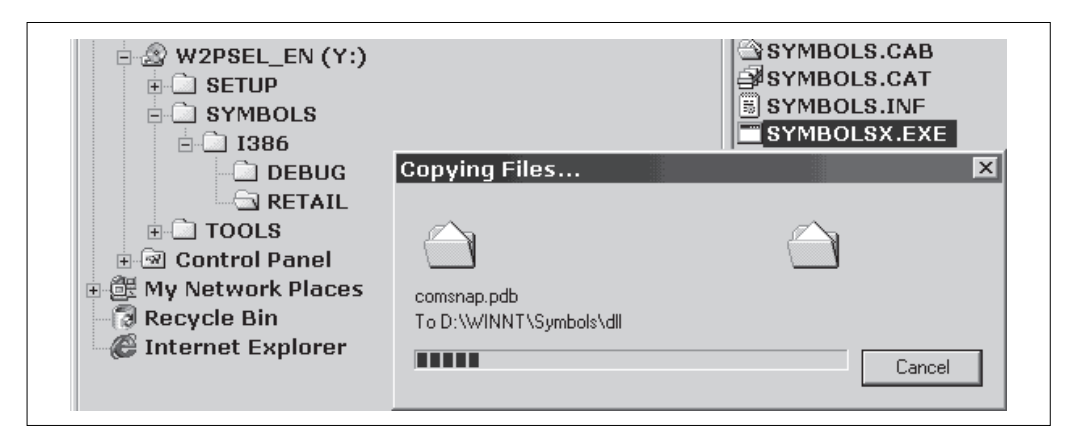

**FIGURE 1-4.** *Installing the Windows 2000 Retail Symbols*

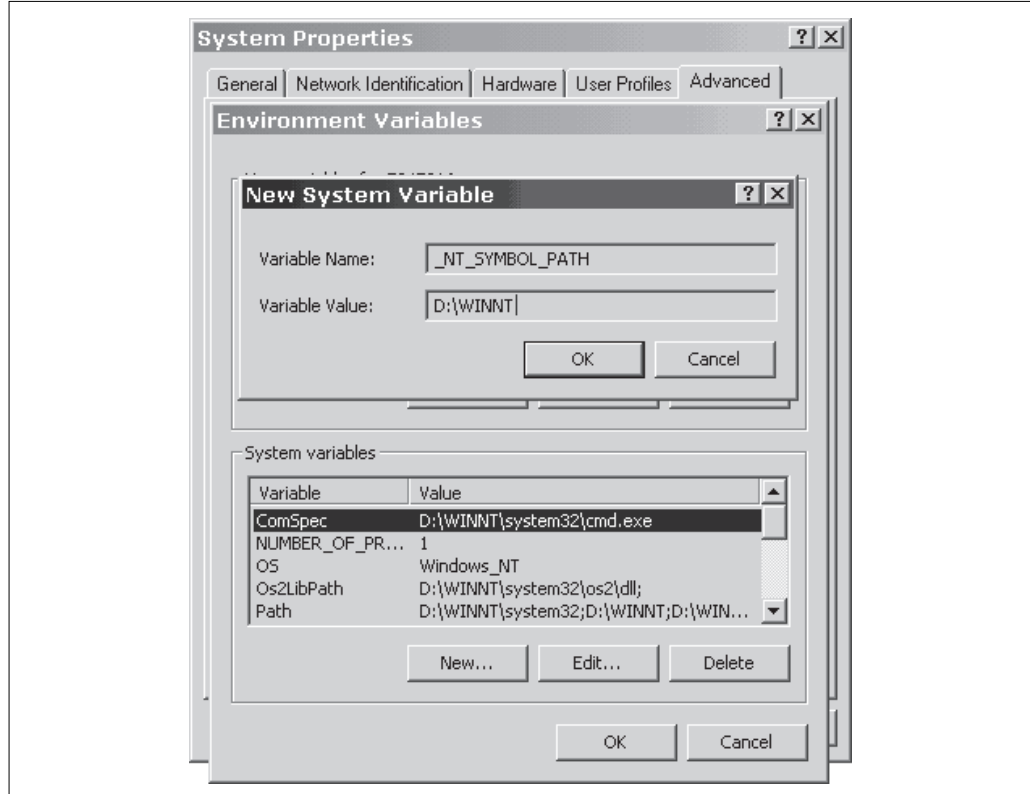

**FIGURE 1-5.** *Defining the Environment Variable* \_NT\_SYMBOL\_PATH

The Microsoft documentation is somewhat unclear about which directory path must be assigned to the \_NT\_SYMBOL\_PATH variable. The kernel-mode debugging chapters of the DDK say that the Symbols subdirectory has to be included, yielding a value of d:\winnt\symbols or equivalent. In the Platform Software Development Kit (SDK) documentation of the dbghelp.dll library, the symbol path setup is described a bit differently:

*"The library uses the symbol search path to locate debug symbols* (.dbg file) *for* .dll*,* .exe*, and* .sys *files by appending "*\symbols*" and "*\dll*" or "*\exe*" or "*\sys*" to the path. For example, the typical location of symbol files for* .dll *files is* c:\mysymbols\symbols\dll*. For .*exe *files, the location is* c:\mysymbols\symbols\exe*."*

*[...] "If you set the* \_NT\_SYMBOL\_PATH or \_NT\_ALT\_SYMBOL\_PATH *environment variable, the symbol handler searches for symbol files in the following order:*

*1. The current working directory of the application. 2. The* \_NT\_SYMBOL\_PATH *environment variable. 3. The* \_NT\_ALT\_SYMBOL\_PATH *environment variable. 4. The* SYSTEMROOT *environment variable."* (MSDN Library – April 2000 \ Platform SDK \ Base Services \ Debugging and Error Handling \ Debug Help Library \ About DbgHelp \ Symbol Handling \ Symbol Paths)

This sounds more like setting  $N_T$  SYMBOL PATH to d:\winnt rather than d:\winnt \symbols. To find out which point of view is correct, I tried both variants and was glad to see that it doesn't matter which one you choose. The Kernel Debugger finds the symbol files one way or another. If you suspect now that the \_NT\_SYMBOL\_PATH value doesn't matter at all, try to set it to an invalid path—the debugger will refuse to run.

#### **SETTING UP THE KERNEL DEBUGGER**

The last step in the debugging environment setup is the installation and configuration of the Kernel Debugger. If you have already installed the Windows 2000 DDK, you can use the debuggers found in the \NTDDK\bin directory. The Kernel Debugger executable is named  $i386kd, exe$ . An alternative way is to install the debugging tools from the MSDN CD *Windows 2000 Customer Support—Diagnostic Tools,* from which you have already taken the symbol files. Just click on the **Install Debugging Tools** link on the setup page \DBG.HTM, or start the setup in the classic way by double-clicking \TOOLS\I386\DBGPLUS.EXE in the Explorer panel. This setup utility will copy the tools to a directory named \Program Files\Debuggers\bin.

After installing the Kernel Debugger, it is a good idea to create a shortcut that invokes i386kd.exe with the parameters you need. If you want to examine the crash dump file generated after the  $w2k_k$ kill.sys Blue Screen, you can use the -z command line switch to specify the path of this file, directing the debugger to load this memory image at startup. Figure 1-6 illustrates typical shortcut properties.

Now everything is set up for the first debugging session. If you double-click the debugger's shortcut, you should see a console window like the one shown in Figure 1-7. The kd> prompt in front of the flashing cursor indicates that the Kernel Debugger is ready to accept commands. Before doing anything else, please check that the symbol search path displayed below the copyright banner is set to the correct location. If not, there is probably a typo in the environment variable specifying this path (see Figure 1-5). The start message also shows that the debugger has loaded three extension DLLs. i386kd.exe features a powerful extension mechanism that allows the basic command set to be augmented by custom commands implemented in a separate DLL. Because these additional commands have to be preceded by the "bang" character "!" to distinguish them from the built-in set, they usually are called *bang commands.* Some of them are extremely useful, as you will see later.

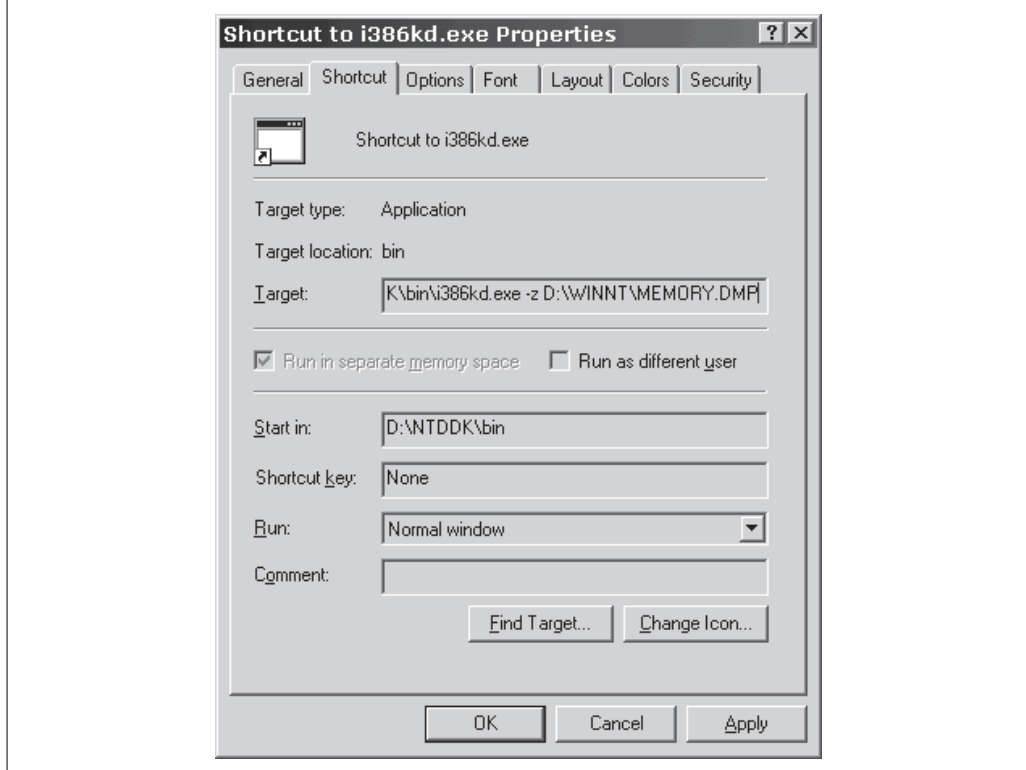

**FIGURE 1-6.** *Creating a Kernel Debugger Shortcut*

In Figure 1-7, I have entered one of the built-in commands: u becc3000. The u mnemonic means, of course, "unassemble," and becc3000 is the hexadecimal start address where disassembly begins. By default, the number radix is 16, but you can change this setting with the n command, for example,  $n \neq 10$  if you prefer decimal notation. You can always force a number to be interpreted as a hexadecimal by using the 0x prefix borrowed from the C language. The address becc3000 is the memory location where the w2k\_kill.sys crash dump occurred (see Figure 1-3). Please try the u command with the address reported by your system after crashing. You should get a mov eax,[00000000] instruction, too, as shown in Figure 1-7, although the address is probably different. Otherwise, you are probably peeking into the wrong crash dump file—please check your Kernel Debugger shortcut in this case (see Figure 1-6). The mov eax,[00000000] instruction, loads a 32-bit value from the virtual address 0x00000000 to CPU register EAX, so it is obviously the implementation of the C expression return  $*($  (NTSTATUS  $*)$  0) in Listing 1-1, and constitutes a NULL-pointer read operation. There is no special exception handler installed for this type of error, therefore, the system reports a KMODE\_EXCEPTION\_NOT\_HANDLED error on the Blue Screen, as demonstrated by Figure 1-3. If you want, you can learn more about this common error code in *The NT Insider* (Open Systems Resources 1999b).

| <b>EX</b> Kernel Debugger                                                                                                    |                                                             | $\Box$ olx             |
|----------------------------------------------------------------------------------------------------|-------------------------------------------------------------|------------------------|
| Microsoft(R) Windows 2000 Kernel Debugger<br><b>Version 5.00.2195.1</b><br>Copyright (C) Microsoft Corp. 1981-1999                                                                       |                                                             |                        |
| Symbol search path is: E:\WINNT\Symbols                                                                                                    |                                                             |                        |
| Loading Dump File [E:\disasm\memory.dmp]<br>Full Kernel Dump File                                                                                                    |                                                             |                        |
| Kernel Version 2195 UP Free<br>Kernel base = 0x80400000 PsLoadedModuleList = 0x8046a4c0<br>Loaded kdextx86 extension DLL<br>Loaded userkdx extension DLL<br>Loaded dbghelp extension DLL |                                                             |                        |
| 8045249c 6a01<br>kd> u becc3000<br>u becc3000                                                                                                    | push                                                        | ์ M×1                  |
| becc3000 a100000000<br>becc3005 c20800<br>becc3008 90<br>becc3009 90<br>becc300a 90<br>becc300b 90<br>becc300c 90<br>becc300d 90<br>kd> l                                                | <b>MOV</b><br>ret<br>nop<br>nop<br>nop<br>nop<br>nop<br>nop | eax, [00000000]<br>Ax8 |
|                                                                                                    |                                                             |                        |

**FIGURE 1-7.** *Initiating a Kernel Debugger Session*

# **KERNEL DEBUGGER COMMANDS**

Although the debugger commands are intended to be mnemonic, it is sometimes hard to recall them at the right time. Therefore, I have collected them in Appendix A, Table A-1, as a quick reference. This table is an edited version of the debugger's help output generated by the ? command. The various types of arguments required for the commands are compiled in Table A-2.

As already mentioned, the Kernel Debugger can execute external commands known as *bang commands* that are implemented in one or more associated extension DLLs. Whenever a command name is prefixed by an exclamation mark (the so-called *bang* character), this name is looked up in the export lists of the loaded extension DLLs. If a match is found, the command is handed over to the DLL. Figure 1-7 shows that the Kernel Debugger loads the extensions kdextx86.dll, userkdx.dll, and

dbghelp.dll, in this order. The latter is located in the same directory as the i386kd.exe application; the former pair is available in four versions: free versus checked build for Windows NT 4.0 (subdirectories nt4fre and nt4chk), and free versus checked build for Windows 2000 (subdirectories w2kfre and w2kchk), respectively. Normally, the debugger will use a default search order when locating the handler of a bang command. However, you can override the default by specifying a module name before the command name, separated by a dot. For example, both the kdextx86.dll and userkdx.dll extensions export a help command. Typing !help will yield the help screen of the kdextx86.dll module by default. To execute the help command of userkdx.dll, you have to type !userkdx.help (or !userkdx.help -v if you need more verbose help). By the way, you can write your own debugger extensions if you know the rules. An excellent how-to article can be found in *The NT Insider* (Open Systems Resources 1999a). It is targeting WinDbg.exe rather than i386kd.exe, but because both debuggers use the same extension DLLs, most of the information is applicable to i386kd.exe as well.

Tables A-3 and A-4 in Appendix A show the output generated by the help commands of kdextx86.dll and userkdx.dll, respectively, slightly corrected and heavily edited for better readability. You will notice that these tables list far more commands than documented in the Microsoft DDK, and some commands obviously have additional optional parameters not mentioned in the DDK documentation.

# **THE TOP TEN DEBUGGING COMMANDS**

Tables A-1 to A-4 demonstrate in an impressive way that the Kernel Debugger and its standard extensions offer a large number of commands. Therefore, I will discuss in detail some of the commands that are most useful for the exploration of Windows 2000 internals.

# u: *Unassemble Machine Code*

You have already used the u command after starting the Kernel Debugger to check whether the loaded crash dump file is OK. The u command has three forms:

- 1. u <from> disassembles eight machine instructions, starting at address <from>.
- 2. u <from> <to> starts disassembly at address <from>, and continues until reaching or transcending address <to>. The instruction at this address, if any, is not included in the listing.
- 3. u (without arguments) restarts disassembly from the address where a previous u command stopped (no matter whether it had arguments or not).

Of course, disassembling large code portions with this command is quite annoying, but it comes in handy if you just need to know what is occurring at a specific address. Perhaps the most interesting feature of the u command is its ability to resolve symbols referenced by the code—even internal symbols not exported by the target module. However, in disassembling complete Windows 2000 executables, using the Multi-Format Visual Disassembler on the companion CD is much more fun. More on this product will follow later in this chapter.

db, dw, and dd: Dump Memory BYTEs, WORDs, and DWORDs If the memory contents you are currently interested in are binary data rather than machine code, the debugger's hex dump commands do a great job. Depending on the data types you are expecting at the source address, one of the variants db (for BYTEs), dw (for WORDs), or dd (for DWORDs) applies.

- db dumps a memory range in two panels. On the left-hand side, the contents are displayed as two-digit 8-bit hexadecimal quantities; the righthand panel shows the same data in ASCII format.
- dw displays the contents of a memory range as four-digit 16-bit hexadecimal quantities. An ASCII panel is not included.
- dd displays the contents of a memory range as eight-digit 32-bit hexadecimal quantities. An ASCII panel is not included.

For this command set, the same arguments as for the u command can be used. Note, however, that the data located at the <to> address are always included in the hex dump listing. If no arguments are specified, the next 128-byte block is displayed.

#### x: Examine Symbols

The  $x$  command is very important. It can create lists of symbols compiled from the installed symbol files. It is typically used in one of the following three forms:

- 1.  $x * I *$  displays a list of all modules for which symbols can be browsed. After startup, only the ntoskrnl.exe symbols are available by default. The symbols of other modules can be added by issuing the .reload command.
- 2.  $x \leq x$   $\leq$   $\leq$  of <module>, applying a <filter> that may contain the wildcards ? and \*. The <module> name must be one of the list yielded by the  $x * ! *$ command. For example,  $x$  nt!\* lists all symbols found in the kernel's symbol file ntoskrnl.dbg, and x win32k!\* lists the symbols provided by win32k.dbg. If the debugger reports "Couldn't resolve 'x ...'", try the command again after reloading all symbols by means of the .reload command.

3.  $x$  <filter> displays a subset of all available symbols, matched against a  $\epsilon$  = tilter> expression. Essentially, this is a variant of the x <module>!<filter> command, in which the <module>! part has been omitted.

Along with the symbol names, the associated virtual addresses are shown. For function names, this is the function's entry point. For variables, it is a pointer to the base address of the variable. The most notable thing about this command is that its output includes many internal symbols, not just those found in the executable's export table.

#### ln: List Nearest Symbols

The ln command is certainly my favorite, because it gives quick and easy access to the installed symbol files. It is the ideal complement to the  $x$  command. Whereas the latter is great if you need an address listing of various operating system symbols, the ln command is used to look up individual symbols by address or name.

- In <address> displays the name of the symbol found at or preceding the given <address>, as well as the next known symbol following this address.
- In <symbol> resolves the given <symbol> name to its virtual address and then proceeds like the 1n <address> command.

Like with the x command, the debugger is aware of all exported and several nonexported internal symbols. Therefore, it is an important aid for anyone who tries to make sense of unknown pointers occurring somewhere in a disassembly listing or hex dump. Note that the  $u$ , db, dw, and dd commands also accept symbols where addresses are expected.

!processfields: List EPROCESS Members As the bang character preceding the name imples, this is a command from a debugger extension module—kdextx86.dll, in this case. This command displays the names and offsets of all members of the—formally undocumented—EPROCESS structure used by the kernel to represent processes, as shown in Example 1-1.

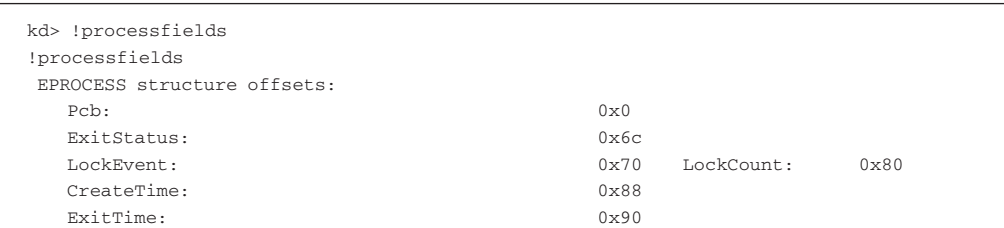

| LockOwner:                    | 0x98          |
|-------------------------------|---------------|
| UniqueProcessId:              | 0x9c          |
| ActiveProcessLinks:           | 0xa0          |
| QuotaPeakPoolUsage[0]:        | 0xa8          |
| QuotaPoolUsage[0]:            | 0xb0          |
| PagefileUsage:                | 0xb8          |
| CommitCharge:                 | 0xbc          |
| PeakPagefileUsage:            | $0 \times c0$ |
| PeakVirtualSize:              | 0xc4          |
| VirtualSize:                  | 0xc8          |
| Vm:                           | 0xd0          |
| DebugPort:                    | 0x120         |
| ExceptionPort:                | 0x124         |
| ObjectTable:                  | 0x128         |
| Token:                        | 0x12c         |
| WorkingSetLock:               | 0x130         |
| WorkingSetPage:               | 0x150         |
| ProcessOutswapEnabled:        | 0x154         |
| ProcessOutswapped:            | 0x155         |
| AddressSpaceInitialized:      | 0x156         |
| AddressSpaceDeleted:          | 0x157         |
| AddressCreationLock:          | 0x158         |
| ForkInProgress:               | 0x17c         |
| VmOperation:                  | 0x180         |
| VmOperationEvent:             | 0x184         |
| PageDirectoryPte:             | 0x1f0         |
| LastFaultCount:               | 0x18c         |
| VadRoot:                      | 0x194         |
| VadHint:                      | 0x198         |
| CloneRoot:                    | 0x19c         |
| NumberOfPrivatePages:         | 0x1a0         |
| NumberOfLockedPages:          | 0x1a4         |
| ForkWasSuccessful:            | 0x182         |
| ExitProcessCalled:            | 0x1aa         |
| CreateProcessReported:        | 0x1ab         |
| SectionHandle:                | 0x1ac         |
| Peb:                          | 0x1b0         |
| SectionBaseAddress:           | 0x1b4         |
| OuotaBlock:                   | 0x1b8         |
| LastThreadExitStatus:         | 0x1bc         |
| WorkingSetWatch:              | 0x1c0         |
| InheritedFromUniqueProcessId: | 0x1c8         |
| GrantedAccess:                | 0x1cc         |
| DefaultHardErrorProcessing    | 0x1d0         |
| LdtInformation:               | 0x1d4         |
| VadFreeHint:                  | 0x1d8         |
| VdmObjects:                   | 0x1dc         |
| DeviceMap:                    | 0x1e0         |
| ImageFileName[0]:             | 0x1fc         |
| VmTrimFaultValue:             | 0x20c         |
| Win32Process:                 | 0x214         |
| Win32WindowStation:           | 0x1c4         |
|                               |               |

**EXAMPLE 1-1.** *Cracking the* EPROCESS *Structure*

Although this command shows the members' offsets only, you can easily guess the corresponding types. For example, the LockEvent member is located at offset *0*×*70*, and the next member follows at offset *0*×*80*, so this member requires 16 bytes, which looks rather like a KEVENT structure. Don't worry if you don't know what a KEVENT is—I will discuss kernel object structures in Chapter 7.

# !threadfields: List *ETHREAD* Members

This command is another great option offered by the kdextx86.dll debugger extension. Like the !processfields command, it displays the member names and offsets of yet another formally undocumented structure named ETHREAD, which represents threads. Example 1-2 shows a sample output.

### !drivers: List Loaded Drivers

The kdextx86.dll goodie !drivers shows detailed information about all currently running kernel and file system modules. If a crash dump image is examined, this list reflects the system state at the time of the crash. Example 1-3 is an excerpt of a sample run on my machine. Note that the last line before the summary shows our bad Windows 2000 killer device at base address  $0 \times BECC2000$ , which is obviously one of the hexadecimal numbers reported on the Blue Screen after the  $w2k_k$ kill.sys crash (see Figure 1-3).

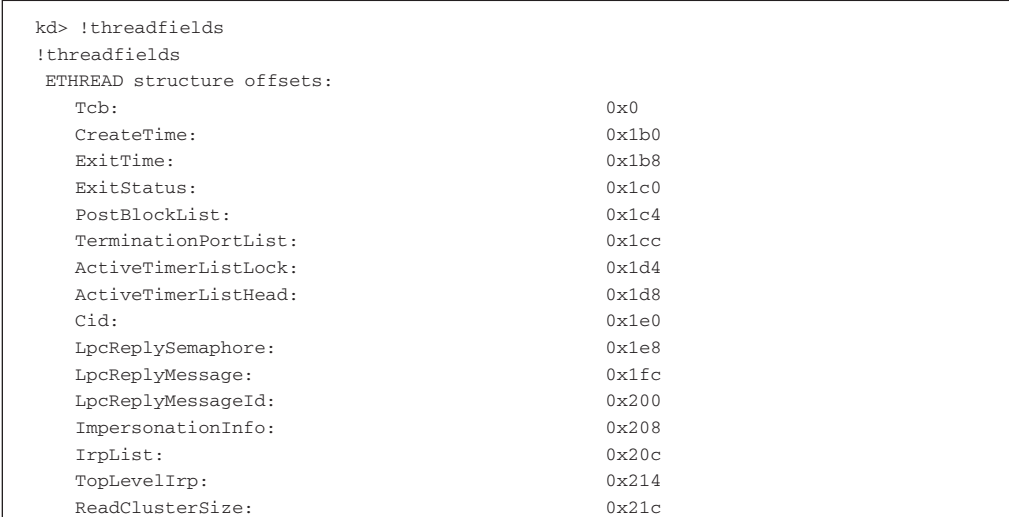

| ForwardClusterOnly:         | 0x220          |  |
|-----------------------------|----------------|--|
| DisablePageFaultClustering: | 0x221          |  |
| DeadThread:                 | $0 \times 222$ |  |
| HasTerminated:              | 0x224          |  |
| GrantedAccess:              | 0x228          |  |
| ThreadsProcess:             | $0 \times 22c$ |  |
| StartAddress:               | 0x230          |  |
| Win32StartAddress:          | 0x234          |  |
| LpcExitThreadCalled:        | 0x238          |  |
| HardErrorsAreDisabled:      | 0x239          |  |

**EXAMPLE 1-2.** *Cracking the* ETHREAD *Structure*

| kd> !drivers |                   |                              |              |                     |              |                          |
|--------------|-------------------|------------------------------|--------------|---------------------|--------------|--------------------------|
| !drivers     |                   |                              |              |                     |              |                          |
|              |                   | Loaded System Driver Summary |              |                     |              |                          |
|              |                   |                              |              |                     |              |                          |
| Base         | Code              | Size                         | Data         | Size                | Driver Name  | Creation Time            |
| 80400000     | 142dc0            | (1291 kb)                    | 4d680        | $(309$ kb)          | ntoskrnl.exe | Wed Dec 08 00:41:11 1999 |
| 80062000     | 13c40             | 79 kb)<br>$\left($           | 34e0         | (13 kb)             | hal.dll      | Sun Oct 31 00:48:14 1999 |
| £0810000     | 1760              | 5 kb)<br>$\left($            | 1000         | $4$ kb)<br>$\left($ | BOOTVID.DLL  | Thu Nov 04 02:24:33 1999 |
| £0400000     | bdc0              | $47$ kb)<br>-                | 22a0         | 8 kb)<br>$\left($   | pci.sys      | Thu Oct 28 01:11:08 1999 |
| f0410000     | 99 <sub>c</sub> 0 | 38 kb)<br>$\left($           | 18e0         | 6 kb)<br>$\left($   | isapnp.sys   | Sat Oct 02 22:00:35 1999 |
| £09c8000     | 760               | $1$ kb)<br>$\left($          | 520          | $1$ kb)<br>$\left($ | intelide.sys | Fri Oct 29 01:20:03 1999 |
| £0680000     | 42e0              | 16 kb)<br>-                  | e80          | $3$ kb)<br>$\left($ | PCIIDEX. SYS | Thu Oct 28 01:02:19 1999 |
| £0688000     | 64a0              | 25 kb)<br>-                  | a20          | $2$ kb)<br>$\left($ | MountMgr.sys | Sat Oct 23 00:48:06 1999 |
| bffe3000     | 192c0             | (100 kb)                     | 2b00         | (10 kb)             | ftdisk.sys   | Mon Nov 22 20:36:23 1999 |
| £0900000     | 12e0              | $4$ kb)<br>$\left($          | 640          | $1$ kb)<br>$\left($ | Diskperf.sys | Fri Oct 01 02:30:40 1999 |
| $[\ldots]$   |                   |                              |              |                     |              |                          |
| bf255000     | fc40              | 63 kb)<br>$\left($           | 2120         | 8 kb)<br>$\left($   | wdmaud.sys   | Wed Oct 27 20:40:45 1999 |
| £0670000     | 9520              | 37 kb)<br>$\left($           | 1f40         | $7$ kb)<br>$\left($ | sysaudio.sys | Mon Oct 25 21:28:14 1999 |
| f094c000     | d40               | $3$ kb)<br>$\left($          | 860          | $2$ kb)<br>$\left($ | ParVdm.SYS   | Tue Sep 28 05:28:16 1999 |
| £0958000     | a00               | $2$ kb)<br>$\left($          | 480          | $1$ kb)<br>$\left($ | PfModNT.sys  | Thu Dec 16 05:14:08 1999 |
| bf0dd000     | 35520             | (213 k b)                    | 59e0         | (22 kb)             | rv.sys       | Tue Nov 30 08:38:21 1999 |
| bf191000     | d820              | 54 kb)<br>-                  | 1280         | $4$ kb)<br>$\left($ | Cdfs.SYS     | Mon Oct 25 21:23:52 1999 |
| bed9a000     | 11f20             | 71 kb)                       | 2ac0         | (10 kb)             | ipsec.sys    | Tue Nov 30 08:08:54 1999 |
| beaaf000     | 0                 | $0$ kb)<br>$\left($          | $\mathbf{0}$ | $0$ kb)<br>$\left($ | ATMFD.DLL    | Header Paged Out         |
| be9eb000     | 16f60             | 91 kb)<br>$\left($           | ccc0         | (51 kb)             | kmixer.sys   | Wed Nov 10 07:52:30 1999 |
| becc2000     | 200               | $0$ kb)<br>$\left($          | a00          | $2$ kb)<br>$\left($ | w2k kill.sys | Sun Feb 06 19:10:29 2000 |
| TOTAL:       | 79c660            | $(7793$ kb)                  | 15c160       | (1392 kb)           | $0$ kb       | $0$ kb)                  |

**EXAMPLE 1-3.** *Displaying Information about System Modules*

### !sel: Examine Selector Values

If issued without arguments, the !sel command implemented by kdextx86.dll dumps the parameters of 16 consecutive memory selectors in ascending order. You can issue this command repeatedly until "Selector is invalid" is reported to get a list of all valid selectors (Example 1-4). Memory selector handling will be covered extensively in Chapter 4, and I will present sample code there that demonstrates how you can crack selectors in your own applications.

```
kd> !sel
!sel
0000 Bas=00000000 Lim=00000000 Bytes DPL=0 NP
0008 Bas=00000000 Lim=000fffff Pages DPL=0 P Code RE A
0010 Bas=00000000 Lim=000fffff Pages DPL=0 P Data RW A
0018 Bas=00000000 Lim=000fffff Pages DPL=3 P Code RE A
0020 Bas=00000000 Lim=000fffff Pages DPL=3 P Data RW A
0028 Bas=80244000 Lim=000020ab Bytes DPL=0 P TSS32 B
0030 Bas=ffdff000 Lim=00000001 Pages DPL=0 P Data RW A
0038 Bas=00000000 Lim=00000fff Bytes DPL=3 P Data RW A
0040 Bas=00000400 Lim=0000ffff Bytes DPL=3 P Data RW
0048 Bas=00000000 Lim=00000000 Bytes DPL=0 NP
0050 Bas=80470040 Lim=00000068 Bytes DPL=0 P TSS32 A
0058 Bas=804700a8 Lim=00000068 Bytes DPL=0 P TSS32 A
0060 Bas=00022ab0 Lim=0000ffff Bytes DPL=0 P Data RW A
0068 Bas=000b8000 Lim=00003fff Bytes DPL=0 P Data RW
0070 Bas=ffff7000 Lim=000003ff Bytes DPL=0 P Data RW
0078 Bas=80400000 Lim=0000ffff Bytes DPL=0 P Code RE
kd> !sel
!sel
0080 Bas=80400000 Lim=0000ffff Bytes DPL=0 P Data RW
0088 Bas=00000000 Lim=00000000 Bytes DPL=0 P Data RW
0090 Bas=00000000 Lim=00000000 Bytes DPL=0 NP
0098 Bas=00000000 Lim=00000000 Bytes DPL=0 NP
00a0 Bas=814985a8 Lim=00000068 Bytes DPL=0 P TSS32 A
00a8 Bas=00000000 Lim=00000000 Bytes DPL=0 NP
00b0 Bas=00000000 Lim=00000000 Bytes DPL=0 NP
00b8 Bas=00000000 Lim=00000000 Bytes DPL=0 NP
00c0 Bas=00000000 Lim=00000000 Bytes DPL=0 NP
00c8 Bas=00000000 Lim=00000000 Bytes DPL=0 NP
00d0 Bas=00000000 Lim=00000000 Bytes DPL=0 NP
00d8 Bas=00000000 Lim=00000000 Bytes DPL=0 NP
00e0 Bas=f0430000 Lim=0000ffff Bytes DPL=0 P Code RE A
00e8 Bas=00000000 Lim=0000ffff Bytes DPL=0 P Data RW
00f0 Bas=8042dce8 Lim=000003b7 Bytes DPL=0 P Code EO
00f8 Bas=00000000 Lim=0000ffff Bytes DPL=0 P Data RW
```
**EXAMPLE 1-4.** *Displaying Selector Parameters*

### **SHUTTING DOWN THE DEBUGGER**

You can kick the Kernel Debugger out of the system by simply closing the console window it is running in. However, the clean way to shut it down is using its  $q$  command, where "q" stands for—you guessed it—"quit."

# **MORE DEBUGGING TOOLS**

On the book's companion CD, you will find another pair of valuable debugging tools contributed by two "e-friends" of mine. I am very glad that they allowed me to put fully functional versions of their great tools onto the CD. Wayne J. Radburn's *PE and COFF File Viewer* (PEview) is a special FreeWare edition for the readers of this book. Jean-Louis Seigné's *Multi-Format Visual Disassembler* (MFVDasm) comes in an uncrippled but timed demo version. This section is a short introduction to both tools.

#### **MFVDASM: THE MULTI-FORMAT VISUAL DISASSEMBLER**

MFVDasm is not just a simple assembly listing generator. In fact, it is more an assembly code browser with several nice navigation features. Figure 1-8 shows a snapshot of an MFVDasm session in which I examined the Windows 2000 I/O Manager function IoDetachDevice(). Figure 1-8 does not show the color you would see on the screen. For example, all function labels, as well as jumps and calls to named destinations, are displayed red. Jumps and calls to anonymous addresses (i.e., addresses that are not associated with an exported symbol) are blue, and references to symbols dynamically imported from other modules are violet. All reachable destinations are underlined, indicating that you can click on them to scroll the code pane to the address. Using the **Back** and **Forward** buttons on the toolbar, you can navigate through the history of branches, much like flipping through the visited pages in an Internet browser.

In the right-hand pane, you can randomly select a symbol or target address to which you can jump. Of course, this list can be sorted by clicking on the column header buttons. On the lower edge of this pane, MFVDasm has tabs that allow switching between **Symbols, HexDump,** and **Relocations.** The hex dump view can be quite useful if you are disassembling a code section that contains embedded strings. MFVDasm doesn't choke on very large files such as ntoskrnl.exe, as some other popular disassemblers do, and, of course, the assembly code can be saved to a text file. Many more options are accessible via the main menu and the context menus that appear if you right-click on one of the window panes. If you need more information, visit Jean-Louis Seigné's MFVDasm home site at http://redirect.to/MFVDasm.

| File<br>Edit Goto                             | MFVDasm - [NTOSKRNL.EXE - .text]<br>View | Window<br>Help                                 |                                                        | $ \Box$ $\times$<br>$ B$ $\times$ |
|-----------------------------------------------|------------------------------------------|------------------------------------------------|--------------------------------------------------------|-----------------------------------|
| $\left\langle \frac{1}{2} \right\rangle$<br>ê | $\Rightarrow$                            | $\mathbb{R}^2$<br>п<br>晒<br>乌<br>Q.            |                                                        |                                   |
| Open<br>IoDetachDevice:                       | Back Forward Save As                     | Copy<br>Print<br>About<br>Help                 |                                                        |                                   |
| L80111EF6: PUSH                               |                                          | ESI                                            | Symbol                                                 | $\vert \bullet \vert$<br>Offset   |
|                                               | CALL                                     | dword ptr [offset32 HAL.KeRaiseIrq]ToDpcLeve]] | IoCallDriver                                           | 80112BF0                          |
|                                               | <b>MOV</b>                               | $ECX, [ESP+00000008]$                          | IoCancelIrp                                            | 80111B3C                          |
|                                               | <b>XOR</b>                               | EDX, EDX                                       | IoCompleteRequest                                      | 80112C00                          |
|                                               | MOV                                      | ESI, [ECX+000000B0]                            | IoDeleteDevice                                         | 80111E98                          |
|                                               | <b>MOV</b>                               | $[ECX+00000010]$ , $EDX$                       | IoDetachDevice<br>IofCallDriver                        | 80111EF6<br>80111B02              |
|                                               | <b>TEST</b>                              | byte ptr [ESI+00000008], 03                    | IofCompleteRequest                                     | 80111BC2                          |
|                                               | JE/JZ                                    | L80111F20                                      | IoFreeController                                       | 80111F2C                          |
|                                               | CMP                                      | [ECX+00000004], EDX                            | IoFreeIrp                                              | 80111F56                          |
|                                               |                                          | JNE/JNZ L80111F20                              | <b>IoFreeMdl</b>                                       | 80111FB0                          |
|                                               | <b>PUSH</b>                              | EAX                                            | IoGetAttachedDevice                                    | 80112012                          |
|                                               | <b>PUSH</b>                              | <b>ECX</b>                                     | IoGetBaseFileSystemDeviceObject 80112028               |                                   |
|                                               | <b>CALL</b>                              | P801144F4                                      | <b>IoGetCurrentProcess</b><br>IoGetDeviceToVerify      | 80112050<br>8011205A              |
|                                               | <b>JMP</b>                               | L80111F28                                      | IoGetFileObjectGenericMapping                          | 80112068                          |
| L80111F20: MOV                                |                                          | ECX, EAX                                       | <b>IoGetInitialStack</b>                               | 8011206E                          |
|                                               | CALL                                     | dword ptr [offset32 HAL.KfLowerIrq]]           | IoGetRelatedDeviceObject                               | 80112078                          |
| L80111F28: POP                                |                                          | <b>ESI</b>                                     | <b>IoGetRequestorProcess</b>                           | 801120AC                          |
|                                               | <b>RET</b>                               | 0004                                           | <b>IoGetStackLimits</b>                                | 80142A6C                          |
| IoFreeController:                             |                                          |                                                | IoGetTopLevelIrp<br>IoInitializeIrp                    | 801120C4<br>801120D2              |
|                                               | <b>PUSH</b>                              | <b>EST</b>                                     | <b>IoIsOperationSynchronous</b>                        | 8011212C                          |
|                                               | <b>MOV</b>                               | ESI, [ESP+00000008]                            | <b>IoIsSystemThread</b>                                | 80112158                          |
|                                               | <b>ADD</b>                               | ESI, 00000008                                  | IoMakeAssociatedIrp                                    | 80112172                          |
| L80111F34: PUSH                               |                                          | <b>ESI</b>                                     | IoPageRead                                             | 80112290                          |
|                                               | CALL                                     | KeRemoveDeviceOueue(80118324)                  | IoOueueThreadIrp                                       | 8011234A                          |
|                                               | <b>TEST</b>                              | EAX, EAX                                       | IoRaiseHardError                                       | 80112380                          |
|                                               | JE/JZ                                    | L80111F52                                      | IoRaiseInformationalHardError                          | 8011245A                          |
|                                               | <b>PUSH</b>                              | dword ptr [EAX+00000014]                       | <b>IoReleaseCancelSpinLock</b><br>IoReleaseVpbSpinLock | 801126FA<br>80112712              |
|                                               | <b>PUSH</b>                              | 00000000                                       | <b>IoSetDeviceToVerify</b>                             | 80112720                          |
|                                               | <b>PUSH</b>                              | dword ptr [EAX-00000020]                       | IoSetHardErrorOrVerifyDevice                           | 80112732                          |
|                                               | <b>SUB</b>                               | EAX, 00000034                                  | IoSetThreadHardErrorMode                               | 80112746                          |
|                                               | <b>PUSH</b>                              | EAX                                            | IoSetTopLevelIrp                                       | 8011276C                          |
|                                               | CALL                                     | dword ptr [EAX+00000044]                       | IoStartNextPacket                                      | 80112780                          |
|                                               | <b>CMP</b>                               | EAX, 00000002                                  | IoStartNextPacketByKey                                 | 801127E2                          |
|                                               | JE/JZ                                    | L80111F34                                      | IoStartPacket<br>IoStartTimer                          | 80112846<br>80112914              |
| L80111F52: POP                                |                                          | <b>ESI</b><br>0004                             | IoStopTimer                                            | 80112940                          |
|                                               | <b>RET</b>                               |                                                | IoSynchronousPageWrite                                 | 8011295E                          |
| IoFreeIrp:                                    | <b>PUSH</b>                              | <b>ESI</b>                                     | IoThreadToProcess                                      | 80112A1A                          |
|                                               | <b>PUSH</b>                              | <b>EDI</b>                                     | IoVerifyVolume                                         | 80112A28                          |
|                                               | <b>MOV</b>                               | ESI, [ESP+0000000C]                            | IoWriteErrorLogEntry                                   | 80112B7E                          |
|                                               | <b>MOV</b>                               | AL, [ESI+00000027]                             | isdigit                                                | 801398A3                          |
|                                               | <b>TEST</b>                              | AL. 04                                         | islower<br>isprint                                     | 80139876<br>8013992F              |
|                                               | JE/JZ                                    | L80111FA4                                      | isspace                                                | 80139902                          |
|                                               | <b>TEST</b>                              | AL, 02                                         | isupper                                                | 80139849                          |
|                                               |                                          | JNE/JNZ L80111FA4                              | isxdigit                                               | 801398D0                          |
|                                               | CMP                                      | byte ptr [ESI+00000022], 01                    | KdPollBreakIn                                          | 801153B0                          |
|                                               | MOV                                      | EDI, offset32 .data:8014DD50                   | Ke386IoSetAccessProcess                                | 80115936                          |
|                                               | JE/JZ                                    | L80111F77                                      | Ke386QueryIoAccessMap                                  | 801158D0                          |
|                                               | MOV                                      | EDI, offset32 .data:8014DDC0                   | Ke386SetIoAccessMap                                    | 8011585E                          |
| L80111F77: INC                                |                                          | dword ptr [EDI+00000014]                       | KeAcquireSpinLockAtDpcLevel<br>KeAttachProcess         | 8013D3F4<br>801159EE              |
|                                               | MOV                                      | AX, [EDI+00000008]                             | KeBoostCurrentThread                                   | 80115F7E                          |
|                                               | CMP                                      | $[EDI + 00000004], AX$                         | KeBugCheck                                             | 8011615E                          |
|                                               |                                          | JB/JNAE/JC L80111F89                           | KeBugCheckEx                                           | 801162EE                          |
|                                               | <b>INC</b>                               | dword ptr [EDI+00000018]                       | KeCancelTimer                                          | 80116758                          |
|                                               | <b>JMP</b>                               | L80111FA4                                      | KeClearEvent                                           | 801168C4 $\Box$                   |
|                                               |                                          |                                                | Symbols   HexDump   Relocations                        |                                   |

**FIGURE 1-8.** *MFVDasm Disassembling* ntoskrnl.Io DetachDevice()

# **PEVIEW—THE PE AND COFF FILE VIEWER**

Although MFVDasm shows lots of details about the internal structure of a Portable Executable (PE) file, its strength is code browsing. On the other hand, PEview doesn't show you more than a hex dump of a code file section, but is considerably more detailed about the file structure. Figure 1-9 is a snapshot of PEview displaying the various parts of ntoskrnl.exe in tree form. If you click on a leaf node in the left-hand pane, the right-hand pane displays everything there is to know about the binary contents of this item. In Figure 1-9, I have selected the IMAGE\_OPTIONAL\_HEADER structure, which is a member of the IMAGE\_NT\_HEADERS structure located near the beginning of the executable.

If you take a closer look to the PEview toolbar, you see navigation arrows that allow scrolling through the file structure (vertical arrows) and the navigation history (horizontal arrows). The main menu and the toolbar offer many more display options that make using this tool a pleasure. Besides applications and DLLs, PEview can dissect several other file formats commonly encountered in debugging situations, such as object files, import libraries, and symbol files. More information is available at Wayne J. Radburn's Web site at http://www.magma.ca/~wjr/.

| $p$ File<br>Value<br>mtoskrnl.exe⊤<br>Description<br>Data<br>000000E0<br>010B<br>Magic<br>IMAGE_DOS_HEADER<br>000000E2<br>05<br>Major Linker Version<br>000000E3<br>0 <sup>C</sup><br>Minor Linker Version<br>000000E4 00142DC0 Size of Code<br>Signature<br>000000E8 0004D680 Size of Initialized Data<br>IMAGE_FILE_HEADER<br>000000EC 00000000 Size of Uninitialized Data<br>IMAGE_OPTIONAL_HEADER<br>000000F0 0000D120 Address of Entry Point<br>000000F4 000004c0 Base of Code<br>000000F8 00067380 Base of Data<br>000000FC 00400000 Image Base<br>00000100 00000040 Section Alignment<br>00000104 00000040 File Alianment<br>00000108<br>Major 0/S Version<br>0005<br>0000010A<br>0000<br>Minor 0/S Version<br>0000010c<br>0005<br>Major Image Version<br>0000 Minor Image Version<br>0000010E<br>0005<br>Major Subsystem Version<br>00000110<br>0000<br>Minor Subsystem Version<br>00000112<br>00000114 00000000 Win32 Version Value<br>00000118 00190900 Size of Image<br>0000011c 000004c0 Size of Headers<br>00000120 0019B984 Checksum<br>0001 Subsvstem<br>00000124<br>00000126<br>0000<br>DLL Characteristics<br>00000128 00040000 Size of Stack Reserve<br>0000012c 00001000 size of Stack Commit<br>00000130 00100000 Size of Heap Reserve<br>00000134 00001000 Size of Heap Commit<br>IMPORT Address Table<br>00000138 00000000 Loader Flags<br>IMAGE_DEBUG_DIRECTORY<br>0000013C 00000010 Number of Directories<br>00000140 00138E80 RVA<br>EXPORT Directory<br>00000144 00009107 Size<br>00000148 001688c8 RVA<br>IMPORT Directory<br>0000014c 00000050 Size<br>00000150 00169040 RVA<br>RESOURCE Directory<br>00000154 0001AD90 Size<br>00000158 00000000 RVA<br><b>EXCEPTION Directory</b><br>0000015c 00000000 Size<br>00000160 00000000 RVA<br>SECURITY Directory<br>00000164 00000000 Size<br>00000168 00183E00 RVA<br>BASE RELOCATION Table<br>IMAGE_EXPORT_DIRECTORY<br>0000016c 0000cAC8 Size<br>EXPORT Address Table<br>00000170 00066BA5 RVA<br>DEBUG Directory<br>EXPORT Ordinal Table<br>00000174 0000001c Size<br>00000178 00000000 RVA<br>EXPORT Name Pointer Table<br>COPYRIGHT String<br>0000017c 00000000 Size<br><b>EXPORT Names</b><br>00000180 00000000 RVA<br>00000184 00000000 Size |  |  |                                |
|----------------------------------------------------------------------------------------------------|--|--|--------------------------------|
| MS-DOS Stub Program<br><b>IMAGE_NT_HEADERS</b><br>IMAGE_SECTION_HEADER .text<br>IMAGE_SECTION_HEADER POOLCODE<br>IMAGE_SECTION_HEADER POOLMI<br>IMAGE_SECTION_HEADER MISYSPTE<br>IMAGE_SECTION_HEADER .data<br>IMAGE_SECTION_HEADER PAGELK<br>IMAGE_SECTION_HEADER PAGE<br>IMAGE_SECTION_HEADER PAGEVRFY<br>IMAGE_SECTION_HEADER PAGEKD<br>IMAGE_SECTION_HEADER PAGEHYDR<br>IMAGE_SECTION_HEADER PAGESPEC<br>IMAGE SECTION HEADER .edata<br>IMAGE_SECTION_HEADER PAGE<br>IMAGE_SECTION_HEADER PAGEVRFY<br>IMAGE_SECTION_HEADER PAGEKD<br>IMAGE_SECTION_HEADER PAGELK<br>IMAGE_SECTION_HEADER INIT<br>IMAGE_SECTION_HEADER .rsrc<br>IMAGE_SECTION_HEADER .reloc<br>SECTION .text<br>SECTION POOLCODE<br>SECTION POOLMI<br>SECTION MISYSPTE<br>SECTION .data<br><b>SECTION PAGELK</b><br><b>SECTION PAGE</b><br>SECTION PAGEVRFY<br><b>SECTION PAGEKD</b><br><b>SECTION PAGEHYDR</b><br><b>SECTION PAGESPEC</b><br>SECTION .edata<br><b>SECTION PAGE</b><br>SECTION PAGEVRFY                                                                                                    |  |  |                                |
|                                                                                                    |  |  |                                |
|                                                                                                    |  |  |                                |
|                                                                                                    |  |  |                                |
|                                                                                                    |  |  |                                |
|                                                                                                    |  |  |                                |
|                                                                                                    |  |  |                                |
|                                                                                                    |  |  |                                |
|                                                                                                    |  |  |                                |
|                                                                                                    |  |  |                                |
|                                                                                                    |  |  |                                |
|                                                                                                    |  |  |                                |
|                                                                                                    |  |  |                                |
|                                                                                                    |  |  |                                |
|                                                                                                    |  |  |                                |
|                                                                                                    |  |  |                                |
|                                                                                                    |  |  |                                |
|                                                                                                    |  |  |                                |
|                                                                                                    |  |  |                                |
|                                                                                                    |  |  |                                |
|                                                                                                    |  |  |                                |
|                                                                                                    |  |  |                                |
|                                                                                                    |  |  |                                |
|                                                                                                    |  |  |                                |
|                                                                                                    |  |  |                                |
|                                                                                                    |  |  |                                |
|                                                                                                    |  |  |                                |
|                                                                                                    |  |  |                                |
|                                                                                                    |  |  |                                |
|                                                                                                    |  |  |                                |
|                                                                                                    |  |  |                                |
|                                                                                                    |  |  |                                |
|                                                                                                    |  |  |                                |
|                                                                                                    |  |  |                                |
|                                                                                                    |  |  |                                |
|                                                                                                    |  |  |                                |
|                                                                                                    |  |  |                                |
|                                                                                                    |  |  |                                |
|                                                                                                    |  |  |                                |
|                                                                                                    |  |  |                                |
|                                                                                                    |  |  |                                |
|                                                                                                    |  |  |                                |
|                                                                                                    |  |  |                                |
|                                                                                                    |  |  |                                |
|                                                                                                    |  |  |                                |
|                                                                                                    |  |  |                                |
|                                                                                                    |  |  | GLOBAL POINTER Virtual Address |
|                                                                                                    |  |  |                                |
| 00000188 00000000 RVA<br><b>SECTION PAGEKD</b>                                                                                                    |  |  | TLS Directory                  |
| 0000018c 00000000 Size<br><b>SECTION PAGELK</b><br>-100000190 00000000 RVA                                                                                                    |  |  | LOAD CONFIGURATION Directory   |

**FIGURE 1-9.** *PEview Dissecting the PE File Structure of* ntoskrnl.exe

As mentioned in the Preface, Wayne writes his Win32 software in assembly language (ASM). Yes, this is not only possible but also quite easy if you have the necessary tools. In fact, ASM programming is much easier on the Win32 platform than it was in the old DOS and Windows 3.x days, because you can take full advantage of the CPU's 32-bit instruction set. Wayne actively supports Win32 ASM by providing extensive sample code on his Web site. I have been a die-hard ASM programmer myself, but I retired from it after discovering that the Microsoft Visual C optimizer does a much better job than a human ASM coder, because it can use all sorts of tricks that an ASM programmer should never use—the code would be unreadable and almost impossible to maintain. The results of my ASM efforts are publicly available in the form of a FreeWare package for the Microsoft Macro Assembler (MASM). It is called *Win32 Assembly Language Kit (WALK32)* and can be downloaded from my Web site. Just go to http://www.orgon.com/pub/asm/ and get all files that contain the letters "walk" in the file name. However, be aware that I have abandoned WALK32, and will not support or update it anymore.

#### **WINDOWS 2000 DEBUGGING INTERFACES**

The Kernel Debugger is a powerful tool for everyone interested in exploring the internals of the system. However, its user interface is somewhat poor, and sometimes you might wish to have even more powerful commands. Fortunately, Windows 2000 offers two fully documented debugging interfaces that enable you to add debugging functionality to your applications. These interfaces are far from luxurious, but they have the blessing of official documentation by Microsoft. In this section, I will take you on a short tour of these debugging interfaces, showing what they can do for you and how you can get the most out of them.

#### **psapi.dll, imagehlp.dll, and dbghelp.dll**

For a long time, Windows NT had been criticized for its lack of support for the Windows 95 ToolHelp32 interface. Some of the critics were possibly not aware that Windows NT 4.0 came with an alternative debugging interface of its own, buried inside a system component named psapi.dll, distributed with the Win32 SDK. This DLL, together with imagehlp.dll and dbghelp.dll, comprise the officially documented debugging interfaces of Windows NT and 2000. The five letters PSAPI are the acronym of Process Status Application Programming Interface, and this interface comprises a set of 14 functions providing system information about device drivers, processes, memory usage and modules of a process, working sets, and memory-mapped files. psapi.dll supports both ANSI and Unicode strings.

The other pair of debugging DLLs, imagehlp.dll and dgbhelp.dll, cover a different range of tasks. Both export a similar set of functions, with the major difference that imagehlp.dll offers more functions, whereas dbghelp.dll is a redistributable component. This means that Microsoft allows you to put dbghelp.dll into the setup package of your applications if it relies on that DLL. If you choose to use imagehlp.dll instead, you must take the one that is currently installed on the target system. Both DLLs provide a rich set of functions for parsing and manipulating PE files. However, their most outstanding feature probably is their ability to extract symbols from the symbol files you have installed for use with the Kernel Debugger. To guide your decision as to which DLL you should choose, I have compiled all functions exported by imagehlp.dll and dgbhelp.dll in Table 1-1, where the middle and right-hand columns show which functions are not supported by which component. An entry of N/A means "not available."

| <b>NAME</b>                  | imagehlp.dll | dbghelp.dll |
|------------------------------|--------------|-------------|
| BindImage                    |              | N/A         |
| BindImageEx                  |              | N/A         |
| CheckSumMappedFile           |              | N/A         |
| EnumerateLoadedModules       |              |             |
| EnumerateLoadedModules64     |              |             |
| ExtensionApiVersion          | N/A          |             |
| FindDebugInfoFile            |              |             |
| FindDebugInfoFileEx          |              |             |
| FindExecutableImage          |              |             |
| FindExecutableImageEx        |              |             |
| FindFileInSearchPath         |              |             |
| GetImageConfigInformation    |              | N/A         |
| GetImageUnusedHeaderBytes    |              | N/A         |
| GetTimestampForLoadedLibrary |              |             |
| ImageAddCertificate          |              | N/A         |
| ImageDirectoryEntryToData    |              |             |
| ImageDirectoryEntryToDataEx  |              |             |
| ImageEnumerateCertificates   |              | N/A         |
| ImageGetCertificateData      |              | N/A         |
| ImageGetCertificateHeader    |              | N/A         |
| ImageGetDigestStream         |              | N/A         |
| ImagehlpApiVersion           |              |             |
| ImagehlpApiVersionEx         |              |             |

**TABLE 1-1.** *Comparison of* imagehlp.dll *and* dbghelp.dll

*(continued)*

| <b>NAME</b>                 | imagehlp.dll | dbghelp.dll |
|-----------------------------|--------------|-------------|
| ImageLoad                   |              | N/A         |
| ImageNtHeader               |              |             |
| ImageRemoveCertificate      |              | N/A         |
| ImageRvaToSection           |              |             |
| ImageRvaToVa                |              |             |
| ImageUnload                 |              | N/A         |
| MakeSureDirectoryPathExists |              |             |
| MapAndLoad                  |              | N/A         |
| MapDebugInformation         |              |             |
| MapFileAndCheckSumA         |              | N/A         |
| MapFileAndCheckSumW         |              | N/A         |
| ReBaseImage                 |              | N/A         |
| ReBaseImage64               |              | N/A         |
| RemovePrivateCvSymbolic     |              | N/A         |
| RemovePrivateCvSymbolicEx   |              | N/A         |
| <b>RemoveRelocations</b>    |              | N/A         |
| <b>SearchTreeForFile</b>    |              |             |
| SetImageConfigInformation   |              | N/A         |
| SplitSymbols                |              | N/A         |
| Stack Walk                  |              |             |
| StackWalk64                 |              |             |
| sym                         | N/A          |             |
| SymCleanup                  |              |             |
| SymEnumerateModules         |              |             |
| SymEnumerateModules64       |              |             |
| SymEnumerateSymbols         |              |             |
| SymEnumerateSymbols64       |              |             |
| SymEnumerateSymbolsW        |              |             |
| SymFunctionTableAccess      |              |             |
| SymFunctionTableAccess64    |              |             |
| SymGetLineFromAddr          |              |             |
| SymGetLineFromAddr64        |              |             |
| SymGetLineFromName          |              |             |
| SymGetLineFromName64        |              |             |

**TABLE 1-1.** *(continued)*

# **TABLE 1-1.** *(continued)*

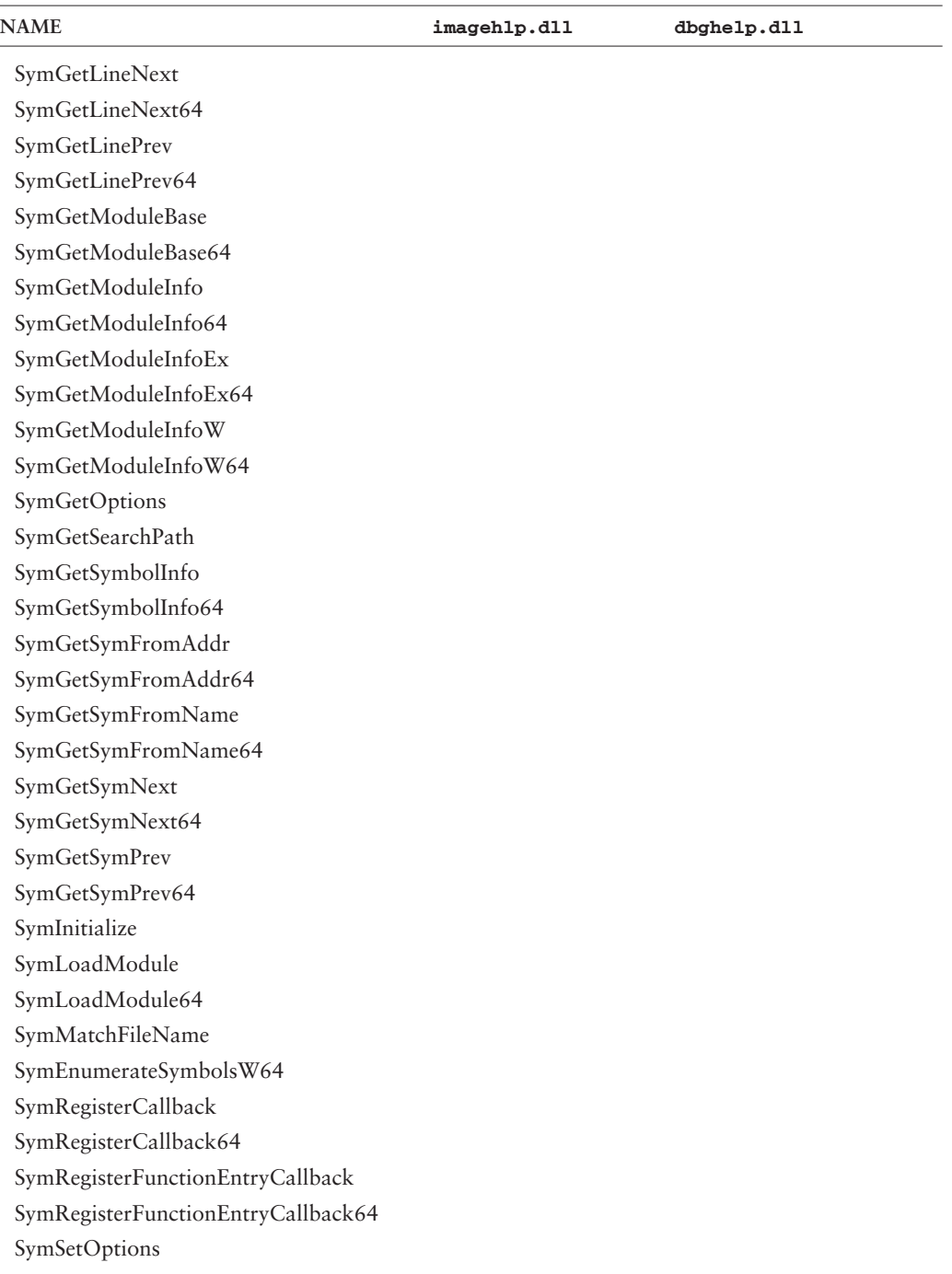

*(continued)*

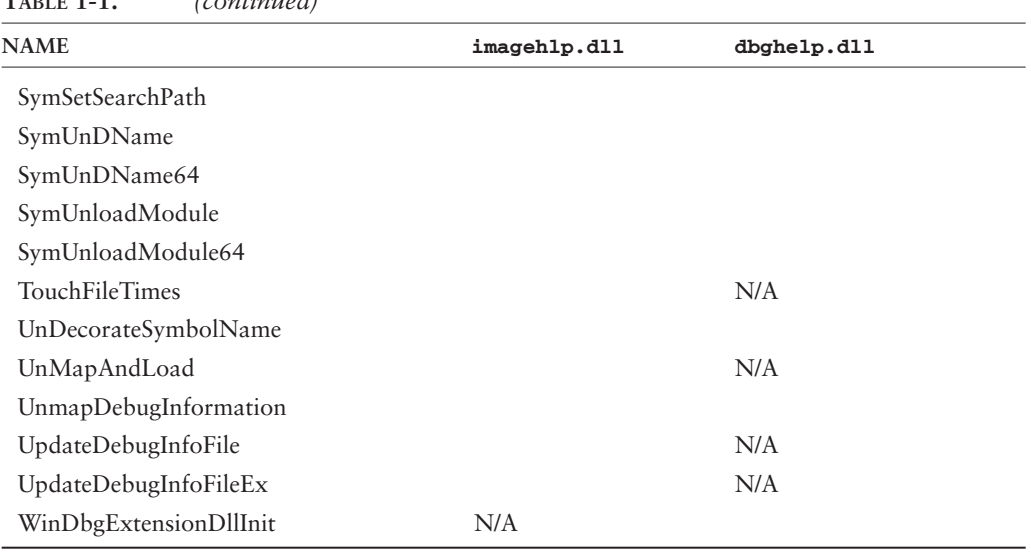

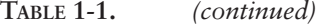

In the sample source code following in this section, I will demonstrate how psapi.dll and imagehlp.dll are used for the following programming tasks:

- Enumeration of all kernel components and drivers
- Enumeration of all processes currently managed by the system
- Enumeration of all modules loaded inside a process' virtual address space
- Enumeration of all symbols of a given component, if available

The psapi.dll interface is not particularly well designed. It provides a minimum of functionality, although it would have been easy to add a bit more convenience. Also, this DLL queries quite a bit of information from the kernel and then throws away most of it, leaving only tiny bits and pieces.

Because the psapi.dll and imagehlp.dll functions are not part of the standard Win32 API, their header files and import libraries are not automatically included in your Visual C/C++ projects. Therefore, the four directives in Listing 1-2 should show up somewhere in your source files. The first pair pulls in the required header files, and the latter pair establishes the dynamic links to the API functions exported by both DLLs.

```
#include <imagehlp.h>
#include <psapi.h>
#pragma comment (linker, "/defaultlib:imagehlp.lib")
#pragma comment (linker, "/defaultlib:psapi.lib")
```
#### **LISTING 1-2.** *Adding* psapi.dll *and* imagehlp.dll *to a Visual C/C++ Project*

#### **SAMPLE CODE ON THE CD**

On the CD accompanying this book, two sample projects are included that are built on psapi.dll and imagehlp.dll. One of them is w2k\_sym.exe—a Windows 2000 symbol browser that extracts symbol names from an arbitrary symbol file, provided you have installed it (see Setting Up a Debugging Environment). The symbol table can be sorted by name, address, and data size, and a wildcard filter can be applied as well. As an additional bonus,  $w2k$ \_sym. exe also lists active system module/driver names, running processes, and modules loaded inside any process. The other sample project is the debugging support library w2k\_dbg.dll, which contains several convenient wrappers around psapi.dll and imagehlp.dll functions. w2k\_sym.exe relies entirely on this DLL. The source code of these projects is located in the CD directories  $\src\w2k_dbg$  and  $\src\w2k_sym$ , respectively.

Table 1-2 lists the functions that are used by w2k\_dbg.dll. The column A/W indicates for all functions involving strings whether ANSI (A) or 16-bit wide Unicode characters (W) are supported. As noted earlier, psapi.dll supports both ANSI and Unicode. Unfortunately, imagehlp.dll and dbghelp.dll aren't that clever and require 8-bit ANSI strings for several functions. This is somewhat annoying because a Windows 2000 debugging application usually will not run on Windows 9x and therefore could use Unicode characters without reservation. With imagehlp.dll included in your project, you will either have to use ANSI or occasionally convert Unicode strings back and forth. Because I definitely hate to work with 8-bit strings on a system capable of handling 16-bit characters, I have opted for the latter approach. All functions exported by  $w2k$  dbg.dll that involve strings expect Unicode characters, so you don't need to be concerned about character size issues if you are reusing this DLL in your own Windows 2000 projects.

On the other hand, imagehlp.dll and dbghelp.dll have an interesting feature that psapi.dll lacks: They are already fit for Win64—the 64-bit Windows every developer is frightened of, because nobody really knows how difficult it will be to port Win32 applications to Win64. These DLLs export Win64 API functions, and that's OK—maybe we will be able to use them someday.

| <b>NAME</b>              | A/W | <b>LIBRARY</b> |
|--------------------------|-----|----------------|
| <b>EnumDeviceDrivers</b> |     | psapi.dll      |
| EnumProcesses            |     | psapi.dll      |
| EnumProcessModules       |     | psapi.dll      |
| GetDeviceDriverFileName  | A/W | psapi.dll      |
| GetModuleFileNameEx      | A/W | psapi.dll      |
| GetModuleInformation     |     | psapi.dll      |
| ImageLoad                | A   | imagehlp.dll   |
| ImageUnload              |     | imagehlp.dll   |
| SymCleanup               |     | imagehlp.dll   |
| SymEnumerateSymbols      | A/W | imagehlp.dll   |
| SymInitialize            | A   | imagehlp.dll   |
| SymLoadModule            | A   | imagehlp.dll   |
| SymUnloadModule          |     | imagehlp.dll   |

**TABLE 1-2.** *Debugging Functions Used by* w2k\_dbg.dll

I don't go into psapi.dll and imagehlp.dll in depth. This book focuses on undocumented interfaces, and the interfaces of both DLLs are satisfactorily documented in the Platform SDK. However, I don't want to bypass them completely because they are closely related to the Windows 2000 Native API, discussed in Chapter 2. Moreover, psapi.dll is a good example of why an undocumented interface might be preferable to a documented one. Its interface is not only spartan and clumsy—it might even return inconsistent data in certain situations. If I had to write and sell a professional debugging tool, I would not build it on this DLL. The Windows 2000 kernel offers powerful, versatile, and much better-suited debugging API functions. However, they are almost completely undocumented. Fortunately, many system utilities provided by Microsoft make extensive use of this API, so it has undergone only slight changes across Windows NT versions. Yes, you have to revise and carefully test your software on every new NT release if you are using this API, but its benefits more than outweigh this drawback.

Most of the following code samples are taken from the source code of w2k\_dbg.dll, found in the CD accompanying this book in the file \src\w2k\_dbg\  $w2k_d$  dbg.c. This library encapsulates several steps that you would have to take separately in convenient opaque functions that return rich information sets. The data is returned in properly sized, linked lists, with optional indexes imposed on them for sorting and other such functions. Table 1-3 lists the API functions exported by this DLL. It is a long list, and discussing each function is beyond the scope of this chapter, so you are encouraged to consult the source code of the companion application  $w2k$ \_sym.exe for details about the typical usage (see  $\src\w2k_sym\w2k_sym.c$  on the CD).

**TABLE 1-3.** w2k\_dbg.dll *API Function Set*

| <b>FUNCTION NAME</b> | <b>DESCRIPTION</b>                                                          |
|----------------------|-----------------------------------------------------------------------------|
| dbgBaseDriver        | Return the base address and size of a driver, given its path                |
| dbgBaseModule        | Return the base address and size of a DLL module                            |
| dbgCrc32Block        | Compute the CRC32 of a memory block                                         |
| dbgCrc32Byte         | Bytewise computation of a CRC32                                             |
| dbgCrc32Start        | CRC32 preconditioning                                                       |
| dbgCrc32Stop         | CRC32 postconditioning                                                      |
| dbgDriverAdd         | Add a driver entry to a list of drivers                                     |
| dbgDriverAddresses   | Return an array of driver addresses (EnumDeviceDrivers () wrapper)          |
| dbgDriverIndex       | Create an indexed (and optionally sorted) driver list                       |
| dbgDriverList        | Create a flat driver list                                                   |
| dbgFileClose         | Close a disk file                                                           |
| dbgFileLoad          | Load the contents of a disk file to a memory block                          |
| dbgFileNew           | Create a new disk file                                                      |
| dbgFileOpen          | Open an existing disk file                                                  |
| dbgFileRoot          | Get the offset of the root token in a file path                             |
| dbgFileSave          | Save a memory block to a disk file                                          |
| dbgFileUnload        | Free a memory block created by dbgFileLoad()                                |
| dbgIndexCompare      | Compare two entries referenced by an index (used by dbgIndexSort ())        |
| dbgIndexCreate       | Create a pointer index on an object list                                    |
| dbgIndexCreateEx     | Create a sorted pointer index on an object list                             |
| dbgIndexDestroy      | Free the memory used by an index and its associated list                    |
| dbgIndexDestroyEx    | Free the memory used by a two-dimensional index and its associated<br>lists |
| dbgIndexList         | Create a flat copy of a list from its index                                 |
| dbgIndexListEx       | Create a flat copy of a two-dimensional list from its index                 |
| dbgIndexReverse      | Reverse the order of the list entries referenced by an index                |
| dbgIndexSave         | Save the memory image of an indexed list to a disk file                     |
| dbgIndexSaveEx       | Save the memory image of a two-dimensional indexed list to a disk file      |
| dbgIndexSort         | Sort the list entries referenced by an index by address, size, ID, or name  |
| dbgListCreate        | Create an empty list                                                        |
| dbgListCreateEx      | Create an empty list with reserved space                                    |
| dbgListDestroy       | Free the memory used by a list                                              |
| dbgListFinish        | Terminate a sequentially built list and trim any unused memory              |
| dbgListIndex         | Create a pointer index on an object list                                    |
|                      |                                                                             |

*(continued)*

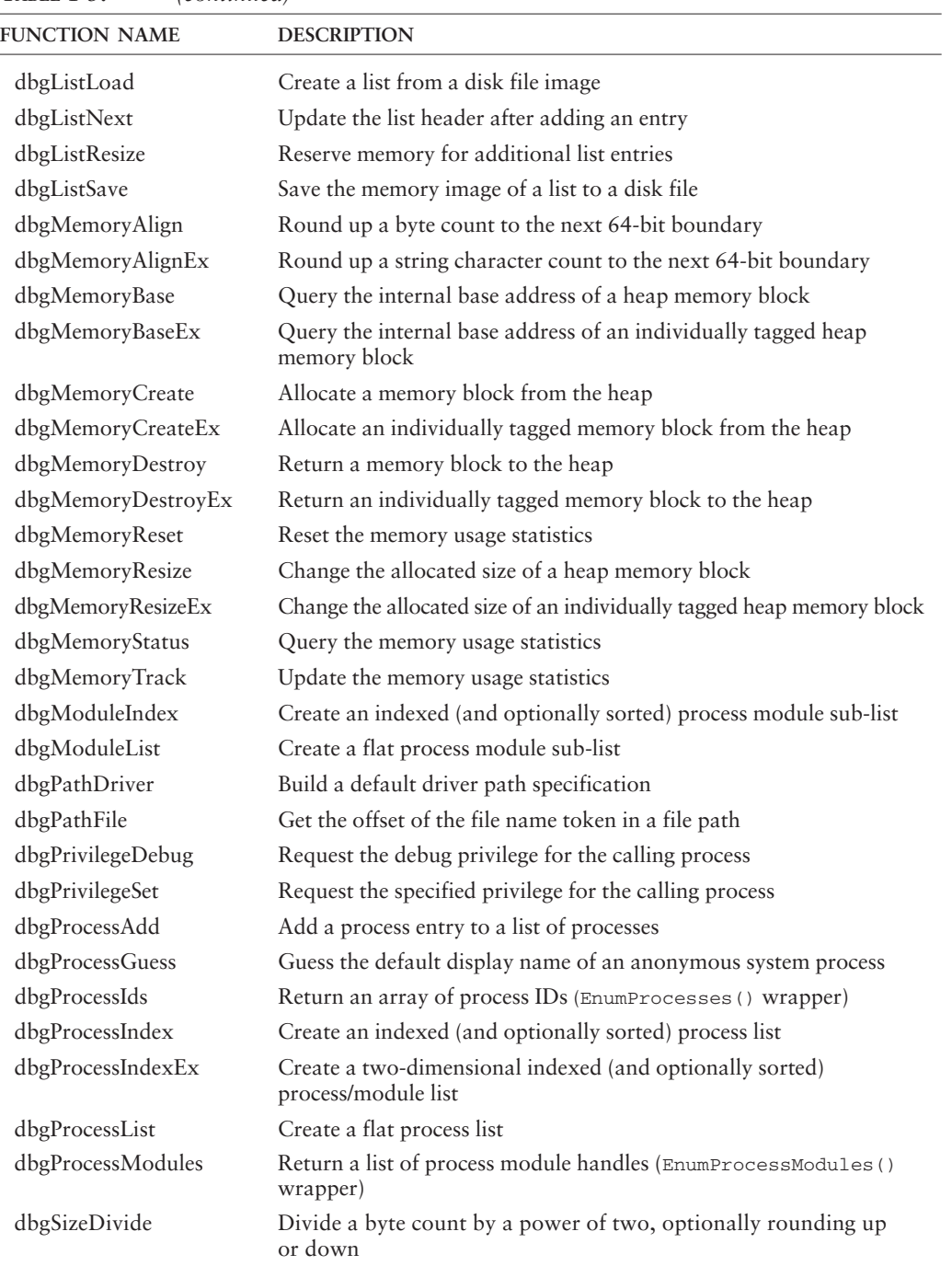

#### **TABLE 1-3.** *(continued)*

| <b>FUNCTION NAME</b> | <b>DESCRIPTION</b>                                                           |
|----------------------|------------------------------------------------------------------------------|
| dbgSizeKB            | Convert bytes to KB, optionally rounding up or down                          |
| dbgSizeMB            | Convert bytes to MB, optionally rounding up or down                          |
| dbgStringAnsi        | Convert a Unicode string to ANSI                                             |
| dbgStringDay         | Get the name of a day given a day-of-week number                             |
| dbgStringMatch       | Apply a wildcard filter to a string                                          |
| dbgSymbolCallback    | Add a symbol entry to a list of symbols (called by<br>SymEnumerateSymbols()) |
| dbgSymbolIndex       | Create an indexed (and optionally sorted) symbol list                        |
| dbgSymbolList        | Create a flat symbol list                                                    |
| dbgSymbolLoad        | Load a module's symbol table                                                 |
| dbgSymbolLookup      | Look up a symbol name and optional offset given a memory address             |
| dbgSymbolUnload      | Unload a module's symbol table                                               |
|                      |                                                                              |

**TABLE 1-3.** *(continued)*

# **ENUMERATING SYSTEM MODULES AND DRIVERS**

psapi.dll can be instructed to return a list of active kernel modules currently residing in memory. This is a fairly simple task. The psapi.dll function EnumDeviceDrivers() receives an array of PVOID slots, which it fills with the image base addresses of the active kernel-mode drivers, including the basic kernel modules ntdll.dll, ntoskrnl.exe, win32k.sys, hal.dll, and bootvid.dll. The reported values are the virtual memory addresses where the contents of the respective executable files have been mapped. If you examine the first few bytes at these addresses with the Kernel Debugger or some other debugging tool, you will clearly recognize the good old DOS stub program, starting with Mark Zbikowski's famous initials "MZ," and containing the message text, "This program cannot be run in DOS mode" or something similar. Listing 1-3 shows a sample invocation of EnumDeviceDrivers(), including this function's prototype at the top for your convenience.

EnumDeviceDrivers() expects three arguments: an array pointer, an input size value, and a pointer to an output size variable of type DWORD. The second argument specifies the size of the supplied image address array in bytes (!), and the third argument receives the number of bytes copied to the array. Therefore, you have to divide the resulting size by sizeof (PVOID) to obtain the number of addresses copied to the array. Unfortunately, this function doesn't help you to find out how large the output array should be, although it actually knows how many drivers are running. It just tells you how many bytes were returned, and, if the buffer is too small, it conceals the number of bytes that didn't fit in. Therefore, you have to employ a dull trial-and-error loop to determine the correct size, as demonstrated in Listing 1-3, assuming that the

```
BOOL WINAPI EnumDeviceDrivers (PVOID *lpImageBase,
                              DWORD cb,
                              PDWORD lpcbNeeded);
PPVOID WINAPI dbgDriverAddresses (PDWORD pdCount)
   {
   DWORD dSize;
   DWORD dCount = 0;
   PPVOID ppList = NULL;
   dSize = SIZE_MINIMUM * sizeof (PVOID);
   while ((ppList = dbgMemoryCreate (dSize)) != NULL)
       {
       if (EnumDeviceDrivers (ppList, dSize, &dCount) &&
           (dCount < dSize))
            {
           dCount /= sizeof (PVOID);
           break;
           }
       dCount = 0:
       ppList = dbgMemoryDestroy (ppList);
       if ((dSize <<= 1) > (SIZE_MAXIMUM * sizeof (PVOID))) break;
       }
   if (pdCount != NULL) *pdCount = dCount;
   return ppList;
    }
```
**LISTING 1-3.** *Enumerating System Module Addresses*

data are incomplete whenever the returned size is equal to the size of the array. The code starts out with a reasonable minimum size of 256 entries, represented by the constant SIZE\_MINIMUM. This is usually enough, but, if not, the buffer size is doubled on every new trial until all pointers are retrieved or the maximum size of 65,536 entries (SIZE\_MAXIMUM) would be exceeded. The memory buffer is allocated and freed by the helper functions dbgMemoryCreate() and dbgMemoryDestroy(), which are just fancy wrappers around the standard Win32 functions LocalAlloc() and LocalFree(), and therefore aren't reprinted here.

Listing 1-4 shows a possible implementation of EnumDeviceDrivers(). Note that this is *not* the original source code from psapi.dll. It is a random sequence of characters that happens to yield equivalent binary code if fed to a C compiler. To keep things clear and simple, I have omitted some distracting details found in the original code, such as Structured Exception Handling (SEH) clauses, for example. At

```
BOOL WINAPI EnumDeviceDrivers (PVOID *lpImageBase,
                            DWORD cb,
                            DWORD *lpcbNeeded)
   {
   SYSTEM_MODULE_INFORMATION_N(1) smi;
   PSYSTEM_MODULE_INFORMATION psmi;
   DWORD dSize, i;
   NTSTATUS ns;
   \texttt{FOk = FALSE;}ns = NtQuerySystemInformation (SystemModuleInformation,
                                &smi, sizeof (smi), NULL);
   if ((ns == STATUS_SUCCESS) ||
       (ns == STATUS_INFO_LENGTH_MISMATCH))
       {
       dSize = sizeof (SYSTEM_MODULE_INFORMATION) +
              (smi.dCount * sizeof (SYSTEM_MODULE));
       if ((psmi = LocalAlloc (LMEM_FIXED, dSize)) != NULL)
          \left\{ \right.ns = NtQuerySystemInformation (SystemModuleInformation,
                                       psmi, dSize, NULL);
          if (ns == STATUS_SUCCESS)
               {
               for (i = 0; (i < psmi->dCount) &&
                         (i < cb / sizeof (DWORD)); i++)
                  \left\{ \right.lpImageBase [i] = psmi->aModules [i].pImageBase;
                  }
               *lpcbNeeded = i * sizeof (DWORD);
               fOk = TRUE;
               }
          LocalFree (psmi);
          if (!fOk) SetLastError (RtlNtStatusToDosError (ns));
           }
       }
   else
       {
       SetLastError (RtlNtStatusToDosError (ns));
       }
   return fOk;
   }
```
**LISTING 1-4.** *Sample Implementation of* EnumDeviceDrivers()

the heart of Listing 1-4, you can see the NtQuerySystemInformation() call that does the hard work. This is one of my favorite Windows 2000 functions, because it gives access to various kinds of important data structures, such as driver, process, thread, handle, and LPC port lists, plus many more. The internals of this powerful function and its friend NtSetSystemInformation() have been documented for the first time in my article "Inside Windows NT System Data," published in the November 1999 issue of *Dr. Dobb's Journal* (Schreiber 1999). Another comprehensive description of these functions can be looked up in Gary Nebbett's indispensable *Windows NT/ 2000 Native API Reference* (Nebbett 2000).

Don't worry too much about the various implementation details of the EnumDeviceDrivers() function in Listing 1-4. I have added this code snippet just to illustrate an interesting aspect of this function that runs like a red thread through psapi.dll. After obtaining the complete list of drivers in the second NtQuerySystemInformation() call by specifying the information class SystemModuleInformation, the code loops through the driver module array and copies all  $pImageBase$  members to the caller's pointer array named  $1pImageBase[]$ . This might seem OK, as long as you aren't aware of the other data contained in the module array supplied by NtQuerySystemInformation(). This data structure is undocumented, but I can tell you right now that it also specifies the sizes of the modules in memory, their paths and names, load counts, and some flags. Even the offset of the file name token inside the path is readily available! EnumDeviceDrivers() is mercilessly throwing away all of this valuable information, retaining nothing but the bare image base addresses.

This drama gets even weirder if you try to obtain more information about the modules referenced by the returned pointers. Guess what psapi.dll does if you are calling its API function GetDeviceDriverFileName() to obtain the image file path corresponding to an image base address. It runs through a code sequence similar to the one in Listing 1-4, again requesting the complete driver list, and again looping through its entries in search of the given address. If it finds a matching entry, it copies the path stored there to the caller's buffer. That's very efficient, isn't it? Why didn't EnumDeviceDrivers() copy the paths while it was scanning the driver list for the first time? It wouldn't have been very difficult to implement the function in this way. Besides the efficiency consideration, this design has another potential problem: What if the module in question has been unloaded right before the invocation of GetDeviceDriverFileName()? This entry would be missing from the second driver list, and GetDeviceDriverFileName() would fail. I don't understand why Microsoft has released a DLL that cripples the data returned by a powerful API function until it is almost useless.
# **ENUMERATING ACTIVE PROCESSES**

Another typical task for psapi.dll is the enumeration of processes currently running in the system. To this end, the EnumProcesses() function is provided. It works quite similar to EnumDeviceDrivers(), but returns process IDs instead of virtual addresses. Again, there is no indication of the required buffer size if the output buffer is too small, so the usual trial-and-error loop must be used, as demonstrated in Listing 1-5. Actually, this code is nearly identical to Listing 1-3, except for slightly different symbol and type names.

A process ID is a global numeric tag that uniquely identifies a process within the entire system. Process and thread IDs are drawn from the same pool of numbers, starting at zero with the so-called Idle process. None of the running processes and threads have the same IDs at the same time. However, after a process terminates, it is possible that another process reuses some of the IDs previously assigned to the ceased

```
BOOL WINAPI EnumProcesses (DWORD *lpidProcess,
                          DWORD cb,
                          DWORD *lpcbNeeded);
PDWORD WINAPI dbgProcessIds (PDWORD pdCount)
   \left\{ \right.DWORD dSize;
   DWORD dCount = 0;
   PDWORD pdList = NULL;
   dSize = SIZE_MINIMUM * sizeof (DWORD);
   while ((pdList = dbgMemoryCreate (dSize)) != NULL)
       {
       if (EnumProcesses (pdList, dSize, &dCount) &&
           (dCount < dSize))
           {
           dCount /= sizeof (DWORD);
           break;
           }
       dCount = 0;
       pdList = dbgMemoryDestroy (pdList);
       if ((dSize <<= 1) > (SIZE_MAXIMUM * sizeof (DWORD))) break;
       }
   if (pdCount != NULL) *pdCount = dCount;
   return pdList;
    }
```
**LISTING 1-5.** *Enumerating Process IDs*

process and its threads. Therefore, a process ID obtained at time X might refer to a completely different process at time Y. It also might be undefined at the time it is used, or it might be assigned to a thread. Thus, a plain list of process IDs as returned by EnumProcesses() does not represent a faithful snapshot of the process activity in the system. This design flaw is even less pardonable if the implementation of this function is considered. Listing 1-6 is another psapi.dll function clone, outlining the basic actions taken by EnumProcesses(). Like EnumDeviceDrivers(), it relies on NtQuerySystemInformation(), but specifies the information class SystemProcessInformation instead of SystemModuleInformation. Please note the loop in the middle of Listing 1-6, where the lpidProcess[] array is filled with data from a SYSTEM\_PROCESS\_INFORMATION structure. It is not surprising that this structure is undocumented.

After having seen how wasteful EnumDeviceDrivers() is with the data it receives from NtQuerySystemInformation(), odds are that EnumProcesses() is of a similar kind. In fact, it is even worse! The available process information is much more exhaustive than the driver module information, because along with process data it also includes details about every thread in the system. While I am writing this text, my system runs 37 processes, and calling NtQuerySystemInformation() yields a data block of no less than 24,488 bytes! All that is left after EnumProcesses() has finished processing the data are 148 bytes, required for the 37 process IDs.

```
BOOL WINAPI EnumProcesses (PDWORD lpidProcess,
                          DWORD cb,
                          PDWORD lpcbNeeded)
    {
   PSYSTEM_PROCESS_INFORMATION pspi, pspiNext;
    DWORD dSize, i;
    NTSTATUS ns;
    \texttt{EOOL} \hspace{1.5cm} \texttt{fOk} \hspace{1.5cm} = \hspace{1.5cm} \texttt{FALSE} \, ;for (dSize = 0x8000):
        ((pspi = LocalAlloc (LMEM_FIXED, dSize)) != NULL);
        dSize += 0x8000)
        {
        ns = NtQuerySystemInformation (SystemProcessInformation,
                                     pspi, dSize, NULL);
        if (ns == STATUS_SUCCESS)
            {
           pspiNext = pspi;
            for (i = 0; i < cb / sizeof (DWORD); i++){
```

```
lpidProcess [i] = pspiNext->dUniqueProcessId;
           pspiNext = (PSYSTEM_PROCESS_INFORMATION)
                      ((PBYTE) pspiNext + pspiNext->dNext);
           }
        *lpcbNeeded = i * sizeof (DWORD);
        fOk = TRUE;
        }
   LocalFree (pspi);
   if (fOk || (ns != STATUS_INFO_LENGTH_MISMATCH))
        {
        if (!fOk) SetLastError (RtlNtStatusToDosError (ns));
       break;
        }
   }
return fOk;
}
```
**LISTING 1-6.** *Sample Implementation of* EnumProcesses()

Although EnumDeviceDrivers() makes me somewhat sad, EnumProcesses() really breaks my heart. If you need justification for using undocumented API functions, these two functions are the best arguments. Why use less efficient functions such as these if the real thing is just one step away? Why not call NtQuerySystemInformation() yourself and get all that interesting system information for free? Many system administration utilities supplied by Microsoft rely on NtQuerySystemInformation() rather than psapi.dll functions, so why settle for less?

#### **ENUMERATING PROCESS MODULES**

Once you have found a process ID of interest in the process list returned by EnumProcesses(), you might want to know which modules are currently loaded into its virtual address space. psapi.dll provides yet another API function for this purpose, called EnumProcessModules(). Unlike EnumDeviceDrivers() and EnumProcesses(), this function requires four arguments (see top of Listing 1-7). Whereas these two functions return global system lists, EnumProcessModules() retrieves a process-specific list, so the process must be uniquely identified by an additional argument. However, instead of a process ID, this function requires a process HANDLE. To obtain a process handle given an ID, the OpenProcess() function must be called.

```
BOOL WINAPI EnumProcessModules (HANDLE hProcess,
                              HMODULE *lphModule,
                               DWORD cb,
                               DWORD *lpcbNeeded);
PHMODULE WINAPI dbgProcessModules (HANDLE hProcess,
                                  PDWORD pdCount)
    {
   DWORD dSize;
   DWORD dCount = 0;
   PHMODULE phList = NULL;
   if (hProcess != NULL)
       {
        dSize = SIZE_MINIMUM * sizeof (HMODULE);
        while ((phList = dbgMemoryCreate (dSize)) != NULL)
            {
            if (EnumProcessModules (hProcess, phList, dSize,
                                  &dCount))
                {
               if (dCount <= dSize)
                   {
                   dCount /= sizeof (HMODULE);
                   break;
                    }
               }
           else
               \left\{ \right.dCount = 0;}
           phList = dbgMemoryDestroy (phList);
           if (!(dSize = dCount)) break;
           }
        }
    if (pdCount != NULL) *pdCount = dCount;
    return phList;
    }
```
**LISTING 1-7.** *Enumerating Process Modules*

EnumProcessModules() returns references to the modules of a process by specifying their module handles. On Windows 2000, an HMODULE is simply the image base address of a module. In the Platform SDK header file windef.h, it is defined as an alias for HINSTANCE, which in turn is a HANDLE type. Microsoft has probably chosen this type assignment to point out that a module handle is an opaque quantity, and no assumptions should be made about its value. However, an HMODULE is not a handle in the strict sense. Usually, handles are indexes into a table managed by the system, where properties of objects are looked up. Each handle returned by the system

increments an object-specific handle count, and an object instance cannot be removed from memory until all handles have been returned to the system. The Win32 API provides the CloseHandle() function for the latter purpose. Its equivalent in the context of the Native API is called  $NCLose($ ). The important thing about  $HMODULEs$  is that these "handles" need *not* be closed.

Another confusing thing is the fact that module handles are not generally guaranteed to remain valid. The remarks on the GetModuleHandle() function in the Platform SDK documentation state clearly that special care must be taken in multithreaded applications, because one thread might invalidate an HMODULE used by another thread by unloading the module to which this handle refers. The same is true in a multitasking environment in which an application (e.g., a debugger) wants to use a module handle of another application. This makes  $HMODULES$  appear fairly useless, doesn't it? However, there are two situations in which an HMODULE remains valid long enough:

- 1. A HMODULE returned by LoadLibrary() or LoadLibraryEx() remains valid until the process calls FreeLibrary(), because these functions involve a module reference count. This prevents the module from being unloaded unexpectedly even in a multithreaded application design.
- 2. An HMODULE from a different process remains valid if it refers to a module that is permanently loaded. For example, all Windows 2000 kernel components (not including kernel-mode device drivers) are mapped to the same fixed addresses in each process and remain there for the lifetime of the process.

Unfortunately, neither of these situations applies to the module handles returned by the psapi.dll function EnumProcessModules(), at least not generally. The HMODULE values copied to the caller's buffer reflect the image base addresses that were in effect at the time the process snapshot was taken. A second later, the process might have called FreeLibrary() for one of the modules, removing it from memory and invalidating its handle. It is even possible that the process calls LoadLibrary() for a different DLL immediately afterward, and the new module is mapped to the address that has just been freed. If this looks familiar, you are right. This is the same problem encountered with the EnumDeviceDrivers() pointer array and the EnumProcesses() ID array. However, this problem is not inevitable. The undocumented API functions called by psapi.dll to collect the data work around these data integrity issues by returning a complete snapshot of the requested objects, including all properties of interest. It is not necessary to call other functions at a later time to obtain additional information. In my opinion, the design of psapi.dll is poor because of its ignorance of data integrity, which is why I would not use this DLL as a basis for a professional debugging application.

The EnumProcessModules() function is a better citizen than EnumDeviceDrivers() and EnumProcesses(), because it indicates exactly how many bytes are missing if the output data doesn't fit into the caller's array. Note that Listing 1-7 doesn't contain a loop where the buffer size is increased until it is large enough. However, a trial-and error loop is still required because the required size reported by EnumProcessModules() might be invalid at the next call if the process in question has loaded another module in the meantime. Therefore, the code in Listing 1-7 keeps on enumerating modules until EnumProcessModules() reports that the required buffer size is less than or equal to the available size or an error occurs.

I won't describe an equivalent implementation of EnumProcessModules(), because this function is slightly more complex than EnumDeviceDrivers() and EnumProcesses() and involves several undocumented data structures. Basically, it calls NtQueryInformationProcess() (it is undocumented, of course) to get the address of the target Process Environment Block (PEB), where it retrieves a pointer to a module information list. Because neither the PEB nor this list are "visible" in the caller's address space, EnumProcessModules() calls the Win32 API function ReadProcessMemory() (this one is documented) to take a peek at the target address space. By the way, the layout of the PEB structure is discussed later in Chapter 7, and also appears in the structure definition section of Appendix C.

#### **ADJUSTING PROCESS PRIVILEGES**

Recall the earlier discussion about the process handle required by EnumProcess Modules(). Usually, you will begin with a process ID—probably one of those returned by EnumProcesses(). The Win32 API provides the OpenProcess() function to get a handle to a process if its ID is known. This function expects an access flag mask as its first argument. Assuming that the process ID is stored in the DWORD variable dId, and you are calling OpenProcess (PROCESS\_ALL\_ACCESS, FALSE, dId) to obtain a handle with maximum access rights, you will get an error code for several processes with low ID numbers. This is not a bug—it is a security feature! These processes are system services that keep the system alive. A normal user process is not allowed to execute all possible operations on system services. For example, it is not a good idea to allow all processes to kill any other process in the system. If an application accidentally terminates a system service, the entire system crashes. Therefore, certain access rights can only be used by a process that has the appropriate privileges.

You can always bump up the privilege level of an application by claiming that it is a debugger. For obvious reasons, a debugger must have a large number of access rights to do its job. Changing the privileges of a process is essentially a straightforward sequence of three steps:

- 1. First, the so-called access token of the process must be opened, using the Win32 advapi32.dll function OpenProcessToken().
- 2. If this call succeeds, the next step is to prepare a TOKEN\_PRIVILEGES structure that contains information about the requested privilege. This task is facilitated by another advapi32.dll function named LookupPrivilegeValue(). The privilege is specified by name. The Platform SDK file winnt.h defines 27 privilege names and assigns symbols to them. For example, the debugging privilege has the symbol SE\_DEBUG\_NAME, which evaluates to the string "SeDebugPrivilege".
- 3. If this call succeeds as well, AdjustTokenPrivileges() can be called with the token handle of the process and the initialized TOKEN\_PRIVILEGES structure. Again, this function is exported by advapi32.dll.

Remember to close the token handle afterward if  $OpenProcessToken()$  succeeds.  $w2k$  dbg.dll contains the API function dbgPrivilegeSet() that combines these steps, as shown in Listing 1-8. At the bottom of this listing, another  $w2k_d$  dbg.dll function is included. dbgPrivilegeDebug() is a simple but convenient dbgPrivilegeSet() wrapper that specifically requests the debugging privilege. By the way, this trick is also employed by the wonderful kill.exe utility contained in Microsoft's Windows NT Server Resource Kit.  $k$ ill.exe needs the debugging privilege to be able to kick starved services from memory. This is an indispensable tool for NT server administrators who want to restart a dead system service that doesn't respond to service control calls anymore, circumventing a full reboot. Anyone who runs Microsoft Internet Information Server (IIS) on the Web or in an intranet or extranet probably has this nifty tool in the emergency toolbox and issues a kill inetinfo.exe command every now and then.

```
BOOL WINAPI dbgPrivilegeSet (PWORD pwName)
   {
   HANDLE hToken;
   TOKEN_PRIVILEGES tp;
   BOOL fOk = FALSE;
   if ((pwName != NULL)
       &&
       OpenProcessToken (GetCurrentProcess (),
                       TOKEN_ADJUST_PRIVILEGES,
                       &hToken))
       {
       if (LookupPrivilegeValue (NULL, pwName,
                             &tp.Privileges->Luid))
           {
           tp.Privileges->Attributes = SE_PRIVILEGE_ENABLED;
           tp.PrivilegeCount = 1;
```
*(continued)*

```
fOk = AdjustTokenPrivileges (hToken, FALSE, &tp,
                                                  0, NULL, NULL)
                      \delta x(GetLastError () == ERROR_SUCCESS);
              }
         CloseHandle (hToken);
         }
    return fOk;
     }
                                            // -----------------------------------------------------------------
BOOL WINAPI dbgPrivilegeDebug (void)
     {
    return dbgPrivilegeSet (SE_DEBUG_NAME);
    }
```
**LISTING 1-8.** *Requesting a Privilege for a Process*

## **ENUMERATING SYMBOLS**

After having bashed psapi.dll without mercy, it's time for a few more positive words. psapi.dll might be a flop, but on the other hand, imagehlp.dll is a true pearl! I came across this fine piece of software while searching for more information about the internal structure of Windows 2000 symbol files. Finally, a 3-year-old article of the world's best Windows surgeon Matt Pietrek (Pietrek 1997b) convinced me—at least for now—that it is absolutely unnecessary to know the layout of symbol files, because imagehlp.dll readily dissects them for me. This magic is done by its API function SymEnumerateSymbols(), whose prototype is shown in the upper half of Listing 1-9. Meanwhile, I have learned a lot about the most essential internals of the Windows NT 4.0 and Windows 2000 symbol files, so I no longer depend on imagehlp.dll. I will cover this information in the next section of this chapter.

The hProcess argument is usually a handle to the calling process, so it can be set to the result of GetCurrentProcess(). Note that GetCurrentProcess() doesn't return a real process handle. Instead, it returns a constant value of 0xFFFFFFFF called a *pseudo handle*, which is accepted by all API functions that expect a process handle. 0xFFFFFFFE is another pseudo handle that is interpreted as a handle to the current thread and is analogously returned by the API function  $\text{GetCurrentThread}()$ .

BaseOfDll is defined as a DWORD, although it is actually sort of a HMODULE or HINSTANCE. I guess Microsoft has chosen this data type to express that this value need not be a valid HMODULE, although it frequently is. SymEnumerateSymbols() calculates the base addresses of all enumerated symbols relative to this value. It is absolutely OK to query the symbols of a DLL that isn't currently loaded into any process address space, so BaseOfDll can be chosen arbitrarily.

```
BOOL IMAGEAPISymEnumerateSymbols
      (HANDLE hProcess,
      DWORD BaseOfDll,
      PSYM_ENUMSYMBOLS_CALLBACK Callback,
      PVOID UserContext);
typedef BOOL (CALLBACK *PSYM_ENUMSYMBOLS_CALLBACK)
      (PTSTR SymbolName,
      DWORD SymbolAddress,
      DWORD SymbolSize,
      PVOID UserContext);
```
**LISTING 1-9.** SymEnumerateSymbols() *and its Callback Function*

The Callback argument is a pointer to a user-defined callback function that is invoked for every symbol. The lower half of Listing 1-9 provides information about its arguments. The callback function receives a zero-terminated symbol name string, the base address of the symbol with respect to the BaseOfDll argument of SymEnumerateSymbols() and the estimated size of the item tagged by the symbol. SymbolName is defined as a PTSTR, which means that its actual type depends on whether the ANSI or Unicode version of SymEnumerateSymbols() has been called. The Platform SDK documentation explicitly states that SymbolSize is a "best-guess value," and can be zero. I have found that symbolAddress might be zero as well, and that SymbolSize can assume the two's complement of SymbolAddress, that is, adding both values yields zero. It is a good idea to filter out these special cases if you are only interested in symbols that refer to real code or data.

UserContext is an arbitrary pointer that can be used by the caller to keep track of the enumeration sequence. For example, it might point to a memory block where the symbol information has accumulated. This pointer is identical to the UserContext argument passed to the Callback function. The callback function can cancel the enumeration any time by returning the value FALSE. This action is typically taken when an unrecoverable error occurs or the caller has received the information for which it was waiting.

Listing 1-10 demonstrates a typical application of SymEnumerateSymbols(), again taken from the source code of w2k\_dbg.dll. To enumerate the symbols of a specified module, the following steps have to be taken:

1. Before anything else, SymInitialize() must be called to initialize the symbol handler. Listing 1-11 shows the prototypes of this and other functions discussed here. The hProcess argument can be a handle to any active process in the system. Debuggers that maintain symbolic information for several processes use this parameter to identify the target process. Applications that simply wish to enumerate symbols offline may

```
PDBG_LIST WINAPI dbgSymbolList (PWORD pwPath,
                               PVOID pBase)
    {
   PLOADED_IMAGE pli;
   HANDLE hProcess = GetCurrentProcess ();
   PDBG_LIST pdl = NULL;
   if ((pwPath != NULL) &&
       SymInitialize (hProcess, NULL, FALSE))
       {
       if ((pli = dbgSymbolLoad (pwPath, pBase, hProcess)) != NULL)
            {
            if ((pdl = dbgListCreate ()) != NULL)
               \left\{ \right.SymEnumerateSymbols (hProcess, (DWORD_PTR) pBase,
                                    dbgSymbolCallback, &pdl);
               }
            dbgSymbolUnload (pli, pBase, hProcess);
           }
       SymCleanup (hProcess);
       }
   return dbgListFinish (pdl);
   }
```
**LISTING 1-10.** *Creating a Symbol List*

pass in the value of GetCurrentProcess(). The resources allocated by SymInitialize() must be freed later by calling SymCleanup().

- 2. To obtain accurate information about the module for which symbols will be enumerated, it is advisable to call ImageLoad() now. Note that this function is specific to imagehlp.dll—it is not exported by the redistributable component dbghelp.dll. ImageLoad() returns a pointer to a LOADED\_IMAGE structure containing very detailed information about the loaded module (see Listing 1-11). This structure must be deallocated later using ImageUnload().
- 3. The last step before SymEnumerateSymbols() can be called is to load the symbol table of the target module by invoking SymLoadModule(). If ImageLoad() has been called before, the hFile and SizeOfImage members of the returned LOADED\_IMAGE structure can be passed in as the respective arguments. Otherwise, you have to set hFile to NULL and SizeOfImage to zero. In this case, SymLoadModule() attempts to obtain the image size from the symbol file, which is not guaranteed to be accurate. The symbol table must be unloaded later by calling SymUnloadModule().

```
BOOL IMAGEAPI SymInitialize (HANDLE hProcess,
                        PSTR UserSearchPath,
                        BOOL fInvadeProcess);
BOOL IMAGEAPI SymCleanup (HANDLE hProcess);
DWORD IMAGEAPI SymLoadModule (HANDLE hProcess,
                        HANDLE hFile,
                        PSTR ImageName,
                        PSTR ModuleName,
                        DWORD BaseOfDll,
                        DWORD SizeOfDll);
BOOL IMAGEAPI SymUnloadModule (HANDLE hProcess,
                         DWORD BaseOfDll);
PLOADED_IMAGE IMAGEAPI ImageLoad (PSTR DllName,
                           PSTR DllPath);
BOOL IMAGEAPI ImageUnload (PLOADED_IMAGE LoadedImage);
typedef struct _LOADED_IMAGE
   {
   PSTR ModuleName;
   HANDLE hFile;
   PUCHAR MappedAddress;
   PIMAGE_NT_HEADERS FileHeader;
   PIMAGE_SECTION_HEADER LastRvaSection;
  ULONG NumberOfSections:
  PIMAGE_SECTION_HEADER Sections;
  ULONG Characteristics;
   BOOLEAN fSystemImage;
   BOOLEAN fDOSImage;
   LIST_ENTRY Links;
   ULONG SizeOfImage;
   }
   LOADED_IMAGE, *PLOADED_IMAGE;
```
**LISTING 1-11.** *Various* imagehlp.dll *API Prototypes*

In Listing 1-10, the SymInitialize(), SymEnumerateSymbols(), and SymCleanup() calls are clearly discernible. Please ignore the dbgListCreate() and  $d$ bgListFinish() calls—they refer to w2k\_dbg.dll API functions that help build object lists in memory. The other imagehlp.dll function references mentioned above are hidden inside the w2k\_dbg.dll API functions dbgSymbolLoad() and dbgSymbolUnload(), shown in Listing 1-12. Note that dbgSymbolLoad() uses dbgStringAnsi() to convert the module path string from Unicode to ANSI, because imagehlp.dll doesn't export a Unicode variant of ImageLoad().

```
PLOADED_IMAGE WINAPI dbgSymbolLoad (PWORD pwPath,
                                  PVOID pBase,
                                 HANDLE hProcess)
   {
   WORD awPath [MAX_PATH];
   PBYTE pbPath;
   DWORD dPath;
   PLOADED_IMAGE pli = NULL;
   if ((pbPath = dbgStringAnsi (pwPath, NULL)) != NULL)
       {
       if (((pli = ImageLoad (pbPath, NULL)) == NULL) &&
           (dPath = dbgPathDriver (pwPath, awPath, MAX_PATH)) &&
           (dPath < MAX_PATH))
           {
           dbgMemoryDestroy (pbPath);
           if ((pbPath = dbgStringAnsi (awPath, NULL)) != NULL)
              \{pli = ImageLoad (pbPath, NULL);
              }
           }
       if ((pli != NULL)
          &&
           (!SymLoadModule (hProcess, pli->hFile, pbPath, NULL,
                          (DWORD_PTR) pBase, pli->SizeOfImage)))
          \left\{ \right.ImageUnload (pli);
          pli = NULL;
           }
       dbgMemoryDestroy (pbPath);
       }
   return pli;
   }
// -----------------------------------------------------------------
PLOADED_IMAGE WINAPI dbgSymbolUnload (PLOADED_IMAGE pli,
                                   PVOID pBase,
                                   HANDLE hProcess)
   {
   if (pli != NULL)
       {
       SymUnloadModule (hProcess, (DWORD_PTR) pBase);
       ImageUnload (pli);
       }
   return NULL;
   }
// -----------------------------------------------------------------
```

```
PDBG_LIST WINAPI dbgSymbolList (PWORD pwPath,
                              PVOID pBase)
    {
   PLOADED_IMAGE pli;
   HANDLE hProcess = GetCurrentProcess ();
   PDBG_LIST pdl = NULL;
   if ((pwPath != NULL) &&
       SymInitialize (hProcess, NULL, FALSE))
        {
       if ((pli = dbgSymbolLoad (pwPath, pBase, hProcess)) != NULL)
           {
           if ((pdl = dbgListCreate ()) != NULL)
               {
               SymEnumerateSymbols (hProcess, (DWORD_PTR) pBase,
                                   dbgSymbolCallback, &pdl);
               }
           dbgSymbolUnload (pli, pBase, hProcess);
           }
       SymCleanup (hProcess);
       }
    return dbgListFinish (pdl);
    }
```
**LISTING 1-12.** *Loading and Unloading Symbol Information*

ImageLoad() does a very good job locating the specified module, even if only its name is given, without any path information. However, it fails on kernel-mode drivers residing in the \winnt\system32\drivers directory, because it is usually not part of the system's search path list. In this case, dbgSymbolLoad() asks the dbgPathDriver() function for help and retries the LoadImage() call. dbgPathDriver() simply prefixes the specified path with the string "driver\" if the path consists of a bare file name only. If either of the ImageLoad() calls returns a valid LOADED\_IMAGE pointer, dbgSymbolLoad() fulfills its mission by loading the module's symbol table via SymLoadModule() and returns the LOADED\_IMAGE structure if successful. Its counterpart dbgSymbolUnload() is almost trivial—it unloads the symbol table and then destroys the LOADED\_IMAGE structure.

In Listing 1-10, SymEnumerateSymbols() is instructed to use the  $w2k$  dbg.dll function dbgSymbolCallback() for the callbacks. I am not including its source code here because it isn't relevant to imagehlp.dll. It just uses the symbol information it receives (see the definition of PSYM\_ENUMSYMBOLS\_CALLBACK in Listing 1-9) and adds it to a memory block passed in as its UserContext pointer. Although the list, index, and sorting functions featured by w2k\_dbg.dll are interesting in their own right, they are beyond the scope of this book. Please consult the source files of w2k\_dbg.dll and w2k\_sym.exe on the CD if you need more information.

### **A WINDOWS 2000 SYMBOL BROWSER**

w2k\_sym.exe is a sample client application of w2k\_dbg.dll running in Win32 console mode. If you invoke it without arguments, it identifies itself as the Windows 2000 Symbol Browser and displays the help screen shown in Example 1-5. The program recognizes several command line switches that determine the actions it should take. The four basic options are /p (list processes), /m (list process modules), /d (list drivers and system modules), or the path of a module for which symbol information is requested. The default behavior can be altered by adding various display mode, sorting, and filtering switches. For example, if you want to see a list of all ntoskrnl.exe

```
// w2k_sym.exe
// SBS Windows 2000 Symbol Browser V1.00
// 08-27-2000 Sven B. Schreiber
// sbs@orgon.com
Usage: w2k sym { \langle mode> [ /f | /F \langle filter> ] \langle operation> }
<mode> is a series of options for the next <operation>:
       /a : sort by address
       /s : sort by size
       /i : sort by ID (process/module lists only)
       /n : sort by name
       /c : sort by name (case-sensitive)
       /r : reverse order
       /l : load checkpoint file (see below)
       /w : write checkpoint file (see below)
       /e : display end address instead of size
       /v : verbose mode
/f <filter> applies a case-insensitive search pattern.
/F <filter> works analogous, but case-sensitive.
In <filter>, the wildcards * and ? are allowed.
<operation> is one of the following:
       /p : display processes - checkpoint: processes.dbgl
        /m : display modules - checkpoint: modules.dbgl
        /d : display drivers - checkpoint: drivers.dbgl
   <file> : display <file> symbols - checkpoint: symbols.dbgl
<file> is a file name, a relative path, or a fully qualified path.
Checkpoint files are loaded from and written to the current directory.
A checkpoint is an on-disk image of a DBG_LIST structure (see w2k_dbg.h).
```
**EXAMPLE 1-5.** *The Command Help of* w2k\_sym.exe

symbols sorted by name, issue the command  $w2k$ \_sym /n/v ntoskrnl.exe. The /n switch selects sort-by-name mode, and  $/v$  tells the program to be verbose, displaying the complete symbol list—otherwise, only summary information would be visible.

As an additional option, w2k\_sym.exe allows reading and writing checkpoint files. A checkpoint is simply a one-to-one copy of an object list written to a disk file. You can use checkpoints to save the state of your system for later comparison. A checkpoint file contains a CRC32 field that is used to validate the contents of the file when it is loaded. w2k\_sym.exe maintains four checkpoints in the current directory, corresponding to the four basic program options mentioned earlier, that is, process, module, driver, and symbol lists.

# **MICROSOFT SYMBOL FILE INTERNALS**

It is great that Microsoft provides a standard interface to access the Windows 2000 symbol files, no matter what internal format they are using. Sometimes, however, you may wish to have direct access to their internals, just to gain more control of the data. This section shows you how the data in symbol files of type .dbg and .pdb are structured, and presents a DLL with a sample client application that allows you to look up and browse symbolic information buried inside them. Yes, this is going to be another symbol browser application, but don't worry—I won't bore you with a simple rehash of familiar code. The alternative symbol browser is quite different from the one discussed in the previous section.

## **SYMBOL DECORATION**

Microsoft symbol files store the names of symbols in their so-called decorated form, which means that the symbol name might be prefixed and postfixed by additional character sequences that carry information about the type and usage of the symbol. Table 1-4 lists the most common forms of decorations. Symbols generated by C code usually have a leading underscore or @ character, depending on the calling convention. An @ character indicates a \_\_fastcall function, and an underscore indicates \_\_stdcall and \_\_cdecl functions. Because the \_\_fastcall and \_\_stdcall conventions leave the task of cleaning up the argument stack to the called function, the symbols assigned to functions of this type also include the number of argument bytes put on the stack by the caller. This information is appended to the symbol name in decimal notation, separated by an @ character. In this scenario, global variables are treated like \_\_cdecl functions—that is, their symbols start with an underscore and have no trailing argument stack information.

| 1ABLE 1-4.                        | Symbol Decoration Categories                                       |
|-----------------------------------|--------------------------------------------------------------------|
| EXAMPLE                           | <b>DESCRIPTION</b>                                                 |
| symbol                            | Undecorated symbol (might have been declared in an<br>ASM module)  |
| $\_{symbol\mathit{symbol}}$       | <i>decl</i> function or global variable                            |
| symbol@N                          | <i>_stdcall</i> function with N argument bytes                     |
| $@s$ <sub>vmbol</sub> $@N$        | <i>_fastcall</i> function with N argument bytes                    |
| $\mu$ imp $\mu$ symbol            | import thunk of a <i>__cdecl</i> function or variable              |
| $\lim_{\rho \to \infty}$ symbol@N | import thunk of a <i>__stdcall</i> function with N argument bytes  |
| _imp_@symbol@N                    | import thunk of a <i>__fastcall</i> function with N argument bytes |
| : symbol                          | C++ symbol with embedded argument type information                 |
| @@_PchSym_symbol                  | PCH symbol                                                         |

**TABLE 1-4.** *Symbol Decoration Categories*

Some symbol names have a prefix of <u>\_imp\_</u> or \_imp\_@. These symbols are assigned to import thunks, which are pointers to functions or variables in other modules. Import thunks facilitate dynamic linking to symbols exported by other components at runtime, regardless of the actual load address of the target module. When a module is loaded, the loader mechanism fixes up the thunk pointers to refer to the actual entry point addresses. The benefit of import thunks is that the fixup for each imported function or variable has to be done only once per symbol—all references to this external symbol are routed through its thunk. It should be noted that import thunks are not a requirement. It is up to the compiler to decide whether it wants to minimize fixups by adding thunks or minimize memory usage by saving the space required for the thunks. As Table 1-4 shows, the same prefix/postfix rules apply to local and imported symbols, except that import thunks have an additional <u>\_\_imp</u>\_ prefix (with two leading underscores!).

The undecoration problems of imagehlp.dll can easily be demonstrated with the help of the  $w2k$ \_sym.exe sample application from the previous section, because it ultimately relies on the imagehlp.dll API via the w2k\_dbg.dll library. If you issue the command  $w2k$ \_sym /v/n/f  $*$  ntoskrnl.exe, instructing  $w2k$ \_sym.exe to display a sorted list of names starting with two underscore characters, you will see something that should look like the list in Example 1-6. What's strange is the pile of  $\equiv$ symbols at the top of the table. Entering a command such as 1n 8047F798 in the Kernel Debugger yields the result ntoskrnl! \_\_, which isn't any better. The original decorated name of the symbol at address 0x8047F798 is actually\_\_\_\_\_\_\_\_\_\_\_\_\_\_\_\_\_\_\_\_\_\_\_ UmgUkirezgvUmglhUlyUfkUlyqUrDIGUlykOlyq@ob, so it seems that imagehlp.dll simply has stripped all characters except for two of the three leading underscores.

```
# ADDRESS SIZE NAME
-----------------------------------------------------------------
6870: 8047F798 4 __
6871: 80480B8C 14 __
6872: 8047E724 4 -6873: 80471FE0 4 __
6874: 804733B8 28 __
6875: 804721D0 20 __
6876: 804759A4 4 __
6877: 80480004 1C __
6878: 8047DA8C 14 __
6879: 8047238C 4 __
6880: 8047E6D4 4 -6881: 804755D4 4 -6882: 80471700 4 __decimal_point
6883: 80471704 4 __decimal_point_length
6884: 80471FC0 8 __fastflag
...
```
**EXAMPLE 1-6.** *Results of the Command* w2k\_sym /v/n/f \_\_\* ntoskrnl.exe

An even better example is the command  $w2k$  sym /v/n/f \_imp\_\* ntoskrnl.exe that displays all symbols starting with the character sequence imp. The resulting list, excerpted in Example 1-7, comprises the import thunks of ntoskrnl.exe. Again, the list starts with a long sequence of ambiguous names, and again the Kernel Debugger isn't helpful, because it reports the same names for these addresses. If I tell you now that the original name of the symbol at address 0x804005A4 is \_\_imp\_@ExReleaseFastMutex@4, what do you think? Obviously, one leading underscore has gotten lost, and the entire tail string starting at the first @ character is missing. It seems that the undecoration algorithm inside imagehlp.dll has a problem with @ characters. The reason for this strange behavior is that  $\theta$  is not only the prefix of fastcall function names but also the separator for the argument stack size trailer of \_\_fastcall and \_\_stdcall functions. Obviously, the applied undecoration algorithm is satisfied to find a leading underscore and an @ character, erroneously assuming that the remaining trailer specifies the number of bytes on the caller's argument stack. Therefore, the lengthy PCH symbols are stripped down to two underscores, and the \_\_fastcall import thunks are reduced to  $\lim_{n \to \infty}$ . In both cases, the first leading underscore is removed and the first @ plus all characters following it are discarded as well.

```
# ADDRESS SIZE NAME
 -----------------------------------------------------------------
6761: 804005A4  4 _imp_
6762: 80400584  4 _imp_
6763: 80400594 4 \text{ <u>imp</u>6764: 80400524 4 _imp_
6765: 8040059C 4 _imp_
6766: 80400534 4 _imp_
6767: 80400590 4 _imp_
6768: 804004EC 4 _imp_
6769: 80400554 4 _imp_
6770: 80400598 4 _imp_
6771: 80400520 4 _imp__HalAllocateAdapterChannel
6772: 804004C0 4 _imp__HalAllocateCommonBuffer
6773: 804004E8 4 _imp__HalAllProcessorsStarted
...
```
**EXAMPLE 1-7.** *Results of the Command* w2k\_sym /v/n/f \_imp\_\* ntoskrnl.exe

The above examples are two potential reasons why you might lose patience and say: "Hey, I'm going to do it my own way!" The problem is that the internals of the Microsoft symbol file format are only scarcely documented, and some parts of the symbolic information—most notably the structure of Program Database (PDB) files—are completely undocumented. The Microsoft Knowledge Base even contains an article that clearly states:

*"The Program Database File Format also known as PDB file format is not documented. This information is Microsoft proprietary." (Microsoft 2000d.)*

This sounds as if any attempts to roll your own symbol information parser must fail. However, you can bet that I'd never dare to add a section to this book that would end with the words "... but unfortunately, I can't tell you more because the internals of PDB files are unknown to me." Of course, I will tell you how PDB files are structured. But first, we will have to examine to the internals of .dbg files, because this is where the entire story starts.

### **THE INTERNAL STRUCTURE OF .dbg FILES**

The symbolic information of the Windows NT 4.0 components is packed into files whose names end with a .dbg extension. The file names and the subdirectories hosting these files can be immediately derived from the component file name. Assuming that the symbol root directory of a system is d:\winnt\symbols, the full path of the symbol file of the component filename.ext is d:\winnt\symbols\ext\filename.dbg. For example, the kernel symbols can be found in the file d:\winnt\symbols\exe\ntoskrnl.dbg. Windows 2000 comes with .dbg files, too. However, the symbolic information has been moved to separate .pdb files. Therefore, each Windows 2000 component has an associated ext\filename.dbg and an additional ext\filename.pdb file in the symbol root directory. Aside from this difference, the contents of the Windows NT 4.0 and 2000 .dbg files are quite similar.

Fortunately, the internals of .dbg files are at least partially documented. The Win32 Platform SDK header file winnt.h provides important constant and type definitions of the core parts, and the Microsoft Developer Network (MSDN) Library contains some very helpful articles about this file format. Certainly the most enlightening article is Matt Pietrek's March 1999 edition of his "Under the Hood" column in *Microsoft Systems Journal (MSJ),* renamed *MSDN Magazine* (Pietrek 1999). Basically, a .dbg file consists of a header and a data section. Both sections have variable size and are further subdivided. The header part comprises four major subsections:

- 1. An IMAGE\_SEPARATE\_DEBUG\_HEADER structure, starting with the two-letter signature "DI" (top section of Listing 1-13).
- 2. An array of IMAGE\_SECTION\_HEADER structures, one for each section in the component's PE file (middle section of Listing 1-13). The number of entries is specified by the NumberOfSections member of the IMAGE\_SEPARATE\_DEBUG\_HEADER.
- 3. A sequence of zero-terminated 8-bit ANSI strings, comprising all exported symbols in undecorated form. The size of this subsection is specified by the ExportedNamesSize member of the IMAGE\_SEPARATE\_DEBUG\_HEADER. If the module doesn't export any symbols, the ExportedNamesSize is zero, and the subsection is not present.
- 4. An array of IMAGE\_DEBUG\_DIRECTORY structures, describing the locations and formats of the subsequent data in the file (bottom section of Listing 1-13). The size of this subsection is specified by the DebugDirectorySize member of the IMAGE\_SEPARATE\_DEBUG\_HEADER.

```
#define IMAGE SEPARATE DEBUG SIGNATURE 0x4944 // "DI"
typedef struct _IMAGE_SEPARATE_DEBUG_HEADER
   \left\{ \right.WORD Signature;
   WORD Flags;
   WORD Machine;
   WORD Characteristics;
   DWORD TimeDateStamp;
   DWORD CheckSum;
   DWORD ImageBase;
   DWORD SizeOfImage;
   DWORD NumberOfSections;
   DWORD ExportedNamesSize;
   DWORD DebugDirectorySize;
   DWORD SectionAlignment;
   DWORD Reserved[2];
   }
   IMAGE_SEPARATE_DEBUG_HEADER, *PIMAGE_SEPARATE_DEBUG_HEADER;
// -----------------------------------------------------------------
#define IMAGE_SIZEOF_SHORT_NAME 8
typedef struct _IMAGE_SECTION_HEADER
   {
   BYTE Name[IMAGE_SIZEOF_SHORT_NAME];
   union
       {
      DWORD PhysicalAddress;
     DWORD VirtualSize;
      } Misc;
   DWORD VirtualAddress;
   DWORD SizeOfRawData;
   DWORD PointerToRawData;
   DWORD PointerToRelocations;
   DWORD PointerToLinenumbers;
   WORD NumberOfRelocations;
   WORD NumberOfLinenumbers;
   DWORD Characteristics;
   }
   IMAGE_SECTION_HEADER, *PIMAGE_SECTION_HEADER;
// -----------------------------------------------------------------
#define IMAGE_DEBUG_TYPE_UNKNOWN 0
#define IMAGE_DEBUG_TYPE_COFF 1
#define IMAGE_DEBUG_TYPE_CODEVIEW 2
#define IMAGE_DEBUG_TYPE_FPO 3
#define IMAGE_DEBUG_TYPE_MISC 4
#define IMAGE_DEBUG_TYPE_EXCEPTION 5
#define IMAGE_DEBUG_TYPE_FIXUP 6
```

```
#define IMAGE_DEBUG_TYPE_OMAP_TO_SRC 7
#define IMAGE_DEBUG_TYPE_OMAP_FROM_SRC 8
#define IMAGE_DEBUG_TYPE_BORLAND 9
#define IMAGE_DEBUG_TYPE_RESERVED10 10
#define IMAGE_DEBUG_TYPE_CLSID 11
typedef struct _IMAGE_DEBUG_DIRECTORY
   {
   DWORD Characteristics;
   DWORD TimeDateStamp;
   WORD MajorVersion;
   WORD MinorVersion;
   DWORD Type;
   DWORD SizeOfData;
   DWORD AddressOfRawData;
   DWORD PointerToRawData;
   }
   IMAGE_DEBUG_DIRECTORY, *PIMAGE_DEBUG_DIRECTORY;
```
**LISTING 1-13.** *Header Structures of a* .dbg *File*

Because of the variable size of the header subsections, their absolute positions within the .dbg file must be computed from the size of the preceding subsections, respectively. A .dbg file parser usually applies the following algorithm:

- The IMAGE\_SEPARATE\_DEBUG\_HEADER is always located at the beginning of the file.
- The first IMAGE\_SECTION\_HEADER immediately follows the IMAGE\_SEPARATE\_DEBUG\_HEADER, so it is always found at file offset 0x30.
- The offset of the first exported name is determined by multiplying the size of the IMAGE\_SECTION\_HEADER structure by the number of sections and adding it to the offset of the first section header. Thus, the first string is located at offset 0x30 + (NumberOfSections \* 0x28).
- The location of the first IMAGE\_DEBUG\_DIRECTORY entry is determined by adding the ExportedNamesSize to the offset of the exported-names subsection.
- The offsets of the remaining data items in the . dbg file are determined by the IMAGE\_DEBUG\_DIRECTORY entries. The offsets and sizes of the associated data blocks are specified by the PointerToRawData and SizeOfData members, respectively.

The IMAGE\_DEBUG\_TYPE\_\* definitions in Listing 1-13 reflect the various data formats a .dbg file can comprise. However, the Windows NT 4.0 symbol files typically contain only four of them: IMAGE\_DEBUG\_TYPE\_COFF, IMAGE\_DEBUG\_TYPE\_CODEVIEW, IMAGE\_DEBUG\_TYPE\_FPO, and IMAGE\_DEBUG\_TYPE\_MISC. The Windows 2000 .dbg files usually add IMAGE\_DEBUG\_TYPE\_OMAP\_TO\_SRC, IMAGE\_DEBUG\_TYPE\_OMAP\_FROM  $\_$ SRC, and an undocumented type with ID 0 $\times$ 1000 to this list. If you are interested only in resolving or browsing symbols, the only required directory entries are IMAGE\_ DEBUG\_TYPE\_CODEVIEW, IMAGE\_DEBUG\_TYPE\_OMAP\_TO\_SRC, and IMAGE\_DEBUG\_ TYPE\_OMAP\_FROM\_SRC.

The companion CD of this book contains a sample DLL named  $w2k$ <sub>-img</sub>.dll that parses .dbg and .pdb files and exports several interesting functions for developers of debugging tools. The source code of this DLL is found in the  $\succeq\swarrow\&\text{ing tree}$  of the CD. One important property of  $w2k$  img.dll is that it is designed to run on *all* Win32 platforms. This not only includes Windows 2000 and Windows NT 4.0 but also Windows 95 and 98. Like all good citizens in the Win32 world, this DLL comes with separate entry points for ANSI and Unicode strings. By default, a client application uses the ANSI functions. If the application includes the line #define UNICODE in its source code, the Unicode entry points are selected transparently. Client applications that run on Win32 platforms should use ANSI exclusively. Applications specific to Windows 2000/NT can switch to Unicode for better performance.

The sample CD also contains an example application called SBS Windows 2000 CodeView Decompiler, whose Microsoft Visual C/C++ project files are found in the  $\simeq\wedge x^2$  and .pdb files and .pdb files and .pdb files and dumps the contents of their sections to a console window. You can use it while reading this section to see live examples of the data structures discussed here.  $w2k\_cv$ . exe makes heavy use of several w2k\_img.dll API functions.

Listing 1-14 shows one of the basic data structures defined in w2k\_img.h. The  $I$ MG\_DBG structure is essentially a concatenation of the first two .dbg file header sections, that is, the fixed-size basic header and the array of PE section headers. The actual size of the structure, given the number of sections, is computed by the macro IMG DBG $\left($ ). Its result specifies the file offset of the exported-names subsection.

Several w2k\_img.dll API functions expect a pointer to an initialized IMG\_DBG structure. The imgDbgLoad() function (not reprinted here) allocates and returns a properly initialized IMG\_DBG structure containing the data of the specified .dbg file. imgDbgLoad() performs very strict sanity checks on the data to verify that the file is valid and complete. The returned IMG\_DBG structure can be passed to several parsing functions that return the linear addresses of the most frequently used .dbg file components. For example, the imgDbgExports() function in Listing 1-15 computes the linear address of the sequence of exported names following the IMAGE\_SECTION\_HEADER array. It also counts the number of available names by scanning the string sequence up to the end of the subsection and optionally writes this value to the variable pointed to by the pdCount argument.

```
typedef struct _IMG_DBG
   {
   IMAGE_SEPARATE_DEBUG_HEADER Header;
   IMAGE_SECTION_HEADER aSections [];
   }
   IMG_DBG, *PIMG_DBG, **PPIMG_DBG;
#define IMG_DBG_ sizeof (IMG_DBG)
#define IMG_DBG__(_n) (IMG_DBG_ + ((_n) * IMAGE_SECTION_HEADER_))
#define IMG_DBG_DATA(_p,_d) \
       ((PVOID) ((PBYTE) (_p) + (_d)->PointerToRawData))
```
**LISTING 1-14.** *The* IMG\_DBG *Structure and Related Macros*

```
PBYTE WINAPI imgDbgExports (PIMG_DBG pid,
                            PDWORD pdCount)
    {
    DWORD i, j;
    DWORD dCount = 0;PBYTE pbExports = NULL;
    if (pid != NULL)
       \left\{ \right.pbExports = (PBYTE) pid->aSections
                  + (pid->Header.NumberOfSections
                        * IMAGE_SECTION_HEADER_);
        for (i = 0; i < pid->Header.ExportedNamesSize; i = j)
           \left\{ \right.if (!pbExports [j = i]) break;
            while ((j < pid->Header.ExportedNamesSize) &&
                  pbExports [j++]);
            if ((j > i) \& (i \in \mathbb{R}) (!pbExports [j-1])) dCount++;
            }
        }
    if (pdCount != NULL) *pdCount = dCount;
    return pbExports;
    }
```
**LISTING 1-15.** *The* imgDbgExports() *API Function*

Listing 1-16 defines two more API functions that locate debug directory entries by their IMAGE\_DEBUG\_TYPE\_\* IDs. imgDbgDirectories() returns the base address of the IMAGE\_DEBUG\_DIRECTORY array, whereas imgDbgDirectory() returns a pointer to the first directory entry with the specified type ID or returns NULL if no such entry exists.

```
PIMAGE_DEBUG_DIRECTORY WINAPI imgDbgDirectories (PIMG_DBG pid,
                                              PDWORD pdCount)
   {
   DWORD dCount = 0;
   PIMAGE_DEBUG_DIRECTORY pidd = NULL;
   if (pid != NULL)
       {
       pidd = (PIMAGE_DEBUG_DIRECTORY)
               ((PBYTE) pid
                + IMG_DBG__ (pid->Header.NumberOfSections)
                + pid->Header.ExportedNamesSize);
       dCount = pid->Header.DebugDirectorySize
               / IMAGE_DEBUG_DIRECTORY_;
       }
   if (pdCount != NULL) *pdCount = dCount;
   return pidd;
   }
// -----------------------------------------------------------------
PIMAGE_DEBUG_DIRECTORY WINAPI imgDbgDirectory (PIMG_DBG pid,
                                            DWORD dType)
   {
   DWORD dCount, i;
   PIMAGE_DEBUG_DIRECTORY pidd = NULL;
   if ((pidd = imgDbgDirectories (pid, &dCount)) != NULL)
       {
       for (i = 0; i < dCount; i++) pidd++)
          {
          if (pidd->Type == dType) break;
          }
       if (i == dCount) pidd = NULL;
       }
   return pidd;
   }
```
**LISTING 1-16.** *The* imgDbgDirectories() *and* imgDbgDirectory() *API Functions*

The imgDbgDirectory() function can be used to look up the CodeView data in the .dbg file. This is done by the imgDbgCv() function in Listing 1-17. It calls imgDbgDirectory() with the IMAGE\_DEBUG\_TYPE\_CODEVIEW type ID, and invokes the IMG\_DBG\_DATA() macro shown in Listing 1-14 to convert the data offset supplied by the IMAGE\_DEBUG\_DIRECTORY entry to an absolute linear address. This macro simply adds the offset to the base address of the IMG DBG structure and typecasts it to a PVOID pointer. imgDbgCv() copies the size of the CodeView subsection to  $\star_{\text{pdsize}}$  if the pdSize argument is not NULL. The internals of the CodeView data are discussed below.

The API functions for the other data subsections look quite similar. Listing 1-18 shows the imgDbgOmapToSrc() and imgDbgOmapFromSrc() functions along with the OMAP\_TO\_SRC and OMAP\_FROM\_SRC structures on which they operate. Later, we will need these structures to compute the linear addresses of a symbol from its CodeView data. Because the OMAP data are an array of fixed-length structures, both API functions don't return the plain subsection size, but compute the number of entries in the array by simply dividing the overall size by the size of an entry. The result is copied to \*pdCount if the pdCount argument is not NULL.

```
PCV_DATA WINAPI imgDbgCv (PIMG_DBG pid,
                       PDWORD pdSize)
   {
   PIMAGE_DEBUG_DIRECTORY pidd;
   DWORD dSize = 0;
   PCV_DATA \qquad \qquad pcd = NULL;
   if ((pidd = imgDbgDirectory (pid, IMAGE_DEBUG_TYPE_CODEVIEW))
      != NULL){
      pcd = IMG_DBG_DATA (pid, pidd);
       dSize = pidd->SizeOfData;
       }
   if (pdSize != NULL) *pdSize = dSize;
   return pcd;
   }
```
**LISTING 1-17.** *The* imgDbgCv() *API Function*

```
typedef struct _OMAP_TO_SRC
   \left\{ \right.DWORD dTarget;
   DWORD dSource;
   }
   OMAP_TO_SRC, *POMAP_TO_SRC, **PPOMAP_TO_SRC;
#define OMAP_TO_SRC_ sizeof (OMAP_TO_SRC)
// -----------------------------------------------------------------
                                                                                  (continued)
```

```
// -----------------------------------------------------------------
typedef struct _OMAP_FROM_SRC
   \left\{ \right.DWORD dSource;
   DWORD dTarget;
   }
   OMAP_FROM_SRC, *POMAP_FROM_SRC, **PPOMAP_FROM_SRC;
#define OMAP_FROM_SRC_ sizeof (OMAP_FROM_SRC)
// -----------------------------------------------------------------
POMAP_TO_SRC WINAPI imgDbgOmapToSrc (PIMG_DBG pid,
                                      PDWORD pdCount)
    {
   PIMAGE_DEBUG_DIRECTORY pidd;
   \frac{1}{2} \frac{1}{2} dCount = 0;<br>power \frac{1}{2} dCount = 0;
   POMAP_TO_SRC pots = NULL;
   if ((pidd = imgDbgDirectory (pid,
                                  IMAGE_DEBUG_TYPE_OMAP_TO_SRC))
        != NULL)
        {
        pots = IMG_DBG_DATA (pid, pidd);
        dCount = pidd->SizeOfData / OMAP_TO_SRC_;
        }
    if (pdCount != NULL) *pdCount = dCount;
    return pots;
    }
// -----------------------------------------------------------------
POMAP_FROM_SRC WINAPI imgDbgOmapFromSrc (PIMG_DBG pid,
                                          PDWORD pdCount)
   {
   PIMAGE_DEBUG_DIRECTORY pidd;
   \begin{array}{lcl} \texttt{DWORD} & \texttt{dCount} = 0 \, ; \end{array}POMAP_FROM_SRC pofs = NULL;
    if ((pidd = imgDbgDirectory (pid,
                                  IMAGE_DEBUG_TYPE_OMAP_FROM_SRC))
        != NULL)\left\{ \right.pofs = IMG_DBG_DATA (pid, pidd);
       dCount = pidd->SizeOfData / OMAP_FROM_SRC_;
        }
    if (pdCount != NULL) *pdCount = dCount;
    return pofs;
    }
```
**LISTING 1-18.** *The* imgDbgOmapToSrc() *and* imgDbgOmapFromSrc() *API Function*

# **CODEVIEW SUBSECTIONS**

CodeView is Microsoft's own debugging information format. It has undergone various metamorphoses through the years of the evolution of the Microsoft C/C++ compiler and linker. The internals of some CodeView versions differ radically from each other. However, all CodeView versions share a 32-bit signature at the beginning of the data that uniquely identifies the data format. The Windows NT 4.0 symbol files use the NB09 format, which has been introduced by CodeView 4.10. The Windows 2000 files contain NB10 CodeView data, which is merely a referral to a separate .pdb file, as I will demonstrate later.

NB09 CodeView data is subdivided into a directory and subordinate entries. As Matt Pietrek points out in his *MSJ* article about .dbg files, most of the basic Code-View structures are defined in a set of sample header files coming with the Platform SDK. If you have installed the SDK samples, you will find a group of highly interesting files in the directory \Program Files\Microsoft Platform SDK\Samples\ SdkTools\Image\Include. The files you need for CodeView parsing are named cvexefmt.h and cvinfo.h. Unfortunately, these files haven't been updated for a long time, as their file date 09-07-1994 indicates. It is striking that all structure names defined in cvexefmt.h start with the letters OMF, which is the acronym for Object Module Format. OMF is the standard file format used by 16-bit DOS and Windows .obj and .lib files. Starting with the Win32 versions of Microsoft's development tools, this format has been superseded by the Common Object File Format (COFF, see Gircys 1988 for details).

Although the original OMF format is obsolete today, it must be acknowledged that it was a clever file format. One of its objectives is to waste as little memory and disk space as possible. Another important property is that this format can be successfully parsed by applications even if they do not fully understand all parts of the file. The basic OMF data structure is the tagged record, starting with a tag byte identifying the type of data contained in the record, and a 16-bit length word specifying the number of subsequent bytes. This design makes it possible for an OMF reader to skip from record to record, picking out the record types in which it is interested. Microsoft has adopted this paradigm for its CodeView format, which explains the OMF prefix of the CodeView structure names in cvexefmt.h. Although the CodeView records have very few things in common with the original OMF records, the basic property that the format can be read without understanding all contents still remains.

Listing 1-19 comprises the definitions of various basic CodeView structures, taken from  $w2k$  img.h. Some of them loosely correspond to structures found in cvexefmt.h and cvinfo.h, but are tweaked to the requirements of the  $w2k$  img.dll API functions. The CV\_HEADER structure is present in all CodeView data, regardless of the format version. The signature is a 32-bit format version ID, like CV\_SIGNA-TURE\_NB09 or CV\_SIGNATURE\_NB10. The lOffset member specifies the offset of the CodeView directory relative to the header address. In NB09-formatted Windows NT

4.0 symbol files, its value seems to be always equal to eight, indicating that the directory follows immediately after the header. The Windows 2000 symbol files contain NB10 data with lOffset set to zero. This data format will be discussed in detail later in this chapter.

```
#define CV_SIGNATURE_NB 'BN'
#define CV_SIGNATURE_NB09 '90BN'
#define CV_SIGNATURE_NB10 '01BN'
// -----------------------------------------------------------------
typedef union _CV_SIGNATURE
   \left\{ \right.WORD wMagic; // 'BN'
    DWORD dVersion; // 'xxBN'
   BYTE abText [4]; // "NBxx"
   }
   CV_SIGNATURE, *PCV_SIGNATURE, **PPCV_SIGNATURE;
#define CV_SIGNATURE_ sizeof (CV_SIGNATURE)
// -----------------------------------------------------------------
typedef struct _CV_HEADER
   {
   CV_SIGNATURE Signature;
   LONG lOffset;
   }
   CV_HEADER, *PCV_HEADER, **PPCV_HEADER;
#define CV_HEADER_ sizeof (CV_HEADER)
// -----------------------------------------------------------------
typedef struct _CV_DIRECTORY
    {
   WORD wSize; // in bytes, including this member
   WORD wEntrySize; // in bytes
   DWORD dEntries;
   LONG lOffset;
   DWORD dFlags;
   }
   CV_DIRECTORY, *PCV_DIRECTORY, **PPCV_DIRECTORY;
#define CV_DIRECTORY_ sizeof (CV_DIRECTORY)
// -----------------------------------------------------------------
```

```
#define sstModule 0x0120 // CV_MODULE
#define sstGlobalPub 0x012A // CV_PUBSYM
#define sstSegMap 0x012D // SV_SEGMAP
// -----------------------------------------------------------------
typedef struct _CV_ENTRY
   \left\{ \right.WORD wSubSectionType; // sst*
   WORD wModuleIndex; // -1 if not applicable
   LONG lSubSectionOffset; // relative to CV_HEADER
   DWORD dSubSectionSize; // in bytes, not including padding
    }
   CV_ENTRY, *PCV_ENTRY, **PPCV_ENTRY;
#define CV_ENTRY_ sizeof (CV_ENTRY)
// -----------------------------------------------------------------
typedef struct _CV_NB09 // CodeView 4.10
  \leftarrowCV_HEADER Header;
   CV_DIRECTORY Directory;
   CV_ENTRY Entries [];
   }
    \text{CV\_NB09}\text{, }\text{ *PCV\_NB09}\text{, }\text{ * *PPCV\_NB09}\text{; }#define CV_NB09_ sizeof (CV_NB09)
```
**LISTING 1-19.** *CodeView Data Structures*

The CodeView NB09 directory consists of a single CV\_DIRECTORY structure followed by an array of CV\_ENTRY items. This is reflected by the CV\_NB09 structure defined at the end of Listing 1-19. It comprises the CodeView header, directory, and entry array. The size of the Entries[] array is determined by the dEntries member of the CV\_DIRECTORY. Each CV\_ENTRY refers to a CodeView subsection of the type specified by the wSubSectionType member. cvexefmt.h defines no fewer than 21 subsection types. However, the Windows NT 4.0 symbol files make use of only 3 of them: sstModule (0x0120), sstGlobalPub (0x012A), and sstSegMap  $(0x012D)$ . You will usually see several sstModule subsections in a symbol file, but the sstGlobalPub and sstSegMap subsections are unique. As the name suggests, sstGlobalPub is where we will find the global public symbol information of the corresponding module.

The w2k\_img.dll API function imgCvEntry() shown in Listing 1-20 allows easy look up of CodeView directory entries by type. Its pc09 argument points to a CV\_NB09 structure, that is, to the NB09 signature of the CodeView data block inside a .dbg file. The dType argument specifies one of the CodeView subsection type IDs sst\*, and the dIndex value selects a specific subsection instance in cases of multiple subsections of the same type. Therefore, setting dIndex to a value other than zero makes sense only if d<sub>Type</sub> indicates sstModule.

```
PCV_ENTRY WINAPI imgCvEntry (PCV_NB09 pc09,
                           DWORD dType,
                           DWORD dIndex)
   {
   DWORD i, j;
   PCV_ENTRY pce = NULL;
   if ((pc09 != NULL) &&
       (pc09->Header.Signature.dVersion == CV_SIGNATURE_NB09))
       {
       for (i = j = 0; i < pc09->Directory.dEntries; i++)
          {
           if ((pc09->Entries [i].wSubSectionType == dType) &&
               (j++ == dIndex){
               pce = pc09->Entries + i;
               break;
               }
           }
       }
   return pce;
   }
     // -----------------------------------------------------------------
PCV_PUBSYM WINAPI imgCvSymbols (PCV_NB09 pc09,
                              PDWORD pdCount,
                              PDWORD pdSize)
   {
   PCV_ENTRY pce;
   PCV_PUBSYM pcp1;
   DWORD i;
    DWORD dCount = 0;
    DWORD dSize = 0;
   PCV_PUBSYM pcp = NULL;
   if ((pce = imgCvEntry (pc09, sstGlobalPub, 0)) != NULL)
       \left\{ \right.pcp = CV_PUBSYM_DATA ((PBYTE) pc09
                            + pce->lSubSectionOffset);
       dSize = pce->dSubSectionSize;
```

```
for (i = 0; dSize - i \ge CV_PUBSYM;
        i += CV_PUBSYM_SIZE (pcp1))
        {
       pcp1 = (PCV_PUBSYM) ((PBYTE) pcp + i);
       if (dSize - i < CV_PUBSYM_SIZE (pcp1)) break;
       if (pcp1->Header.wRecordType == CV_PUB32) dCount++;
        }
   }
if (pdCount != NULL) *pdCount = dCount;
if (pdSize != NULL) *pdSize = dSize;
return pcp;
}
```
**LISTING 1-20.** *The* imgCvEntry() *and* imgCvSymbols() *API Functions*

## **CODEVIEW SYMBOLS**

The lower half of Listing 1-20 shows the  $imgCvSymbols()$  function that returns a pointer to the first CodeView symbol record. The sstGlobalPub subsection consists of a fixed-length CV\_SYMHASH header, followed by a sequence of variablelength  $CV_PUBSYM$  records. The definitions of both types are included in Listing 1-21. First, imgCvSymbols() calls imgCvEntry() to find the CV\_ENTRY that has its wSubSectionType member set to sstGlobalPub. If available, it uses the CV\_PUBSYM\_DATA() macro included at the bottom of Listing 1-4 to skip over the leading CV\_SYMHASH structure. Finally, imgCvSymbols() counts the number of symbols by walking through the list of CV\_PUBSYM records, using the CV\_PUBSYM\_SIZE() macro in Listing 1-21 to compute the size of each record.

The CV\_PUBSYM sequence bears some resemblance to the contents of an OMF object file. As already noted, an OMF data stream consists of variable-length records, each starting with a tag byte and a length word. CV\_PUBSYM records are similar. They start with an OMF\_HEADER that comprises wRecordSize and wRecordType members. This is just a variant of the OMF principle, different only in that the length word comes first and the tag byte has been extended to 16 bits. The last part of the  $CV$  PUBSYM structure is the symbol name, specified in PASCAL format, as is usual in an OMF record. A PASCAL string consists of a leading length byte, followed by 0 to 255 8-bit characters. Contrary to C strings, no terminating zero byte is appended. The CV\_PUBSYM record ends after the last Name character. However, the record is stuffed with filler bytes up to the next 32-bit boundary. This padding is accounted for by the wRecordSize value in the OMF\_HEADER. Note that the wRecordSize specifies the size of the CV\_PUBSYM record, *excluding* the wRecordSize member itself. That's why the CV\_PUBSYM\_SIZE() macro in Listing 1-21 adds sizeof (WORD) to the wRecordSize value to yield the total record size.

```
typedef struct _CV_SYMHASH
   {
   WORD wSymbolHashIndex;
   WORD wAddressHashIndex;
   DWORD dSymbolInfoSize;
   DWORD dSymbolHashSize;
   DWORD dAddressHashSize;
    }
   CV_SYMHASH, *PCV_SYMHASH, **PPCV_SYMHASH;
#define CV_SYMHASH_ sizeof (CV_SYMHASH)
// -----------------------------------------------------------------
typedef struct _OMF_HEADER
   {
   WORD wRecordSize; // in bytes, not including this member
  WORD wRecordType;
   }
   OMF_HEADER, *POMF_HEADER, **PPOMF_HEADER;
#define OMF_HEADER_ sizeof (OMF_HEADER)
// -----------------------------------------------------------------
typedef struct _OMF_NAME
   {
   BYTE bLength; // in bytes, not including this member
  BYTE abName [];
   }
   OMF_NAME, *POMF_NAME, **PPOMF_NAME;
#define OMF_NAME_ sizeof (OMF_NAME)
// -----------------------------------------------------------------
#define S_PUB32 0x0203
#define S_ALIGN 0x0402
#define CV_PUB32 S_PUB32
// -----------------------------------------------------------------
typedef struct _CV_PUBSYM
   {
   OMF_HEADER Header;
   DWORD dOffset;
```

```
WORD wSegment; // 1-based section index WORD wTypeIndex; // 0
   OMF_NAME Name; // zero-padded to next DWORD
   }
   CV_PUBSYM, *PCV_PUBSYM, **PPCV_PUBSYM;
#define CV_PUBSYM_ sizeof (CV_PUBSYM)
#define CV_PUBSYM_DATA(_p) \
       ((PCV_PUBSYM) ((PBYTE) (_p) + CV_SYMHASH_))
#define CV_PUBSYM_SIZE(_p) \
      ((DWORD) (_p)->Header.wRecordSize + sizeof (WORD))
#define CV PUBSYM_NEXT( p) \
        ((PCV_PUBSYM) ((PBYTE) (<math>p</math>) + CV_PUBSYM_SIZE (<math>p</math>)))
```
**LISTING 1-21.** *The* CV\_SYMHASH *and* CV\_PUBSYM *Structures*

If you are scanning the CV\_PUBSYM stream, you typically will encounter two record types: S\_PUB32 (0x0203) or S\_ALIGN (0x0402). The latter can be safely ignored because it is only padding. The S\_PUB32 records carry the real symbol information. Besides the symbol Name, the wSegment and dOffset members are of interest. wSegment specifies a one-based index that identifies the PE file section that contains the symbol. This value minus one can be used as an index into the IMAGE\_SECTION\_HEADER array at the beginning of the .dbg file. dOffset is the symbol's address relative to the beginning of its PE section. In this context, a symbol address is the entry point of the function or the base address of the global variable associated with the symbol. Normally, the dOffset value can simply be added to the VirtualAddress of the corresponding IMAGE\_SECTION\_ HEADER to yield the address of the symbol relative to the module's base address. However, if the .dbg file includes IMAGE\_DEBUG\_TYPE\_OMAP\_TO\_SRC and IMAGE\_DEBUG\_TYPE\_OMAP\_FROM\_SRC subsections, the dOffset must pass through an additional conversion layer. The usage of OMAP tables will be discussed later, after introduction of the PDB file format.

The order of the symbols in a CodeView sstGlobalPub subsection appears somewhat random. I don't know what principle underlies it. However, I can say for sure that the symbols are *not* sorted by section number, offset, or name. Don't rely on assumptions about the order—if your applications need a specific sorting sequence, you have to sort the symbol records yourself. The  $w2k$  img.dll sample library found on the companion CD provides three default symbol orders: by address, by name with case sensitivity, and by name ignoring the character case.

## **THE INTERNAL STRUCTURE OF .pdb FILES**

After installing the Windows 2000 symbol files, the first striking observation is usually that each module now has *two* associated files: one with the .dbg extension, as usual, and an additional one with an extension of .pdb. Peeking into one of the .pdb files reveals the string "Microsoft C/C++ program database 2.00" at its very beginning. So PDB is obviously the acronym of Program Database. Searching for details about the internal PDB structure in the MSDN Library or on the Internet doesn't reveal anything useful, except for a Microsoft Knowledge Base article that classifies this format as Microsoft proprietary (Microsoft Corporation, 2000d). Even Windows guru Matt Pietrek admits:

*"The format of PDB symbol tables isn't publicly documented. (Even I don't know the exact format, especially as it continues to evolve with each new release of Visual C++.)" (Pietrek 1997a)*

Well, it *might* evolve with each Visual C/C++ release, but for the current version of Windows 2000, I can tell you exactly how its PDB symbol files are structured. This is probably the first time the PDB format has been publicly documented. But first, let's examine how the .dbg and .pdb files are linked together.

One remarkable property of the Windows 2000 .dbg files is that they contain just a very tiny, almost negligible CodeView subsection. Example 1-8 shows the entire CodeView data included in the ntoskrnl.dbg file, generated by the w2k\_dump. exe utility in the \src\w2k\_dump directory tree of the sample CD. That's all—just those 32 bytes. As usual, the subsection starts with a CV\_HEADER structure containing the CodeView version signature. This time, it is NB10. The MSDN Library (Microsoft 2000a) really doesn't tell us much about this special version:

*"NB10 The signature for an executable with the debug information stored in a separate PDB file. Corresponds with the formats set forth in NB09 or NB11." (MSDN Library—April 2000 \ Specifications \ Technologies and Languages \ Visual C++ 5.0 Symbolic Debug Information Specification \ Debug Information Format).*

I don't know the internals of the NB11 format, but the PDB format has almost nothing in common with the NB09 format discussed above! The first sentence clearly states why the NB10 data block is that small. All relevant information is moved to a separate file, so the main purpose of this CodeView section is to provide a link to the real data. As Example 1-8 suggests, the symbol information must be sought in the ntoskrnl.pdb file in the Windows 2000 symbol setup.

```
Address | 00 01 02 03-04 05 06 07 : 08 09 0A 0B-0C 0D 0E 0F | 0123456789ABCDEF
————-|————————————-:————————————-|————————-
00006590 | 4E 42 31 30-00 00 00 00 : 20 7D 23 38-54 00 00 00 | NB10.... }#8T...
000065A0 | 6E 74 6F 73-6B 72 6E 6C : 2E 70 64 62-00 00 00 00 | ntoskrnl.pdb....
```
**EXAMPLE 1-8.** *Hex Dump of a PDB CodeView Subsection*

If you are wondering what purpose the remaining data in Example 1-8 serves, Listing 1-22 should satisfy your curiosity. The CV\_HEADER is self-explanatory. The next two members at offset  $0 \times 8$  and  $0 \times C$  are named dSignature and dAge and play an important role in the linkage of .dbg and .pdb files. dSignature is a 32-bit UNIX-style time stamp, specifying the build date and time of the debug information in seconds since 01-01-1970. The  $w2k$  img.dll sample library provides the API functions imgTimeUnpack() and imgTimePack() to convert this Windows-untypical date/time format back and forth. The purpose of the dAge member isn't entirely clear to me. However, it appears that its value is initially set to one and incremented each time the PDB data is rewritten. The dSignature and dAge values together constitute a 64-bit ID that can be used by debuggers to verify that a given PDB file matches the .dbg file referring to it. The PDB file contains duplicates of both values in one of its data streams, so a debugger can refuse processing a .dbg/.pdb pair of files with unmatched dSignature and dAge information.

Whenever you are faced with an unknown data format, the first thing to do is to run some examples of it through a hex dump viewer. The  $w2k_dump.$  exe utility on this book's companion CD does a good job in this respect. Examining the hex dump of a Windows 2000 PDB file such as ntoskrnl.pdb or ntfs.pdb reveals some interesting properties:

- The file seems to be divided into blocks of fixed size—typically  $0x400$  bytes.
- Some blocks consist of long runs of 1-bits, occasionally interrupted by shorter sequences of 0-bits.
- The information in the file is not necessarily contiguous. Sometimes, the data end abruptly at a block boundary, but continue somewhere else in the file.
- Some data blocks appear repeatedly within the file.

```
typedef struct _CV_NB10 // PDB reference
    {
    CV_HEADER Header;
    DWORD dSignature; // seconds since 01-01-1970
    \verb|DWORD| \qquad \qquad \texttt{dAge;} \qquad \qquad \texttt{// 1++}BYTE abPdbName []; // zero-terminated
    }
    CV_NB10, *PCV_NB10, **PPCV_NB10;
#define CV_NB10_ sizeof (CV_NB10)
```
**LISTING 1-22.** *The CodeView* NB10 *Subsection*

It took some time for me to finally realize that these are typical properties of a compound file. A compound file is a small file system packaged into a single file. The "file system" metaphor readily explains some of the above observations:

- A file system subdivides a disk into *sectors* of fixed size and groups the sectors into *files* of variable size. The sectors representing a file can be located anywhere on the disk and don't need to be contiguous—the file/sector assignments are defined in a *file directory.*
- A compound file subdivides a raw disk file into *pages* of fixed size and groups the pages into *streams* of variable size. The pages representing a file can be located anywhere in the raw disk file and don't need to be contiguous—the stream/page assignments are defined in a *stream directory.*

Obviously, almost any assertions about file systems can be mapped to compound files by simply replacing "sector" by "page," and "file" by "stream." The file system metaphor explains why a PDB file is organized in fixed-size blocks. It also explains why the blocks are not necessarily contiguous. What about the pages with the masses of 1-bits? Actually, this type of data is something very common in file systems. To keep track of used and unused sectors on the disk, many file systems maintain an allocation bit array that provides one bit for each sector (or sector cluster). If a sector is unused, its bit is set. Whenever the file system allocates space for a file, it searches for unused sectors by scanning the allocation bits. After adding a sector to a file, its allocation bit is set to zero. The same procedure is applied to the pages and streams of a compound file. The long runs of 1-bits represent unused pages, and the 0-bits are assigned to existing streams.

The only thing that remains is the observation that some data blocks reoccur within a PDB file. The same thing happens with sectors on a disk. When a file in a file system is rewritten a couple of times, each write operation may use different sectors to
store the data. Thus, it can happen that the disk contains free sectors with older duplicates of the file information. This doesn't constitute a problem for the file system. If the sector is marked free in the allocation bit array, it is unimportant what data it contains. As soon as the sector is reclaimed for another file, the data will be overwritten anyway. Applying the file system metaphor once more to compound files, this means that the observed duplicate pages are usually left over from earlier versions of a stream that has been rewritten to different pages in the compound file. They can be safely ignored; all we have to care for are the pages that are referred to by the stream directory. The remaining unassigned pages should be regarded as garbage.

With the basic paradigm of PDB files being introduced now, we can step to the more interesting task of examining their basic building blocks. Listing 1-23 shows the layout of the PDB header. The PDB\_HEADER starts with a lengthy signature that specifies the PDB version as a text string. The text is terminated with an end-of-file (EOF) character (ASCII code  $0 \times 1$ A) and supplemented with the magic number 0x0000474A, or "JG\0\0" if interpreted as a string. Maybe these are the initials of the designer of the PDB format. The embedded EOF character has the nice effect that an unknowledgeable user can issue a command such as type ntoskrnl.pdb in a console window without getting garbage on the screen. The only thing that will be displayed is the message Microsoft  $C/C++$  program database  $2.00\$ r $n$ . All Windows 2000 symbol files are shipped as PDB 2.00 files. Apparently, a PDB 1.00 format exists as well, but it seems to be structured quite differently.

```
#define PDB_SIGNATURE_200 \
         "Microsoft C/C++ program database 2.00\r\n\x1AJG\0"
#define PDB_SIGNATURE_TEXT 40
                           // -----------------------------------------------------------------
typedef struct _PDB_SIGNATURE
    {
    BYTE abSignature [PDB_SIGNATURE_TEXT+4]; // PDB_SIGNATURE_nnn
    }
    PDB_SIGNATURE, *PPDB_SIGNATURE, **PPPDB_SIGNATURE;
#define PDB_SIGNATURE_ sizeof (PDB_SIGNATURE)
     // -----------------------------------------------------------------
#define PDB_STREAM_FREE -1
                  // -----------------------------------------------------------------
```

```
typedef struct _PDB_STREAM
   \left\{ \right.DWORD dStreamSize; // in bytes, -1 = free stream
   PWORD pwStreamPages; // array of page numbers
    }
   PDB_STREAM, *PPDB_STREAM, **PPPDB_STREAM;
#define PDB_STREAM_ sizeof (PDB_STREAM)
// -----------------------------------------------------------------
#define PDB_PAGE_SIZE_1K 0x0400 // bytes per page
#define PDB_PAGE_SIZE_2K 0x0800
#define PDB_PAGE_SIZE_4K 0x1000
#define PDB_PAGE_SHIFT_1K 10 // log2 (PDB_PAGE_SIZE_*)
#define PDB_PAGE_SHIFT_2K 11
#define PDB_PAGE_SHIFT_4K 12
#define PDB_PAGE_COUNT_1K 0xFFFF // page number < PDB_PAGE_COUNT_*
#define PDB_PAGE_COUNT_2K 0xFFFF
#define PDB_PAGE_COUNT_4K 0x7FFF
// -----------------------------------------------------------------
typedef struct _PDB_HEADER
   {
   PDB_SIGNATURE Signature; // PDB_SIGNATURE_200
    DWORD dPageSize; // 0x0400, 0x0800, 0x1000
    WORD wStartPage; // 0x0009, 0x0005, 0x0002
   WORD wFilePages; // file size / dPageSize
   PDB_STREAM RootStream; // stream directory
   WORD awRootPages []; // pages containing PDB_ROOT
    }
   PDB_HEADER, *PPDB_HEADER, **PPPDB_HEADER;
#define PDB_HEADER_ sizeof (PDB_HEADER)
```
**LISTING 1-23.** *The PDB File Header*

Following the signature at offset  $0 \times 2C$  is a DWORD named dPageSize that specifies the size of the compound file pages in bytes. Legal values are 0x0400 (1 KB), 0x0800  $(2 \text{ KB})$ , and  $0 \times 1000$  (4 KB). The wFilePages member reflects the total number of pages used by the PDB file image. The result of multiplying this value by the page size should always exactly match the file size in bytes. wStartPage is a zero-based page number that points to the first data page. The byte offset of this page can be computed by multiplying the page number by the page size. Typical values are *9* for 1-KB pages (byte offset 0x2400), *5* for 2-KB pages (byte offset 0x2800), or *2* for 4-KB pages (byte offset

0x2000). The pages between the PDB\_HEADER and the first data page are reserved for the allocation bit array of the compound file, always starting at the beginning of the second page. This means that the PDB file maintains  $0 \times 2000$  bytes with  $0 \times 10000$  allocation bits if the page size is 1 or 2 KB, and  $0 \times 1000$  bytes with  $0 \times 8000$  allocation bits if the page size is 4 KB. In turn, this implies that the maximum amount of data a PDB file can manage is 64 MB in 1-KB page mode, and 128 MB in 2-KB or 4-KB page mode.

The RootStream and awRootPages[] members concluding the PDB\_HEADER describe the location of the stream directory within the PDB file. As already noted, the PDB file is conceptually a collection of variable-length streams that carry the actual data. The locations and compositions of the streams are managed in a single stream directory. Odd as it may seem, the stream directory itself is stored in a stream. I have called this special stream the "root stream." The root stream holding the stream directory can be located anywhere in the PDB file. Its location and size are supplied by the RootStream and awRootPages [] members of the PDB\_HEADER. The dStreamSize member of the PDB\_STREAM substructure specifies the number of pages occupied by the stream directory, and the entries in the awRootPages[] array point to the pages containing the data.

Let's illustrate this with a simple example. The hex dump excerpt in Example 1-9 shows the PDB\_HEADER of the ntoskrnl.pdb file. The values referenced are underlined. Obviously, this PDB file uses a page size of  $0 \times 0400$  bytes and comprises  $0 \times 0201$  pages, resulting in a file size of  $0 \times B4400$  (738,304 in decimal notation). A quick check with the  $\text{dir}\,$  command shows that this value is correct. The root stream size is  $0 \times 5B0$  bytes. With a page size of  $0 \times 400$  bytes, this means that the awRootPages [] array contains two entries, found at the file offsets  $0 \times 3C$  and  $0 \times 3E$ . The values in these slots are page numbers that need to be multiplied by the page size to yield the corresponding byte offsets. In this case, the results are 0xB2000 and 0xB2800.

The bottom line of this computation is that the stream directory of the ntoskrnl.exe PDB file is located in two file pages, extending from 0xB2000 to 0xB23FF and 0xB2800 to 0xB29AF, respectively. Parts of these ranges are shown in Example 1-10.

| Address   00 01 02 03-04 05 06 07 : 08 09 0A 0B-0C 0D 0E 0F   0123456789ABCDEF            |  |
|-------------------------------------------------------------------------------------------|--|
| 00000000   4D 69 63 72-6F 73 6F 66 : 74 20 43 2F-43 2B 2B 20   Microsoft C/C++            |  |
| 00000010   70 72 6F 67-72 61 6D 20 : 64 61 74 61-62 61 73 65   program database           |  |
| 00000020   20 32 2E 30-30 0D 0A 1A : 4A 47 00 00-00 04 00 00   2.00JG                     |  |
| 00000030   09 00 <u>D1 02-B0 05 00 00</u> : 5C 00 78 00- <u>C8 02 CA 02</u>   Ñ.°\.x.È.Ê. |  |
|                                                                                           |  |

**EXAMPLE 1-9.** *A Sample PDB Header*

Address | 00 01 02 03-04 05 06 07 : 08 09 0A 0B-0C 0D 0E 0F | 0123456789ABCDEF ————————-|————————————-:—————————-:|————————————————————————| 000B2000 | 08 00 00 00-<u>B0 05 00 00</u> : 98 22 28 00-3A 00 00 00 | ....°...?"(.:... 000B2010 | 88 57 26 00-38 00 00 00 : 78 57 26 00-A9 02 04 00 | ?W&.8...xW&.©... 000B2020 | F8 BA E9 00-00 00 00 00 : 68 57 26 00-04 40 00 00 | øºé.....hW&..@.. 000B2030 | C8 29 28 00-<u>B4 9E 01 00</u> : 08 90 ED 00-<u>3C DF 04 00</u> | È)(.´?...•í.< $B.$ . 000B2040 | 08 BD E9 00-12 00 C9 02 : C7 02 13 00-C6 02 C6 01 | . $\frac{1}{2}$ é...É.C...Æ.Æ. 000B2050 | C7 01 C8 01-C9 01 CA 01 : CB 01 CC 01-CD 01 CE 01 | Ç.È.É.Ê.Ë.Ì.Í.Î. ... 000B23A0 | BD 00 BE 00-BF 00 C0 00 : C1 00 C2 00-C3 00 C4 00 | 1/2.3/4.¿.À.Á.Â.Ã.Ä. 000B23B0 | C5 00 C6 00-C7 00 C8 00 : C9 00 CA 00-CB 00 CC 00 | Å.Æ.Ç.È.É.Ê.Ë.Ì. 000B23C0 | CD 00 CE 00-CF 00 D0 00 : D1 00 D2 00-D3 00 D4 00 | Í.Î.Ï.-D.Ñ.Ò.Ó.Ô. 000B23D0 | D5 00 D6 00-D7 00 D8 00 : D9 00 DA 00-DB 00 DC 00 | Õ.Ö. $\times$ .Ø.Ù.Ú.Ů. 000B23E0 | DD 00 DE 00-DF 00 E0 00 : E1 00 E2 00-E3 00 E4 00 | \_.-p.ß.à.á.â.ã.ä. 000B23F0 | E5 00 E6 00-E7 00 E8 00 : E9 00 EA 00-EB 00 EC 00 | å.æ.ç.è.é.ê.ë.ì. ————————-|————————————-:—————————-:|————————————————————————| 000B2800 | ED 00 EE 00-EF 00 F0 00 : F1 00 F2 00-F3 00 F4 00 | í.î.ï.õ.ñ.õ.ó.ô. 000B2810 | F5 00 F6 00-F7 00 F8 00 : F9 00 FA 00-FB 00 FC 00 | õ.ö.÷.ø.ù.ú.û.ü. 000B2820 | FD 00 FE 00-FF 00 00 01 : 01 01 02 01-03 01 04 01 |  $\dot{y}$ . $\dot{p}$ . $\ddot{y}$ ........... 000B2830 | 05 01 06 01-07 01 08 01 : 09 01 0A 01-0B 01 0C 01 | ................ 000B2840 | OD 01 OE 01-0F 01 10 01 : 11 01 12 01-13 01 14 01 | ................ 000B2850 | 15 01 16 01-17 01 18 01 : 19 01 1A 01-1B 01 1C 01 | ................ ... 000B2950 | 95 01 96 01-97 01 98 01 : 99 01 9A 01-9B 01 9C 01 | ?.?.?.?.?.?.?.?. 000B2960 | 9D 01 9E 01-9F 01 A0 01 : A1 01 A2 01-A3 01 A4 01 |  $\cdot$ .?.?. .;. $\circ$ . $E.$   $\overline{X}$  . 000B2970 | A5 01 A6 01-A7 01 A8 01 : A9 01 AA 01-AB 01 AC 01 | \ \ ... \$. ... 000B2980 | AD 01 AE 01-AF 01 B0 01 : B1 01 B2 01-B3 01 B4 01 | =.  $\Re$ .  $\Im$ ,  $\Im$ ,  $\Im$ ,  $\Im$ . 000B2990 | B5 01 B6 01-B7 01 B8 01 : B9 01 BA 01-BB 01 BC 01 | µ. ¶. · . . .<sup>1</sup>. º. ». 1/4. 000B29A0 | BD 01 BE 01-BF 01 C0 01 : C1 01 C2 01-C3 01 C4 01 | 1/2.3/4.¿.À.Á.Â.Ã.Ä.

**EXAMPLE 1-10.** *Excerpts from a Sample PDB Stream Directory*

The stream directory is composed of two sections: a header part in the form of a PDB ROOT structure, as defined in Listing 1-24, and a data part consisting of an array of 16-bit page numbers. The wCount member of the PDB\_ROOT section specifies the number of streams stored in the PDB compound file. The  $\alpha$ Streams [] array contains a PDB\_STREAM entry (see Listing 1-23) for each stream, and the page number slots follow immediately after the last aStreams[] entry. In Example 1-10, the number of streams is eight, as the underlined value at offset  $0 \times B2000$  indicates. The subsequent eight PDB\_STREAM structures define streams of size 0x5B0, 0x3A, 0x38, 0x402A9, 0x0, 0x4004, 0x19EB4, and 0x4DF3C, respectively. These values are underlined in Example 1-10, too. Expressed in 1-KB pages, the stream sizes are  $0 \times 2$ ,  $0 \times 1$ ,  $0 \times 1$ , 0x101, 0x0, 0x11, 0x68, and 0x138, yielding a total of 0x2B6 pages used by the streams. The first underlined value after the PDB\_STREAM array is the first slot of the page number list. Counting two bytes per page number, and taking into account that the page directory is interrupted by one page that belongs somewhere else, the next offset after the page numbers should be  $0 \times B2044 + 0 \times 400 + (0 \times 2B6 * 2) =$ 0xB29B0, which fits perfectly into the picture.

```
#define PDB_STREAM_DIRECTORY 0
#define PDB_STREAM_PDB 1
#define PDB_STREAM_PUBSYM 7
// -----------------------------------------------------------------
typedef struct _PDB_ROOT
   {
   WORD wCount; // < PDB_STREAM_MAX
   WORD wReserved; // 0
   PDB_STREAM aStreams []; // stream #0 reserved for stream table
   }
   PDB_ROOT, *PPDB_ROOT, **PPPDB_ROOT;
#define PDB_ROOT_ sizeof (PDB_ROOT)
```
**LISTING 1-24.** *The PDB Stream Directory*

Finding the page number block associated with a given stream is somewhat tricky, because the page directory does not provide any cues except the stream size. If you are interested in stream 3, you have to compute the number of pages occupied by streams 1 and 2 to get the desired start index within the page number array. Once the stream's page number list is located, reading the stream data is simple. Just walk through the list and multiply each page number by the page size to yield the file offset, and read pages from the computed offsets until the end of the stream is reached. On first look, parsing a PDB file seemed rather tough. But it turns out that it is actually quite simple—probably much simpler than parsing a .dbg file. The compoundfile nature of the PDB format with its clear-cut random access to stream pages reduces the task of reading a stream to a mere concatenation of fixed-sized pages. I'm amazed at this elegant data access mechanism!

An even greater benefit of the PDB format becomes apparent when updating an existing PDB file. Inserting data into a file with a sequential structure usually means reshuffling large portions of the contents. The PDB file's random-access structure borrowed from file systems allows addition and deletion of data with minimal effort, just as files can be modified with ease on a file system media. Only the stream directory has to be reshuffled when a stream grows or shrinks across a page boundary. This important property facilitates incremental updating of PDB files. Microsoft states the following in a Knowledge Base article titled "INFO: PDB and DBG Files— What They Are and How They Work":

*"The .PDB extension stands for 'program database.' It holds the new format for storing debugging information that was introduced in Visual C++ version 1.0. In the future, the .PDB file will also hold other project state information.* *One of the most important motivations for the change in format was to allow incremental linking of debug versions of programs, a change first introduced in Visual C++ version 2.0" (Microsoft Corporation 2000e).*

Now that the internal format of PDB files is clear, the next problem is to identify the contents of their streams. After examining various PDB files, I have come to the conclusion that each stream number serves a predefined purpose. The first stream seems to always contain a stream directory, and the second one contains information about the PDB file that can be used to verify that the file matches an associated .dbg file. For example, the latter stream contains dSignature and dAge members that should have the same values as the corresponding members of an NB10 CodeView section, as outlined in Listing 1-22. The eighth stream is most interesting in the context of this chapter because it hosts the CodeView symbol information we have been seeking. The meaning of the other streams is still unclear to me and is another area for future research.

I am not going to include PDB reader sample code here because this would exceed the scope of this chapter. Instead, I encourage you to peek into the  $w2k$ <sub>img.c</sub> and  $w2k$ <sub>img.h</sub> source files on the sample CD. Look for functions named imgPdb\*() and data items called PDB\_\* for extensive code and data. By the way, the CD contains a ready-to-run PDB stream reader with full source code. You already know this program—it is the  $w2k_d$ -dump.exe utility that I have used to create some of the hex dump examples above. This simple console-mode utility provides a +p command line option that enables PDB stream decomposition. If the specified file is not a valid PDB file, the program falls back to sequential hex dump mode. The Visual  $C/C_{++}$  project files of  $w2k\_dump$ . exe are found on the CD in the  $\src\w2k_dump$  directory tree.

### **PDB SYMBOLS**

After this long but hopefully interesting detour through the PDB format, it is time to return to our initial mission: the extraction of CodeView symbol information. Fortunately, this task is quite similar to the enumeration of public symbols in an NB09 CodeView subsection. Once the stream containing the symbols is located, we are again faced with a sequence of OMF-like records of variable size. Unfortunately, the NB09 and NB10 record formats differ somewhat, but the deviations are only marginal. Listing 1-25 shows the layout of the PDB\_PUBSYM structure. Compared with the corresponding CV\_PUBSYM structure of the NB09 format, included in Listing 1-21, the dOffset and wSegment members have moved a bit toward the end. This and the fact that the tag value of PDB symbols is  $0 \times 1009$  instead of  $0 \times 0203$  are the most remarkable differences.

```
#define PDB_PUB32 0x1009
// -----------------------------------------------------------------
typedef struct _PDB_PUBSYM
   \left\{ \right.OMF_HEADER Header;
   DWORD dReserved;
   DWORD dOffset;
   word wSegment; // 1-based section index
   OMF_NAME Name; // zero-padded to next DWORD
   }
   PDB_PUBSYM, *PPDB_PUBSYM, **PPPDB_PUBSYM;
#define PDB_PUBSYM_ sizeof (PDB_PUBSYM)
#define PDB_PUBSYM_SIZE(_p) \
       ((DWORD) (_p)->Header.wRecordSize + sizeof (WORD))
#define PDB_PUBSYM_NEXT(_p) \
       ((PPDB_PUBSYM) ((PBYTE) (_p) + PDB_PUBSYM_SIZE (_p)))
```
**LISTING 1-25.** *The* PDB\_PUBSYM *Structure*

The IMG\_PUBSYM union in Listing 1-26 is a convenient means to reference symbol records regardless of their type. This union can be interpreted in three ways:

- 1. OMF\_HEADER: This point of view should be assumed unless the symbol type is known. The header provides just enough information to identify the symbol type or to skip to the next record.
- 2. CV\_PUBSYM: This interpretation is valid only if the wRecordType of the OMF\_HEADER is set to CV\_PUB32 (0x0203).
- 3. PDB PUBSYM: This interpretation is valid only if the wRecordType of the OMF\_HEADER is set to PDB\_PUB32 (0x1009).

The IMG PUBSYM\_SIZE() and IMG\_PUBSYM\_NEXT() macros found at the end of Listing 1-26 allow type-independent determination of the size of the current record and the address of the subsequent one, respectively.

### **SYMBOL ADDRESS COMPUTATION**

The wSegment and dOffset members of the CV\_PUBSYM and PDB\_PUBSYM symbol records, together with the IMAGE\_SECTION\_HEADER array at the beginning of the .dbg file, supply necessary information for the computation of the address of a symbol relative to the beginning of the module's base address. If the .dbg file

```
typedef union _IMG_PUBSYM
   {
   OMF_HEADER Header; // CV_PUB32 or PDB_PUB32
   CV_PUBSYM CvPubSym;
   PDB_PUBSYM PdbPubSym;
    }
   IMG_PUBSYM, *PIMG_PUBSYM, **PPIMG_PUBSYM;
#define IMG_PUBSYM_ sizeof (IMG_PUBSYM)
#define IMG_PUBSYM_SIZE(_p) \
       ((DWORD) (_p)->Header.wRecordSize + sizeof (WORD))
#define IMG_PUBSYM_NEXT(_p) \
        ((PIMG_PUBSYM) ((PBYTE) (_p) + IMG_PUBSYM_SIZE (_p)))
```
### **LISTING 1-26.** *The* IMG\_PUBSYUM *Union*

doesn't contain any OMAP data in the form of IMAGE\_DEBUG\_TYPE\_OMAP\_TO\_SRC and IMAGE\_DEBUG\_TYPE\_OMAP\_FROM\_SRC subsections, the address computation algorithm is straightforward:

- Read the wSegment value of the symbol record and decrement it by one.
- Use the resulting index to look up the IMAGE\_SECTION\_HEADER of the target section where the symbol resides.
- Retrieve the VirtualAddress of this IMAGE\_SECTION\_HEADER.
- Add the dOffset value of the symbol record.

In case the load address of the module is known, the absolute linear address of the symbol can be determined by simply adding the computed relative address to the base address. The ImageBase member of the IMAGE\_SEPARATE\_DEBUG\_HEADER at the very beginning of the .dbg file specifies the module's preferred load address. Unfortunately, this address isn't very helpful because many kernel modules are actually loaded to completely different addresses. For example, ntoskrnl.dbg reports a preferred load address of  $0 \times 00400000$ , which is certainly wrong because this address is far outside the kernel memory range. Therefore, the  $w2k$  img.dll provides the imgModuleBase() API function that attempts to locate kernel modules in memory. It uses the undocumented NtQuerySystemInformation() function exported by ntdll.dll to retrieve a list of modules currently found in memory. However, this function works on Windows 2000/NT only. For Windows 9x compatibility, imgModuleBase() loads ntdll.dll dynamically, so w2k\_img.dll won't blow up immediately with a dynalink error while it is being loaded. Therefore, it always returns a NULL pointer on Windows 9x. This is the same value that you will get on Windows 2000 and Windows NT 4.0 if the specified module is not present in memory.

# **OMAP ADDRESS CONVERSION**

Several Windows 2000 symbol files contain OMAP subsections, identified by IMAGE\_DEBUG\_DIRECTORY entries with Type IDs of IMAGE\_DEBUG\_TYPE\_OMAP\_TO\_SRC and IMAGE\_DEBUG\_TYPE\_OMAP\_FROM\_SRC. OMAP is yet another undocumented feature of the Microsoft development tools, so the reasons for its existence are still somewhat speculative. The OMAP data inside a .  $d_{\text{d}}$  file consist of two arrays of OMAP\_TO\_SRC and OMAP\_FROM\_SRC structures, as outlined in Listing 1-27, and this information is used in the computation of symbol addresses from the offset values stored in CV\_PUBSYM or PDB\_PUBSYM records.

In one of his fine *MSJ* "Under the Hood" articles about Microsoft debug information, Matt Pietrek writes his thoughts about OMAP:

*Yet another form of debug information is relatively new and undocumented, except for a few obscure references in WINNT.H and the Win32 SDK help. This type of information is known as OMAP. Apparently, as part of Microsoft's internal build procedure, small fragments of code in EXEs and DLLs are moved around to put the most commonly used code at the beginning of the code section. This presumably keeps the process memory working set as small as possible. However, when shifting around the blocks of code, the corresponding debug information isn't updated. Instead, OMAP information is created. It lets symbol table code translate between the original address in a symbol table and the modified address where the variable or line of code really exists in memory. (Pietrek 1997a)*

```
typedef struct _OMAP_TO_SRC
   {
   DWORD dTarget;
   DWORD dSource;
    }
   OMAP_TO_SRC, *POMAP_TO_SRC, **PPOMAP_TO_SRC;
#define OMAP_TO_SRC_ sizeof (OMAP_TO_SRC)
// -----------------------------------------------------------------
typedef struct _OMAP_FROM_SRC
    {
   DWORD dSource;
   DWORD dTarget;
    }
   OMAP_FROM_SRC, *POMAP_FROM_SRC, **PPOMAP_FROM_SRC;
#define OMAP_FROM_SRC_ sizeof (OMAP_FROM_SRC)
```
**LISTING 1-27.** *The* OMAP\_TO\_SRC *and* OMAP\_FROM\_SRC *Table Entries*

And more than 2 years later, *MSJ* columnist John Robbins elaborates on this assumption in the October 1997 "Bugslayer":

*The undocumented OMAP information is interesting because it appears to have something to do with basic block relocations. (Fellow* MSJ *colleague Matt Pietrek briefly discussed this in the May 1997 "Under the Hood" column.) My guess is that Microsoft has some sort of internal tool that packs the binary so that the most common code is pushed up to the front and the rest is put in the rear so that the working set is much smaller. Consequently, this binary rearrangement makes the program faster because it will not have to page in as much of the program. (Robbins 1999)*

Although the working set argument is striking, the fact that the ntoskrnl.exe module makes heavy use of OMAP seems to be at odds with it. As I will show in Chapter 4, the entire  $n$  ntoskrnl. exe module is mapped to a single 4-MB memory page that is always present in memory, so splitting the code into more frequently and more rarely used fractions shouldn't be of benefit with respect to paging. My assumption is that this split is supposed to aid the processor's instruction prefetch. Examination of the OMAP tables reveals that the addresses they contain typically point to the beginning of a function, to an instruction that immediately follows a jump or call, or to unused filler code. This suggests that the OMAP data is used to reshuffle the branches of if/else instructions. Obviously, the Windows 2000 kernel developers at Microsoft can somehow tell the compiler whether the if or else branch is executed more frequently, so the code fraction that is run less frequently can be moved out of the way. Normally, a compiler tends to keep the code of a function in a monolithic block, and doesn't split up if/else branches. In the Windows 2000 kernel modules, however, it can be easily observed that large functions with numerous if/else clauses are heavily fragmented. The fact that the OMAP code atoms correspond to conditional branches leads me to the assumption that OMAP has something to do with branch prediction. If less frequently executed branches are separated from the more frequently used ones, the CPU can perform more effective instruction prefetch.

The OMAP\_TO\_SRC table converts a real instruction offset to a source offset, for example, the real offset of the  $\text{ext}_{\text{interlockedAddLargeInteger}}$  () API function relative to the base address of ntoskrnl.exe is 0x0000231E. To verify this, enter the command u ExInterlockedAddLargeInteger at the Kernel Debugger prompt—it will unassemble a couple of lines, starting at the linear address 0x8040231E. Subtracting the ntoskrnl.exe load address 0x80400000 yields 0x0000231E, as expected. If you scan the OMAP\_TO\_SRC table inside ntoskrnl.dbg, you will find an entry whose dTarget member is set to this offset, and the corresponding dSource offset is 0x0005E7E4. The ExInterlockedAddLargeInteger() function is located in the .text section, and the offset of this section relative to the image base address is

0x000004C0 according to its IMAGE\_SECTION\_HEADER. Subtracting the section offset from the source offset yields a raw symbol offset of  $0 \times 0005E324$ , and this is exactly the dOffset value of the PDB\_PUBSYM record that defines the ExInterlockedAdd-LargeInteger symbol. That's easy, isn't it? Well, not really.

The OMAP\_TO\_SRC entries are always sorted in ascending order with respect to the target address. This is a good idea, because it facilitates the lookup of addresses by binary searching. The OMAP\_FROM\_SRC table is essentially a replica of the OMAP\_TO\_SRC table, but with all source and target addresses swapped and resorted by source address. This dual-table approach allows easy address translation in both directions.

An OMAP problem that puzzled me for several days is that you cannot make immediate use of the VirtualAddress values stored in the IMAGE\_SECTION\_HEADER array of the .dbg file while converting from source to target addresses via the OMAP\_FROM\_SRC table. In all PE sections except for the first one, this will result in target addresses that are too high. The reason for this strange effect is that the VirtualAddress values are valid in the target address world only. On the source address side, different section addresses apply. The main problem is now to find out the source addresses of the PE sections. After scanning the .dbg and .pdb files repeatedly—but without success—for any tables that might perform this translation, I eventually ended up with a trick that works fine, although I'm not sure whether it is legal. To determine the source address of a section, I simply enumerate all OMAP\_TO\_SRC entries that belong to this section and compute the minimum of their source addresses. This procedure is based on the assumption that OMAP is just a permutation of code fractions, so minimizing the source addresses of a section means finding the snippet that has been bumped to the top of the section. This address should correspond to the source address of the section. I have applied this technique to numerous Windows 2000 symbol files, and thus far, it has not failed.

If it sounds appealing to implement a symbol file parser based on the above information, just do it! Or, you can use the  $w2k$  img.dll on the sample CD as is or rip out code from it. This DLL contains everything you need to take .dbg and .pdb files apart and much more. The most powerful API function set it exports is the  $imgTable*()$  group. It comprises the three functions listed in Table 1-5, whose prototypes are shown in Listing 1-28. They are intended for use by debugger or disassembler writers. With the imgTableLookup() API function, an application can display symbols instead of raw addresses, and the imgTableResolve() function can be used as a basis for a symbol search option. Both functions are carefully optimized for speed, which is of great benefit to applications that browse large amounts of symbol information. The sample symbol browser presented below is based on w2k\_img.dll and is able to dump a sorted list of all ntoskrnl.exe symbols with lots of additional information to a file in less than 2 seconds.

**TABLE 1-5.** *Symbol Table Management Functions Exported by* w2k\_img.dll

| <b>NAME</b>       | <b>DESCRIPTION</b>                                              |
|-------------------|-----------------------------------------------------------------|
| imgTableLoad()    | Builds an IMG_TABLE symbol table from a .dbg or .pdb file       |
| imgTableLookup()  | Finds an IMG_ENTRY symbol table entry matching a symbol address |
| imgTableResolve() | Finds an IMG_ENTRY symbol table entry matching a symbol name    |

```
PIMG_TABLE WINAPI imgTableLoad (PTBYTE ptPath,
                              PVOID pBase);
PIMG_ENTRY WINAPI imgTableLookup (PIMG_TABLE pit,
                                PVOID pAddress,
                                PDWORD dOffset);
PIMG_ENTRY WINAPI imgTableResolve (PIMG_TABLE pit,
                                 PBYTE pbSymbol);
```
#### **LISTING 1-28.** *Prototypes of the Symbol Table Management Functions*

Listing 1-29 is a compilation of the structures on which the  $imgTable*()$  functions operate. Apparently, they don't resemble the CodeView and PDB structures discussed above. In fact, the symbol table management functions inside  $w2k$  img.dll completely rearrange the information found in the symbol files, allowing easier and faster processing. The most fundamental structure is the IMG\_TABLE, which comprises the entire symbol information. It is composed of a fixed-size header, an array of IMG\_ENTRY structures, and three IMG\_INDEX arrays. Because the arrays are of variable size depending on the number of symbols, the  $IMG_TABLE$  also contains three pointers to the IMG\_INDEX base addresses. As indicated by the comments in Listing 1-29, the indexes are sorted by address, by name considering character case, and by name ignoring character case. These indexes are not only convenient for applications that output symbol lists, but also for the imgTableLookup() and imgTableResolve() functions because they allow them to perform fast binary searches for addresses and names.

One particularly nice feature of the IMG\_ENTRY structure is that it specifies the calling convention assigned to a symbol. This information is derived directly from the symbol decoration, based on the rules in Table 1-4. This nontrivial task is done by the imgSymbolUndecorate() function shown in Listing 1-30. First, it tries to identify one of the common prefixes, listed in the apbPrefixes[] array. In the next step, the code looks for a stack size trailer consisting of an @ character and a decimal number. The calling convention is detected along the way by testing for special prefix/trailer combinations. w2k\_img.dll undecorates symbols with high reliability. Actually, it correctly handles all  $_{\text{fastcall}}$  import thunks that imagehlp.dll is unable to manage. imgSymbolUndecorate(), however, does not attempt to undecorate C++ and PCH symbols. Maybe I will add this feature in a future version of  $w2k$  img.dll.

```
#define IMG CONVENTION UNDEFINED 0
#define IMG_CONVENTION_STDCALL 1
#define IMG_CONVENTION_CDECL 2
#define IMG_CONVENTION_FASTCALL 3
// -----------------------------------------------------------------
typedef struct _IMG_ENTRY
   \sqrt{2}DWORD dSection; \frac{1}{1-\text{based section number}}PVOID pAddress; // symbol address
   DWORD dConvention; // calling convention IMG_CONVENTION_*
   DWORD dStack; \frac{1}{2} number of argument stack bytes
   BOOL fExported; // TRUE if exported symbol<br>noor found in the late of the symbol
   BOOL fSpecial; // TRUE if special symbol
   BYTE abSection [IMAGE_SIZEOF_SHORT_NAME+4]; // section name
   BYTE abSymbol [256]; // undecorated symbol name
   BYTE abDecorated [256]; // decorated symbol name
   }
   IMG_ENTRY, *PIMG_ENTRY, **PPIMG_ENTRY;
#define IMG_ENTRY_ sizeof (IMG_ENTRY)
// -----------------------------------------------------------------
typedef struct _IMG_INDEX
   {
   PIMG_ENTRY apEntries [1];
   }
   IMG_INDEX, *PIMG_INDEX, **PPIMG_INDEX;
#define IMG_INDEX_ sizeof (IMG_INDEX)
#define IMG_INDEX__(_n) ((_n) * IMG_INDEX_)
// -----------------------------------------------------------------
typedef struct _IMG_TABLE
   \left\{ \right.DWORD dSize; // table size in bytes
   DWORD dSections; // number of sections
   DWORD dSymbols; // number of symbols
   DWORD dTimeStamp; // module time stamp (sec since 1-1-1970)
   DWORD dCheckSum; // module checksum
   PVOID pBase; // module base address
   PIMG_INDEX piiAddress; // entries sorted by address
   PIMG_INDEX piiName; // entries sorted by name
   PIMG_INDEX piiNameIC; // entries sorted by name (ignore case)
   BOOL fUnicode; // character format
   union
       {
```

```
TBYTE atPath [MAX_PATH]; // .dbg file path
       BYTE abPath [MAX_PATH]; // .dbg file path (ANSI)
       WORD awPath [MAX_PATH]; // .dbg file path (Unicode)
       };
   IMG_ENTRY aEntries []; // symbol info array
   }
   IMG_TABLE, *PIMG_TABLE, **PPIMG_TABLE;
#define IMG_TABLE_ sizeof (IMG_TABLE)
#define IMG_TABLE (_n) \
       (\verb|IMG_TABLE_ + ((_n) * ING_ENTRY_ + (3 * IMG_INDEX_ (n))|
```
**LISTING 1-29.** *Symbol Table Management Structures*

```
DWORD WINAPI imgSymbolUndecorate (PBYTE pbSymbol,
                                  PBYTE pbBuffer,
                                  PDWORD pdConvention)
    {
   PBYTE apbPrefixes [] = {"_imp_", "_imp_@", "_imp_",
                            ``\_\prime\, , ``\oplus'', , ``\backslash x7F'',NULL};
   BYTE abBuffer [256] = "";
   DWORD i, j, k, l;
   DWORD dConvention = IMG_CONVENTION_UNDEFINED;
   DWORD dStack = -1;
   if (pbSymbol != NULL)
       {
        // skip common prefixes
        for (i = j = 0; apbPrefixes [i] != NULL; i++){
            for (j = 0; apbPrefixes [i] [j]; j++)\left\{ \right.if (apbPrefixes [i] [j] != pbSymbol [j]) break;
               }
            if (!apbPrefixes [i] [j]) break;
            j = 0;
            }
        // test for multiple '@'
        for (k = j, 1 = 0; (1 < 2) && pbSymbol [k]; k++)\left(if (pbSymbol [k] == '@'] 1++;}
```

```
// don't undecorate if multiple '@', or C++ symbol
\begin{array}{ccc} \texttt{if} & (\ (1 == 2) & || & (\texttt{pbSymbol} & [0] == '?\)' \end{array} \end{array}\left\{ \right.j = 0; // keep prefix
    k = MAXDWORD; // keep length
    }
else
    {
    // search for next '@'
    for (k = j; pbSymbol [k] & k(k) bSymbol [k] != '@'); k++);// read number of argument stack bytes if '@' found
    if (pbSymbol [k] == '@'){
        dStack = 0;
        for (1 = k + 1; (pbSymbol [1] \ge 0') &&
                          (pbSymbol [l] <= '9'); l++)
             \left\{ \right.dStack *=10;dStack += pbSymbol [l] - '0';
             }
         // don't undecorate if non-numeric or empty trailer
         if (pbSymbol [1] || (1 == k + 1))\left\{ \right.dStack = -1; // no stack size info
            j = 0; // keep prefix
             k = MAXDWORD; // keep length
             }
         }
   }
// determine calling convention if single-char prefix
if (j == 1)
    {
    switch (pbSymbol [0])
       \{case '@':
          \left\{ \begin{array}{c} \end{array} \right.dConvention = IMG CONVENTION FASTCALL;
            break;
             }
         case '_':
           \left\{ \right.
```

```
dConvention = (dStack != -1
                              ? IMG_CONVENTION_STDCALL
                               : IMG_CONVENTION_CDECL);
                break;
                }
            }
        }
    // copy selected name portion
    k = min (k - j, sizeof (abBuffer) - 1);lstrcpynA (abBuffer, pbSymbol + j, k + 1);
    }
if (pbBuffer != NULL)
    {
    lstrcpyA (pbBuffer, abBuffer);
    }
if (pdConvention != NULL) *pdConvention = dConvention;
return dStack;
}
```
**LISTING 1-30.** *The* imgSymbolUndecorate() *API Function*

Note that the imgTableResolve() function ignores all symbols with undefined calling convention. This restriction safely excludes all import thunk, C++, and PCH symbols. Unfortunately, it also excludes some of the "good" symbols that don't have standard decorations. I don't think, however, that this is a big problem, because these symbols are not among those most frequently used.

The basic framework of a w2k\_img.dll client application is outlined in Listing 1-31. The application first loads the symbol table from the .dbg file specified by the ptPath argument, using the  $imgTableLoad()$  API function. If the file contains an NB10 CodeView subsection, the associated PDB file is loaded seamlessly. If the returned pointer is valid, the symbol entries can be enumerated in four ways, described by the comments inside the for() loop. Basically, the client can use the original order of the symbols as they appear in the .dbg or .pdb file, or it can choose one of the predefined sort indexes. When the symbol processing is finished, the application has to destroy the symbol table by calling imgMemory  $Destroy()$ . That's all! The application doesn't need any intimate knowledge about the internals of symbol files. All information it needs is stored in the IMG\_TABLE and IMG\_ENTRY structures set up by imgTableLoad().

```
VOID WINAPI SymbolProcessor (PTBYTE ptPath)
   {
   PIMG_TABLE pit;
   PIMG_ENTRY pie;
   PVOID pBase;
   DWORD i;
   pBase = imgModuleBase (ptPath); // get current module load address
   if ((pit = imgTableLoad (ptPath, pBase)) != NULL)
       {
       for (i = j = 0; i < pit->dSymbols; i++)
          \{// Option #1: default symbol order
           // pie = pit->aEntries + i;
           // Option #2: symbols sorted by address
           // pie = pit->piiAddress->apEntries [i];
           // Option #3: symbols sorted by name (case sensitive)
           // pie = pit->piiName->apEntries [i];
           // Option #4: symbols sorted by name (ignore case)
           // pie = pit->piiNameIC->apEntries [i];
           // Now, pie points to the IMG_ENTRY of the next symbol!
           // Do something useful with it ...
           }
       imgMemoryDestroy (pit);
       }
    return;
   }
```
**LISTING 1-31.** *Using the Symbol Table Management Functions*

A typical client application of w2k\_img.dll will be presented in the next subsection. Note that I will return to this powerful utility DLL in Chapter 6, where it serves a rather unusual purpose: It looks up addresses of internal ntoskrnl.exe symbols that are neither documented nor exported, and a companion DLL uses this information to call into or read from these addresses. This trick sounds odd, but it works fine and can solve some tough programming and debugging problems. Stay tuned!

## **ANOTHER WINDOWS 2000 SYMBOL BROWSER**

The sample application that shall demonstrate the usage of  $w2k$  img. dll is an alternative version of the symbol browser presented in the previous section. It is named  $w2k$ \_sym2.exe, but despite the name similarity, it is not just a rehash of  $w2k$ \_sym.exe. The sample applications have quite different features and command options—just compare their command help screens, shown in Examples 1-5 and 1-11. The source code of w2k\_sym2.exe is found on the CD accompanying this book in the  $\succeq$ sym2 directory tree.

Example 1-12 shows some sample output, generated by the command w2k\_sym2 +nu beep.sys. The +n option selects sorting by name without consideration of the character case, and the +u option forces inclusion of symbols with unknown calling convention. The symbols with CDECL or STDCALL in the ARGUMENTS column refer to addresses of functions or global variables. The remaining rows in Example 1-12 are mostly import thunks into ntoskrnl.exe or hal.dll.

```
// w2k_sym2.exe
// SBS Windows 2000 Symbol Browser V1.00
// 08-27-2000 Sven B. Schreiber
// sbs@orgon.com
Usage: w2k_sym2 { [+-anNiprdxusz] [:<sections>] [/<symbols>] <path> }
      + enable subsequent options
      - disable subsequent option
     a sort by address
     n sort by name
     N sort by name (case sensitive)
     i ignore case in filter strings
     p force preferred load address
     r display relative addresses
     d display decorated symbols
     x display exported symbols only
     u include symbols with unknown calling convention
     s include special symbols
      z include zero-address symbols
<sections> and <symbols> are filter expressions,
optionally containing the wildcards * and ?.
```
**EXAMPLE 1-11.** *The Command Help of* w2k\_sym2.exe

```
// w2k_sym2.exe
// SBS Windows 2000 Symbol Browser V1.00
// 08-27-2000 Sven B. Schreiber
// sbs@orgon.com
Module name: beep.sys
Time stamp: Wednesday, 10-20-1999, 22:18:59
Base address: 0xF09CF000
Check sum: 0x0000C54F
Symbol file: E:\WINNT\Symbols\sys\beep.dbg
Symbol table: 23520 bytes
Symbol filter: *
Sections:
   # INDEX ADDRESS SECTION ARGUMENTS X NAME
——————————————————————————————————————————————————————————————————
  1 0 F09CF70C 2 .rdata _allmul
  2 1 F09CF6B2 1 .text CDECL _allmul
  3 2 F09CF7B4 3 INIT CDECL _IMPORT_DESCRIPTOR_HAL
   4 3 F09CF7A0 3 INIT CDECL _IMPORT_DESCRIPTOR_ntoskrnl
  5 4 F09CF7C8 3 INIT CDECL _NULL_IMPORT_DESCRIPTOR
  6 5 F09CF34C 1 .text 8 STDCALL BeepCancel
  7 6 F09CF39E 1 .text 8 STDCALL BeepCleanup
  8 7 F09CF50E 1 .text 8 STDCALL BeepClose
  9 8 F09CF456 1 .text 8 STDCALL BeepDeviceControl
  10 9 F09CF4C0 1 .text 8 STDCALL BeepOpen
  11 10 F09CF572 1 .text 8 STDCALL BeepStartIo
  12 11 F09CF660 1 .text 10 STDCALL BeepTimeOut
  13 12 F09CF67E 1 .text 4 STDCALL BeepUnload
  14 13 F09CF29A 1 .text 8 STDCALL DriverEntry
  15 14 F09CF6C0 2 .rdata 4 ExAcquireFastMutex
  16 15 F09CF6C4 2 .rdata 4
  17 16 F09CF6D4 2 .rdata HAL_NULL_THUNK_DATA
  18 17 F09CF6D0 2 .rdata 4
  19 18 F09CF724 2 .rdata 4 InterlockedDecrement
  20 19 FO9CF6E0 2 .rdata 8 InterlockedExchange<br>21 20 FO9CF708 2 .rdata 4 InterlockedIncrement
  21 20 F09CF708 2 .rdata 4
  22 21 F09CF6E8 2 .rdata 4 IoAcquireCancelSpinLock
  23 22 F09CF714 2 .rdata 1C IoCreateDevice
  24 23 F09CF710 2 .rdata 4 IoDeleteDevice
  25 24 F09CF6F4 2 .rdata 8 IofCompleteRequest
  26 25 F09CF6F8 2 .rdata 4 IoReleaseCancelSpinLock
  27 26 F09CF700 2 .rdata 8 IoStartNextPacket
  28 27 F09CF6EC 2 .rdata 10 IoStartPacket
  29 28 F09CF728 2 .rdata 4 KeCancelTimer
  30 29 F09CF718 2 .rdata C KeInitializeDpc
```

```
31 30 F09CF720 2 .rdata C KeInitializeEvent
 32 31 F09CF71C 2 .rdata 4 KeInitializeTimer
 33 32 F09CF6E4 2 .rdata 4 KeRemoveDeviceQueue
 34 33 F09CF6DC 2 .rdata 8 KeRemoveEntryDeviceQueue
 35 34 F09CF704 2 .rdata 10 KeSetTimer<br>36 35 F09CF6CC 2 .rdata 4 KfLowerIrql
 36 35 F09CF6CC 2 .rdata 4
 37 36 F09CF6C8 2 .rdata 4 KfRaiseIrql
 38 37 F09CF6F0 2 .rdata 4 MmLockPagableDataSection
 39 38 F09CF6FC 2 .rdata 4 MmUnlockPagableImageSection
 40 39 F09CF72C 2 .rdata ntoskrnl_NULL_THUNK_DATA
 41 40 F09CF6D8 2 .rdata 8 RtlInitUnicodeString
—————————————————————————————————————
 13 non-NULL symbols
  0 exported symbols
```
**EXAMPLE 1-12.** *Sample Output of* w2k\_sym2.exe

Note that the \_allmul symbol appears twice in the list. The first one is an import thunk for the \_allmul() function exported by ntoskrnl.exe; the other one is a simple function call forwarder that jumps through this thunk. If you add the  $+d$ switch to the command to view the symbols with full decoration, you can see that the \_allmul import thunk is really called \_\_imp\_\_\_allmul, whereas the original name of the forwarder is \_\_allmul. Obviously, those decorations *do* serve some useful purpose, even though they are sometimes quite distracting.

This chapter has presented extensive information. Maybe you didn't expect that there is so much to say about Windows 2000 debuggers, debugging APIs, and symbol files. Most Windows programming books don't dedicate much space to this kind of information. However, I believe that this essential background knowledge will help you in writing your own debugging utilities.